### **МИНИСТЕРСТВО ОБРАЗОВАНИЯ И НАУКИ РОССИЙСКОЙ ФЕДЕРАЦИИ**

федеральное государственное автономное образовательное учреждение высшего образования **«НАЦИОНАЛЬНЫЙ ИССЛЕДОВАТЕЛЬСКИЙ**

## **ТОМСКИЙ ПОЛИТЕХНИЧЕСКИЙ УНИВЕРСИТЕТ»**

Институт \_\_\_ **Электронного обучения** \_\_\_\_\_\_\_\_\_\_\_\_\_\_\_\_\_\_\_\_\_\_\_\_\_\_\_\_\_\_\_\_\_\_

Направление подготовки \_\_\_\_\_\_\_\_ **Теплоэнергетика и теплотехника**

Кафедра \_\_\_\_ *теоретической и промышленной теплотехники*

### **БАКАЛАВРСКАЯ РАБОТА**

**Тема работы**

Перевод котельной месторождения в районе г. Нижневартовска на водогрейный режим

УДК 697.32.001.6 (571.16)

Студент

 $\overline{\phantom{a}}$ 

\_\_\_\_\_\_\_\_\_\_\_\_

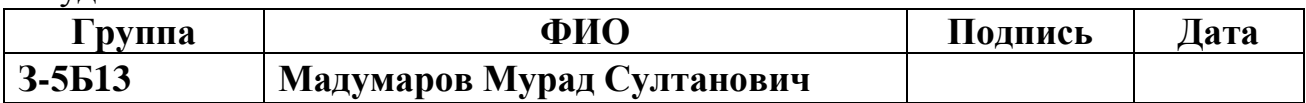

Руководитель

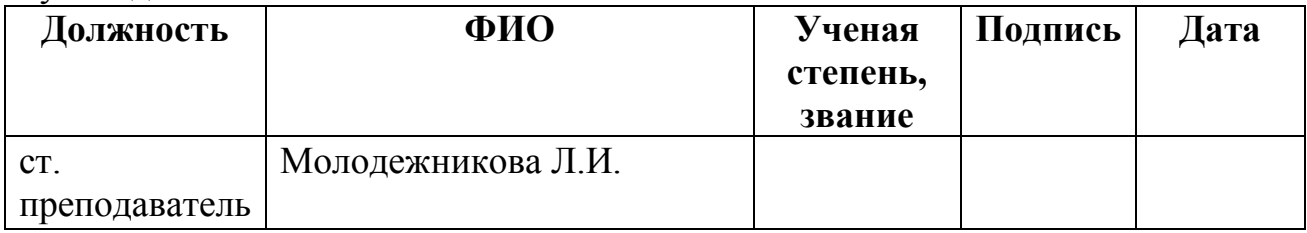

### **КОНСУЛЬТАНТЫ:**

По разделу «Финансовый менеджмент, ресурсоэффективность и ресурсосбережение»

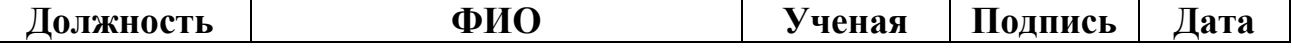

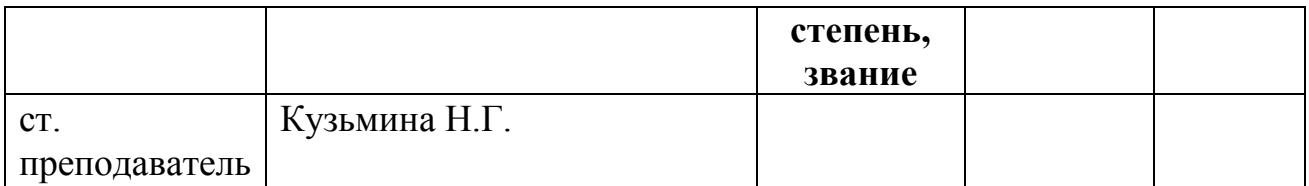

По разделу «Социальная ответственность»

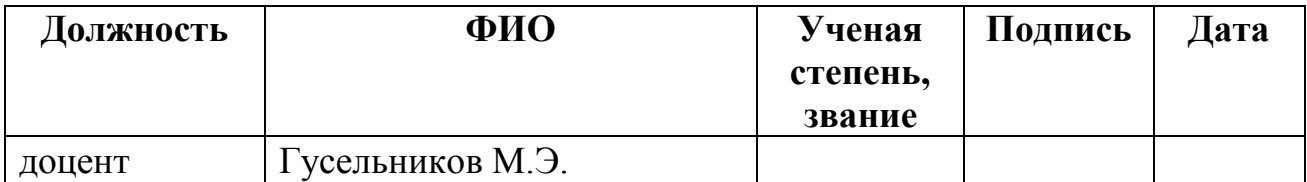

### **ДОПУСТИТЬ К ЗАЩИТЕ:**

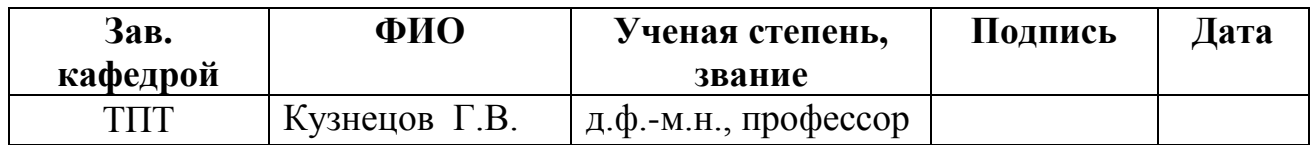

Томск – 2016

### **Министерство образования и науки Российской Федерации**

федеральное государственное автономное образовательное учреждение высшего образования **«НАЦИОНАЛЬНЫЙ ИССЛЕДОВАТЕЛЬСКИЙ**

# **ТОМСКИЙ ПОЛИТЕХНИЧЕСКИЙ УНИВЕРСИТЕТ»**

Институт \_\_\_\_\_**Электронного обучения**\_\_\_\_\_\_\_\_\_\_\_\_\_\_\_\_\_\_\_\_\_\_\_\_\_\_\_\_\_\_\_\_\_\_\_\_\_ Направление подготовки \_\_ **теплоэнергетика и теплотехника** \_\_\_\_\_\_\_ Кафедра \_**теоретической и промышленной теплотехники**\_\_\_\_\_

> УТВЕРЖДАЮ: Зав. кафедрой ТПТ **\_\_\_\_\_** \_\_\_\_\_\_\_\_\_ \_\_Кузнецов  $\Gamma$ . B. (Подпись) (Дата)

### **ЗАДАНИЕ**

### **на выполнение выпускной квалификационной работы**

#### В форме:

Дипломного проекта

#### Студенту:

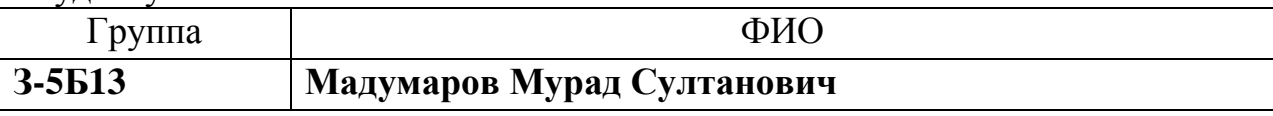

Тема работы:

Перевод котельной месторождения в районе г. Нижневартовска на водогрейный режим

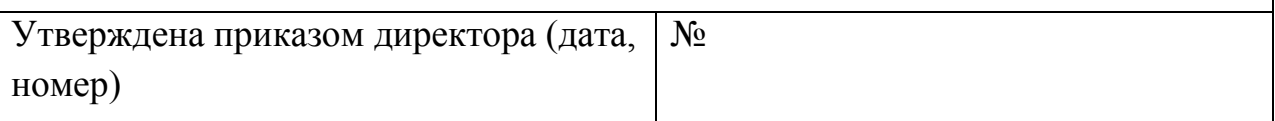

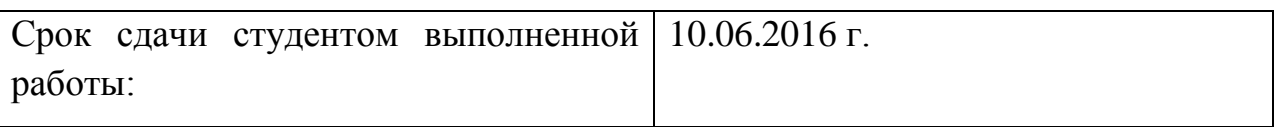

### **ТЕХНИЧЕСКОЕ ЗАДАНИЕ:**

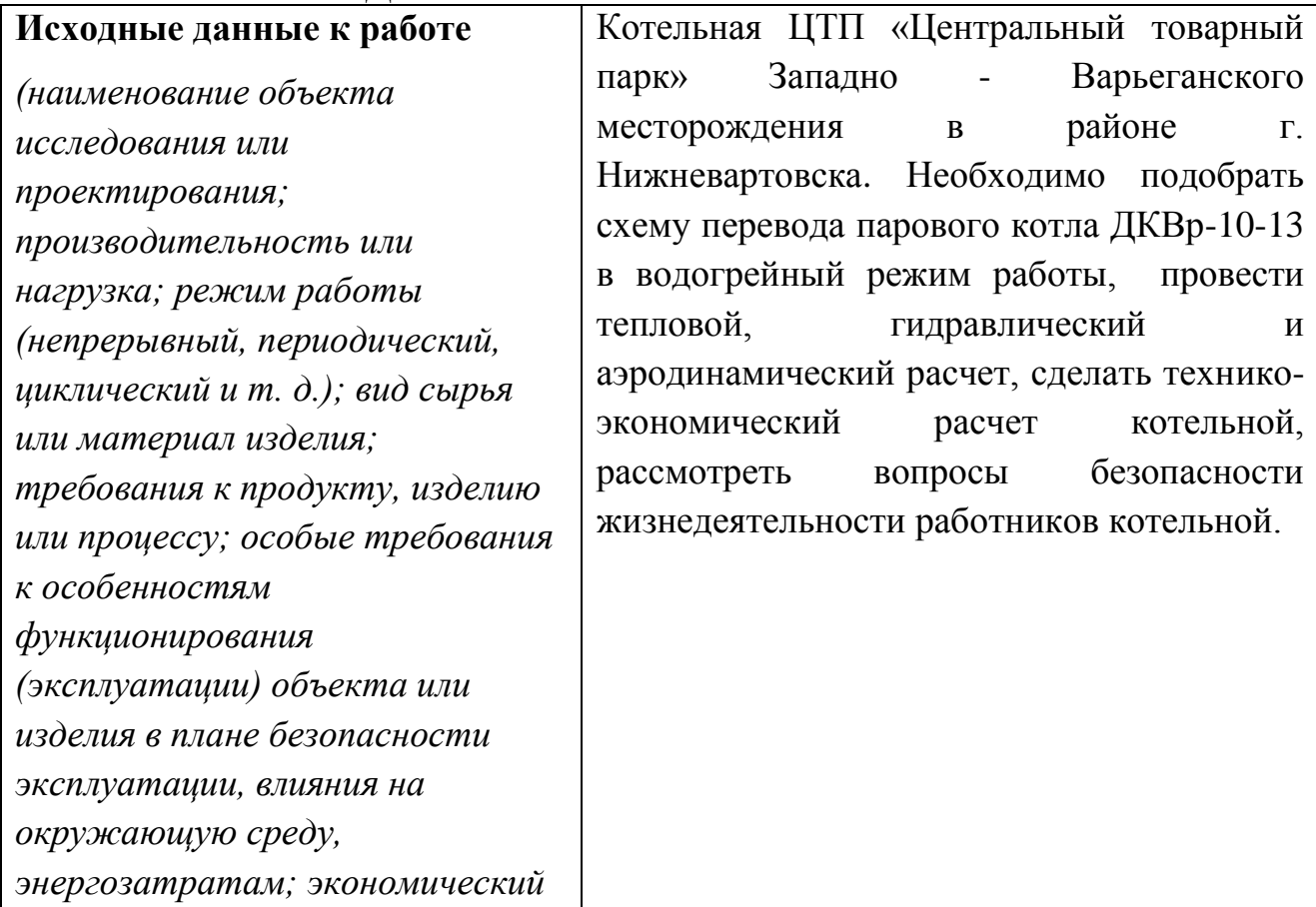

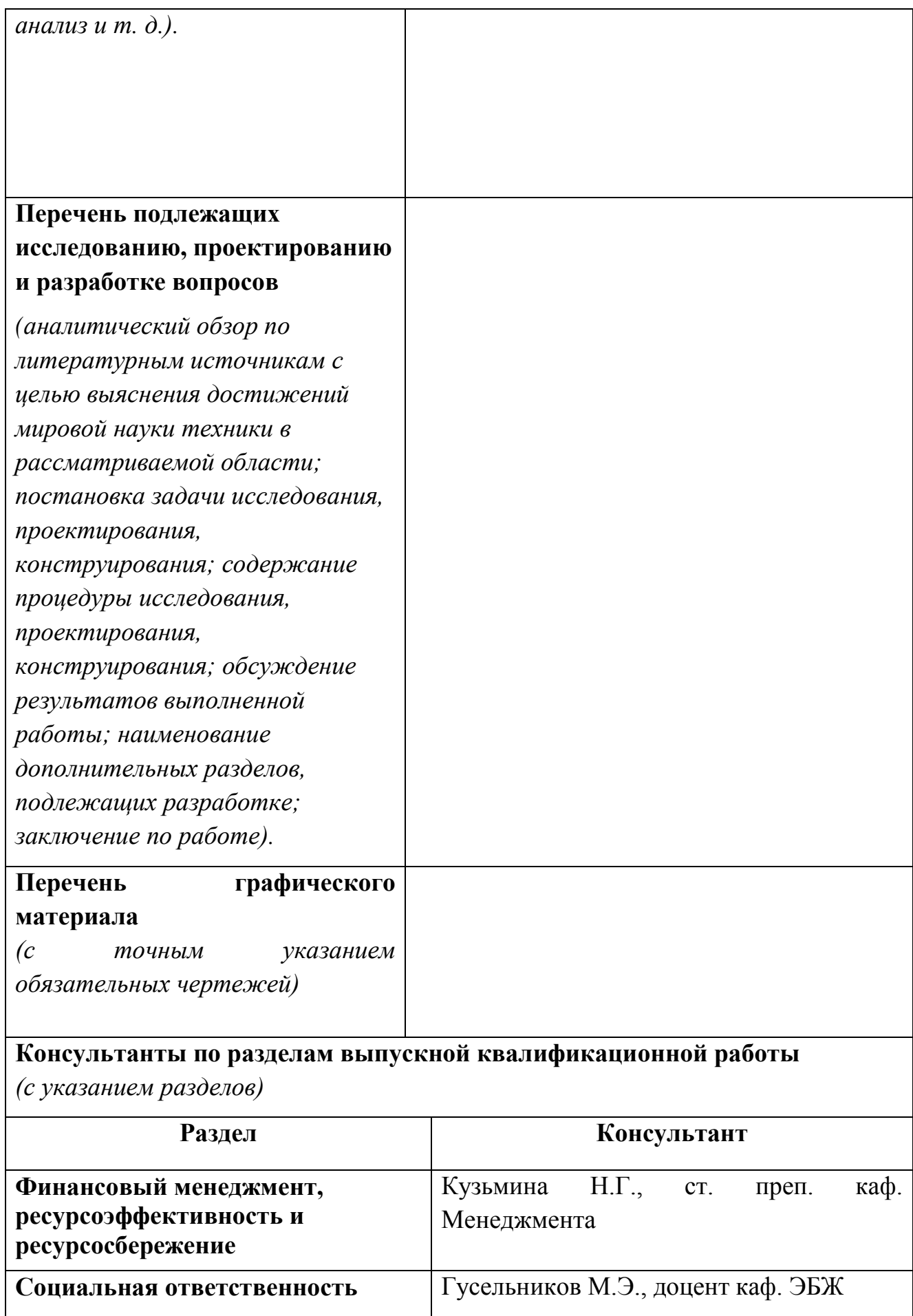

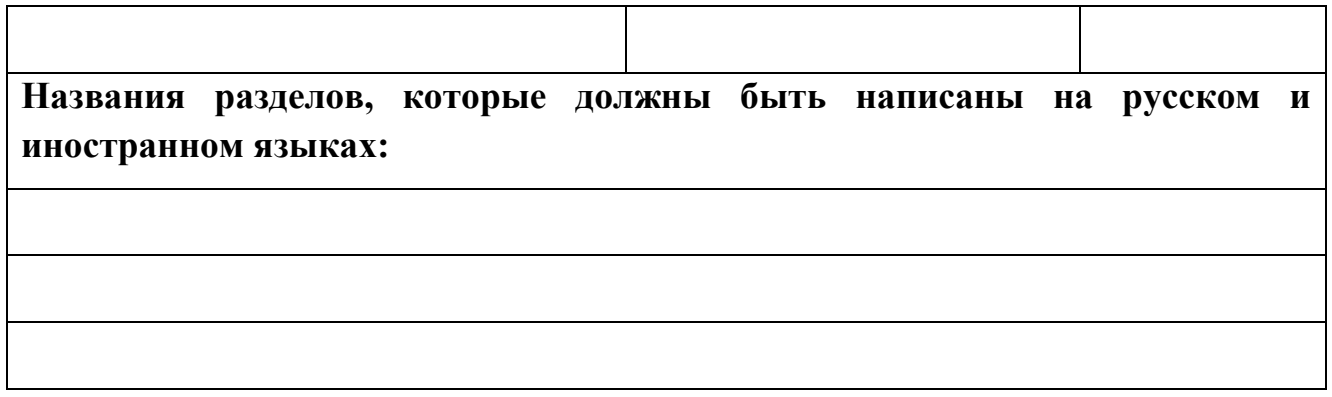

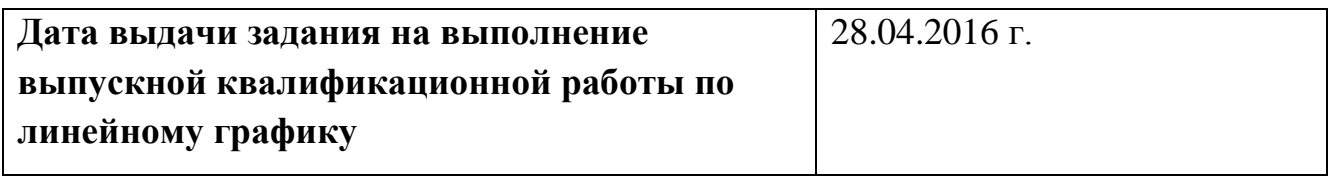

## **Задание выдал руководитель:**

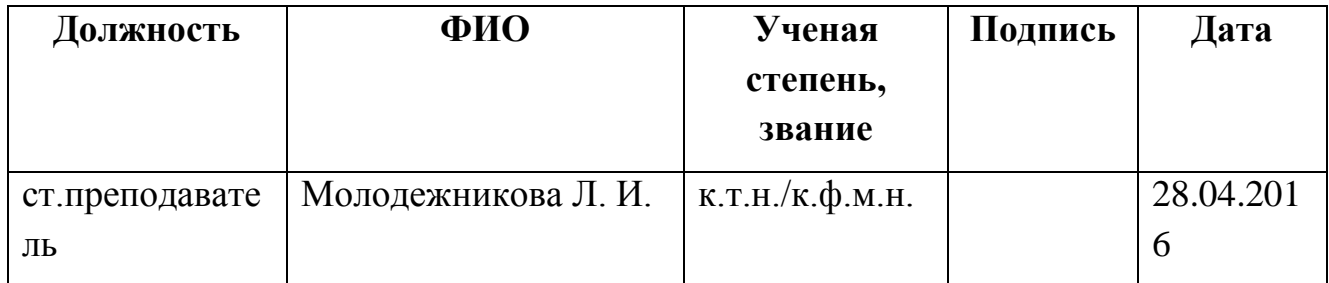

### **Задание принял к исполнению студент:**

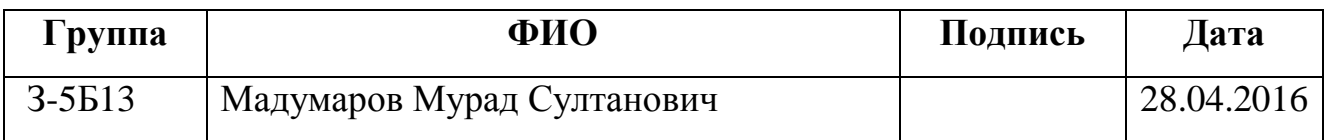

#### ВВЕДЕНИЕ

Работа предприятий в критериях рыночных отношений при полном самофинансировании, в условиях жесткой конкуренции, при неизменном подъеме тарифов на энергетические топлива, электроэнергию и сырьё требует постоянной работы по взыскиванию личных резервов.

Котельная ЦТП «Центральный товарный парк» Западно Варьеганского месторождения в районе г. Нижневартовска вырабатывает тепловую энергию на нужды отопления, горячего водоснабжения административных и производственных помещений, а так же покрытия технологических нужд предприятия. В настоящее время в котельной установлены три паровых котла ДКВР-10-13 работающих на природном газе, резервным топливом является мазут.

Для полного и рационального использования котельной необходимо использовать все ее возможности. Эти возможности появились в связи с реконструкцией и модернизацией оборудования добычи, переработки и перекачки нефти. Современные узлы учета нефти, приборы и автоматика контроля и регулирования процесса переработки нефтепродуктов стали обогреваются электрогреющими кабелями. Значительно сократилось потребность обогрева паром трубопроводов транспорта нефтепродуктов. Пар производимый котельной используется только заводом смазочных материалов и для системы пожаротушения печей подогрева сырой нефти. При этом следует заметить что потребность в теплоносителе в качестве воды не сокращается, а будет расти с вводом новых объектов на площадке «ЦТП».

Целью данной работы является реконструкция котельной «ЦТП», а именно предлагается осуществить перевод двух паровых котлов ДКВр-10-13 в водогрейный режим для работы в отопительный период,.

15

В соответствии с этим в работе поставлены следующие задачи: подобрать схему перевода парового котла ДКВр-10-13 в водогрейный режим работы, провести тепловой, гидравлический и аэродинамический расчет котла, технико-экономический расчет котельной, рассмотреть вопросы безопасности жизнедеятельности работников котельной.

Использование паровых котлов в качестве водогрейных позволяет, повысить производительность котельных установок и уменьшить затраты на собственные нужды, связанные с эксплуатацией питательных насосов, теплообменников сетевой воды и оборудования непрерывной продувки, а также сократить расходы на подготовку воды, и существенно снизить расходы топлива.

Исходными данными для работы взяты в ЦТП Западно - Варьеганского месторождения в районе г. Нижневартовска нормы соответствующих СНиП.

# 1. РАСЧЕТ КОЛИЧЕСТВА ТЕПЛА НА НУЖДЫ ПОТРЕБИТЕЛЕЙ «**ЦЕНТРАЛЬНОГО ТОВАРНОГО ПАРКА**» ЗАПАДНО - ВАРЬЕГАНСКОГО МЕСТОРОЖДЕНИЯ г. НИЖНЕВАРТОВСКА АНАЛИЗ ГОДОВОГО ГРАФИКА РАСХОДА ТЕПЛОТЫ

Котельная «ЦТП» вырабатывает тепловую энергию на нужды отопления, горячего водоснабжения административных и производственных помещений, а также – для покрытия технологических нужд предприятия.

Целью данного раздела является анализ тепловых потребителей котельной «ЦТП» с учётом сезонной нагрузки.

1.1 Расчёт максимального количества тепла на нужды отопления зданий проводится по формуле [11]:

$$
Q_0 = V_{\text{H}} \cdot q_0 \left(t_{\text{H}} - t_{\text{p}}\right) \alpha, \text{ kkan/vac}, \qquad (1.1)
$$

где  $\rm\,V_{3,1}$  – объём отапливаемого здания, м $^3;$ 

 $q_0$  – удельная отопительная характеристика здания, ккал/час $\cdot$ м<sup>3 0</sup>С [11]; - поправочный коэффициент на изменение величины отопительной характеристики при температуре, отличной от  $-30^0C$  [11];

t<sub>вн</sub> – нормативная внутренняя температура для данного типа помещений, С;

 $t_{\text{no}}$  – расчётная температура наружного воздуха для проектирования отопления ( $-40^{\circ}$ C) [5,19].

#### **Результаты расчёта приведены в табл.1**

Годовая потребность в тепле на отопление определяется по формуле[11]:

$$
Q_0^{r_{0}a} = V_{3a} \cdot q_0 \left(t_{_{BH}} - t_{_{cp,0}}\right) n_0 \cdot 24 \cdot 10^{-6}, \Gamma \kappa a \pi / r o \pi, \tag{1.2}
$$

где  $\rm V_{3,II}$  – объём отапливаемого здания, м $^3;$ 

 $t_{\text{c}}$ <sub>о</sub> – средняя температура наружного воздуха за отопительный сезон, для города Н-вартовска  $t_{\text{c}} = -9.7C$  (для жилых и общественных помещений) [19];

 $n_0$  – продолжительность отопительного периода, 257 сут. – по городу

Нижневартовска для жилых и общественных зданий [19].

Результаты расчёта приведены в табл.1

Помесячные расходы тепла на отопление проводятся по формуле [11]:

$$
Q_0^{\text{MEC}} = V_{\text{H}} \cdot q_0 \cdot (t_{\text{BH}} - t_{\text{cp.M}}) \cdot N \cdot 24 \cdot 10^{-6}, \text{Tran}, \quad (1.2)
$$

где N – количество дней используемых для отопления в течение

рассматриваемого месяца;

 $t_{cp.M}$  – среднемесячная температура, <sup>0</sup>С по данным.

#### **Результаты расчётов приведены в табл.2**

1.2 Количество тепла, расходуемое на технологические нужды

Помесячные расходы тепловой энергии на технологические нужды представлены в таблице 3, которая составлена на основании данных, представленных службой главного энергетика НПО «ЦТП». Годовые затраты тепла на технологические нужды.

$$
Q_{\rm{texh}}^{\rm{roq}} = 4000 \ \Gamma \kappa a \pi / \text{год}.
$$

#### 1.3 Количество тепла, расходуемого на горячее водоснабжение

Часовой расход тепла на горячее водоснабжение определяется по формуле [11]:

$$
Q_{\text{TBC}} = \frac{n \cdot a \cdot (55 - t_{\text{XB}})}{24}, \text{KKaJJ/q}, \quad (1.3)
$$

где n – расчётное число потребителей;

а – норма расхода горячей воды в час наибольшего потребления, л/сут[19].;  $t_{xB}$  – температура холодной воды из водопровода зимой,  $t_{xB} = 5^{0}C$  [11];

Часовой расход тепла на горячее водоснабжение приведён в таблице 4 которая составлена по данным службы главного энергетика «ЦТП».

Годовая потребность на нужды горячего водоснабжения определяется по формуле [11]:

$$
Q_{\text{TEC}}^{\text{rot}} = m \cdot a \cdot [(55 - t_{\text{xx}})n_{0} + \beta_{0}(360 - n_{0}) \cdot (55 - t_{\text{xx}})] \cdot 10^{-6}, \text{ [KaJ/TOJ,} \qquad (1.4)
$$

где m – количество единиц измерения отнесённое к суткам (число жителей, работников, число блюд в столовой, число душевых кабин и т.д.);

 $t_{x_{\text{I}}}-$  температура холодной водопроводной воды летом,  $15^{\circ}C$  [11];

 $t_{x3}$  – температура холодной водопроводной воды зимой,  $15^{0}C$ ;

n<sup>0</sup> – продолжительность отопительного периода, 257 сут. (для г.Нижневартовска);

 $\beta_0$  – коэффициент, учитывающий снижение среднечасового расхода воды на горячее водоснабжение летом по отношению к отапливаемому сезону (для предприятий  $\beta = 1$ ).

Годовой расход тепла на горячее водоснабжение приведён в таблице 4,

которая составлена по данным предприятия «ЦТП».

Помесячные расходы тепла на горячее водоснабжение приведены в таблице 5, которая составлена по данным предприятия «ЦТП».

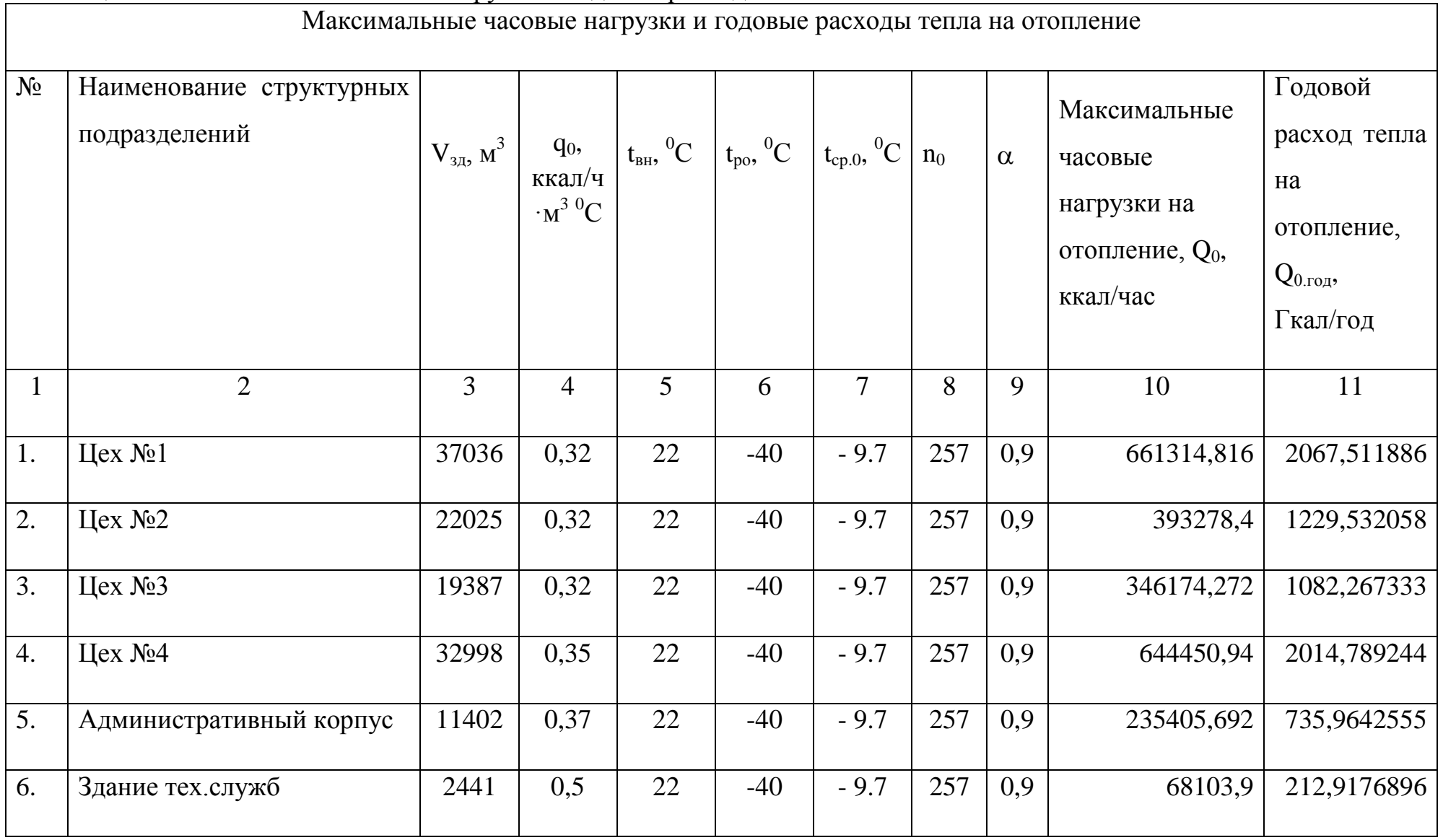

## **Таблица 1.** Максимальные часовые нагрузки и годовые расходы тепла на отопление

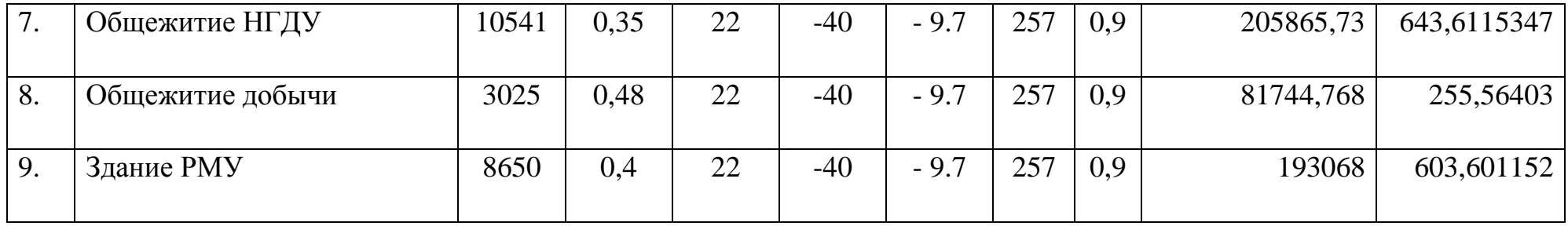

## **Продолжение Таблицы 1**

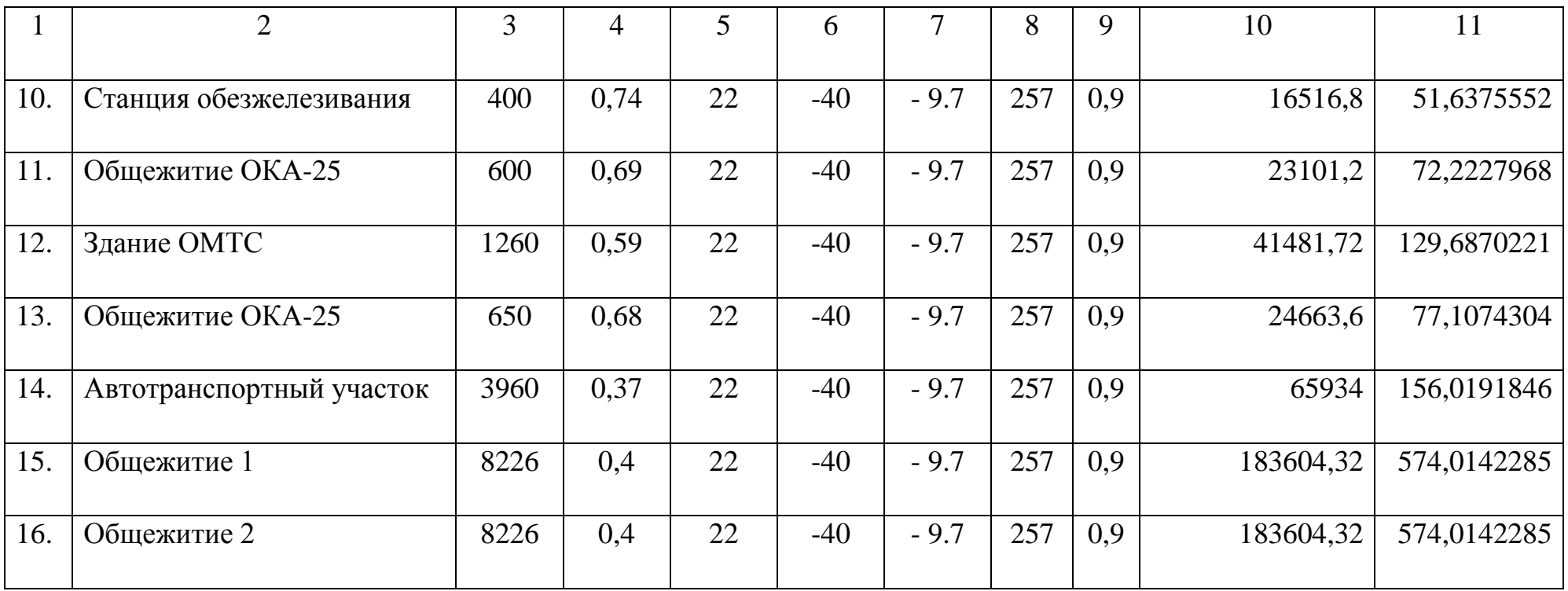

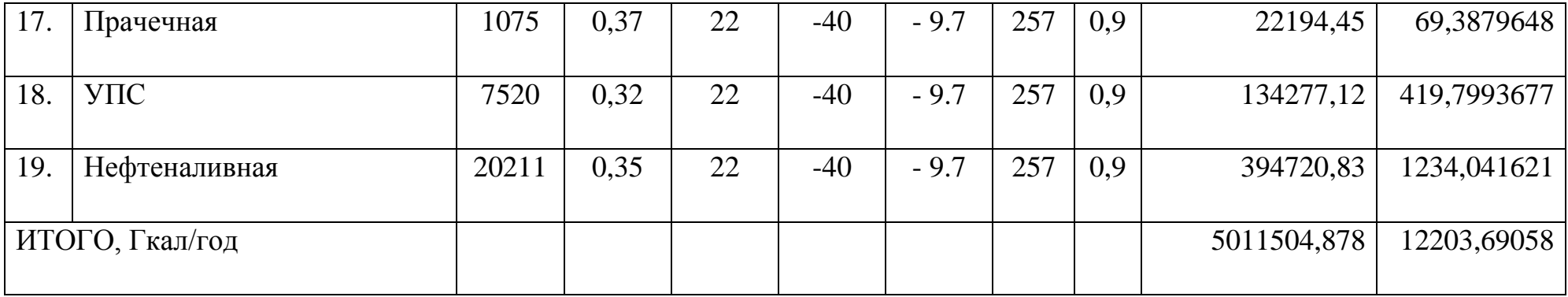

## **Таблица 2.** Помесячные расходы тепла на отопление

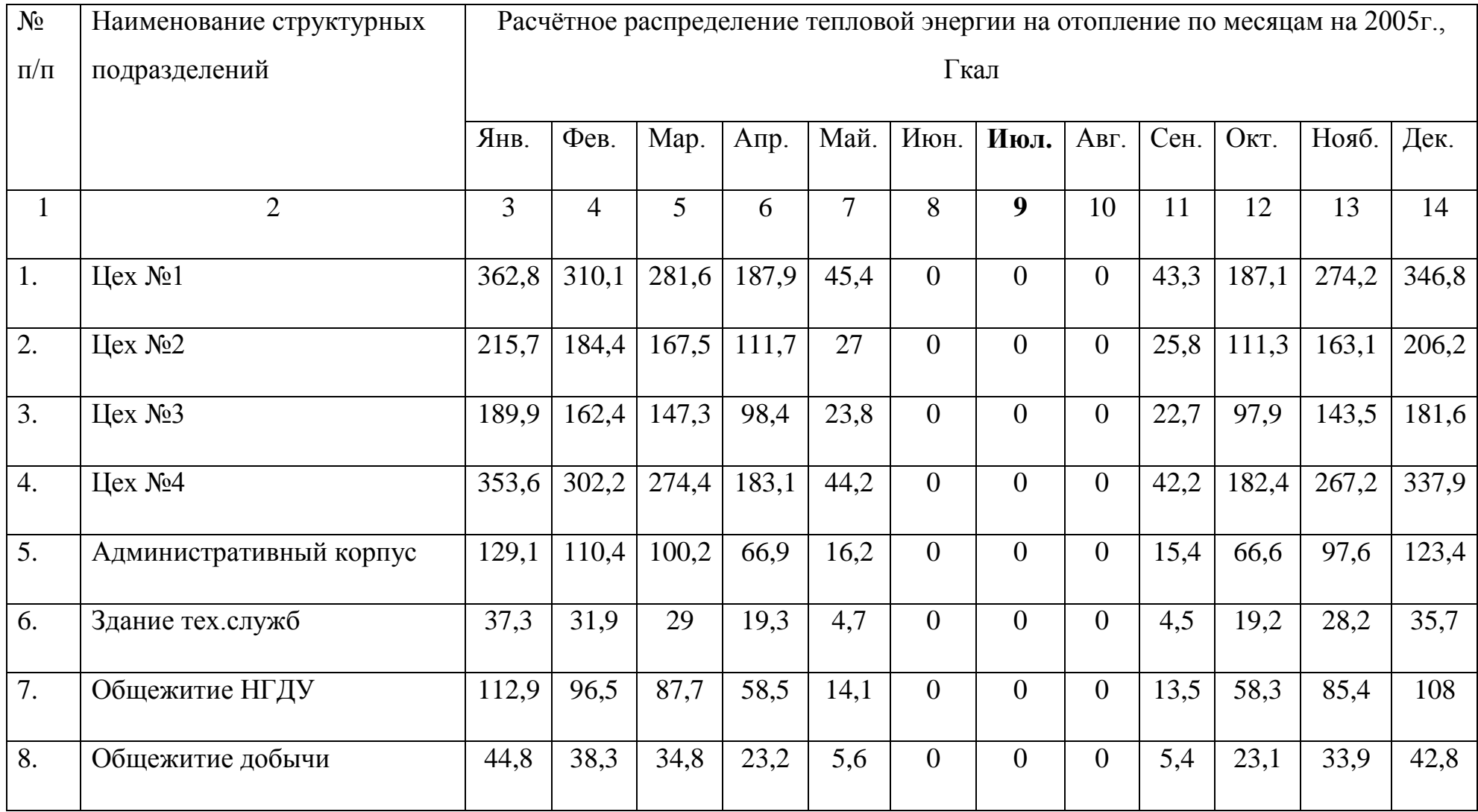

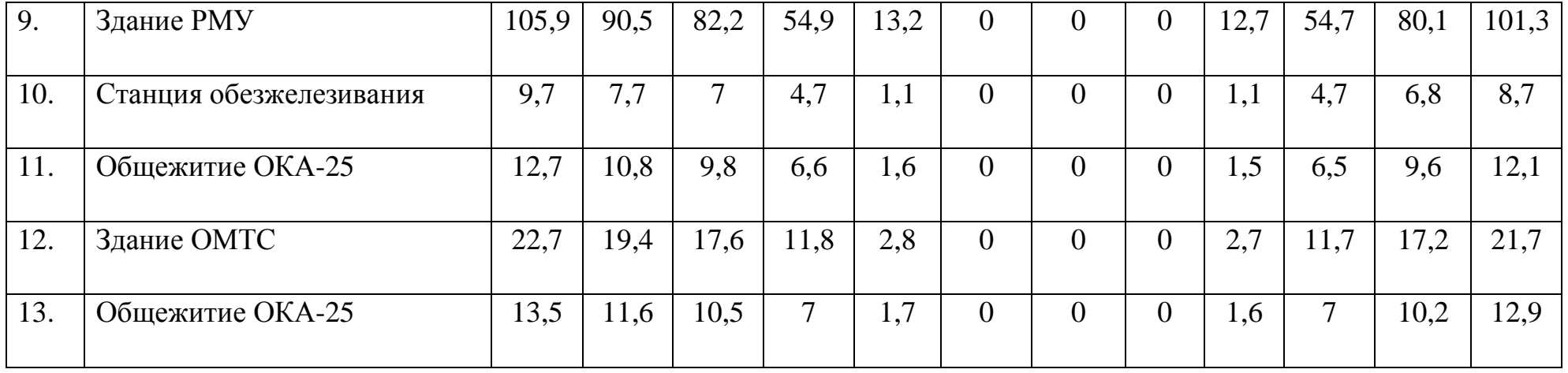

## **Продолжение Таблицы 2**

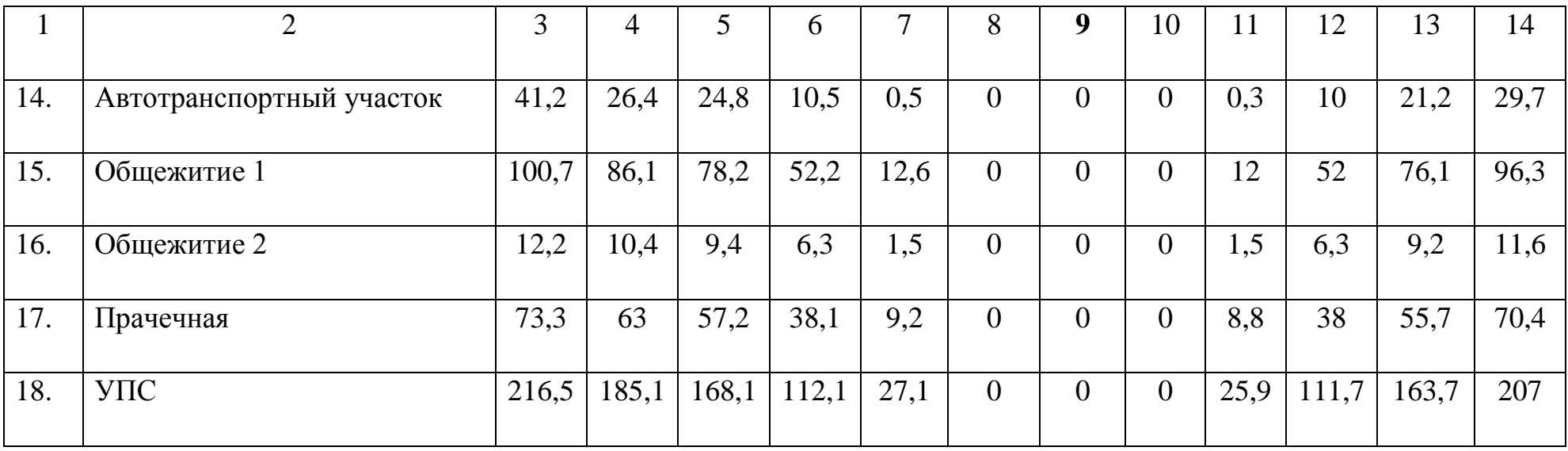

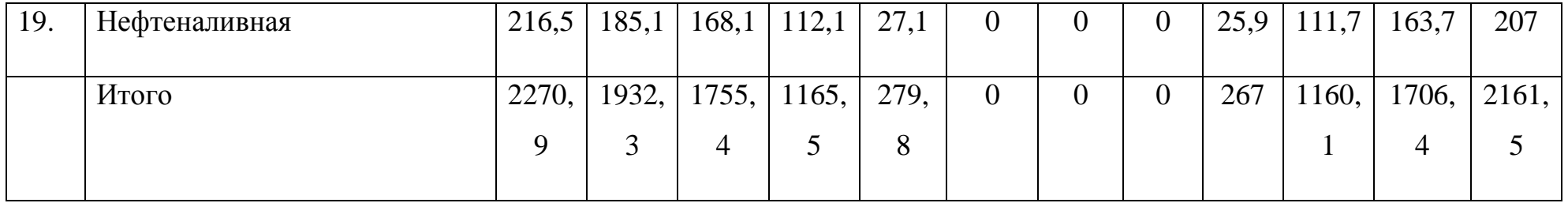

## **Таблица 3.** Помесячные расходы тепловой энергии на технологические нужды и завод смазочных материалов.

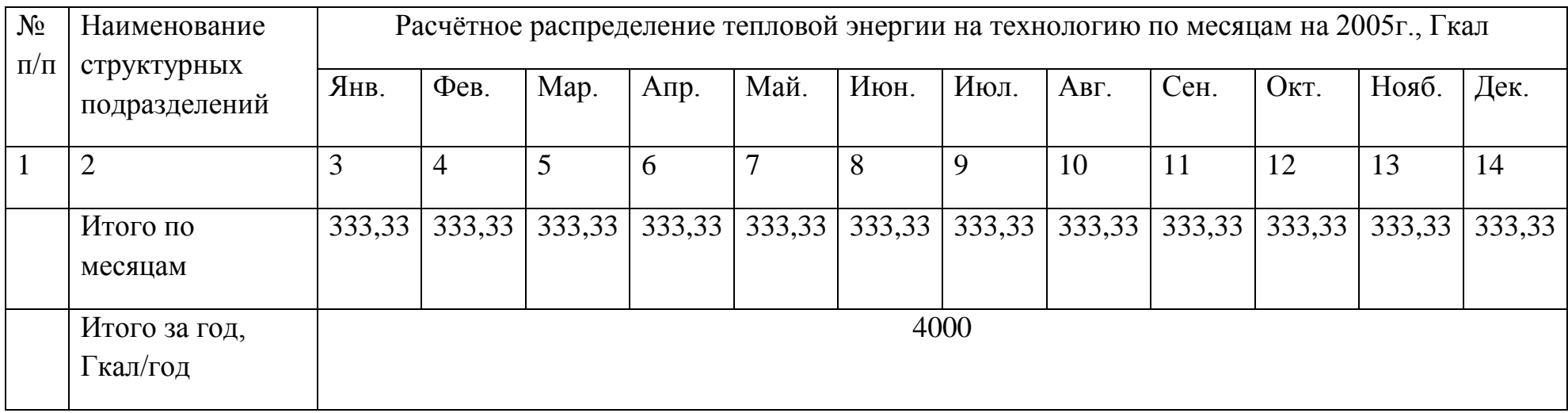

**Таблица 4.** Максимальные часовые нагрузки и годовые расходы тепла на ГВС

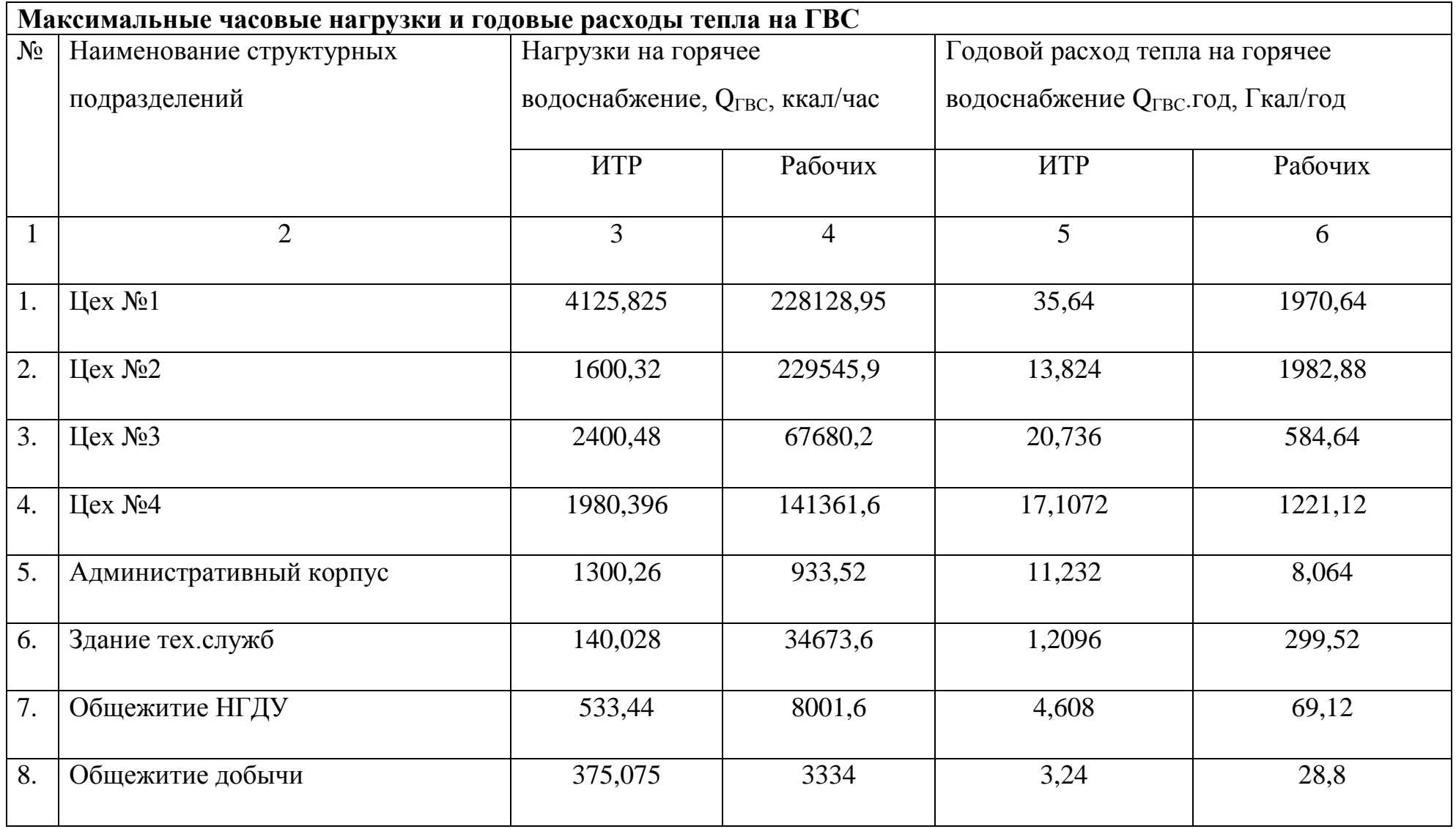

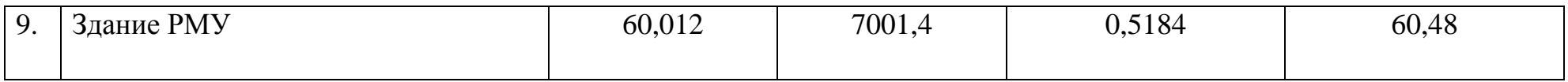

## **Продолжение Таблицы 4**

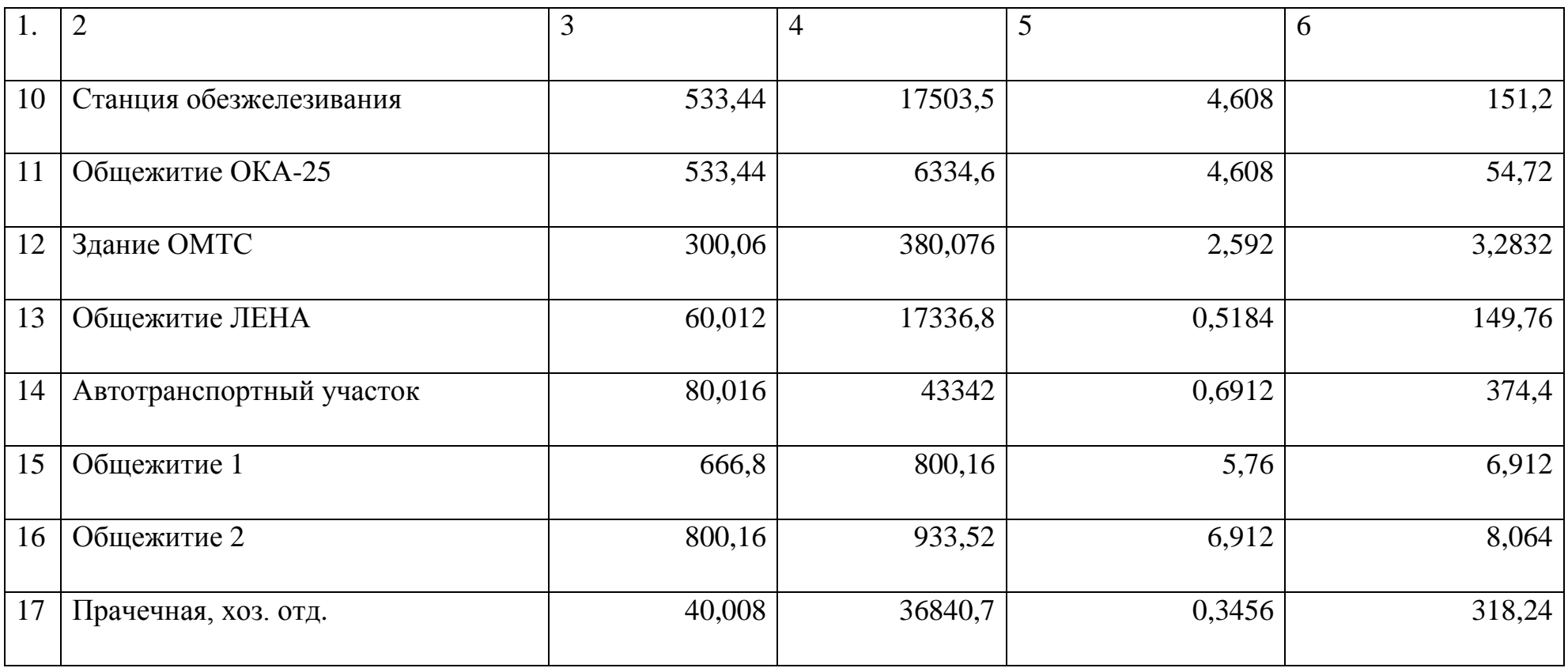

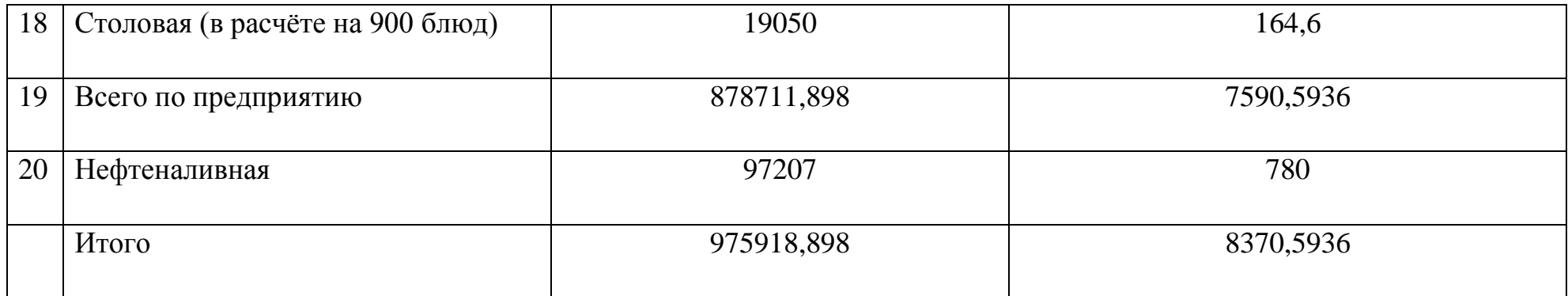

**Таблица 5.** Помесячные расходы тепла на ГВС

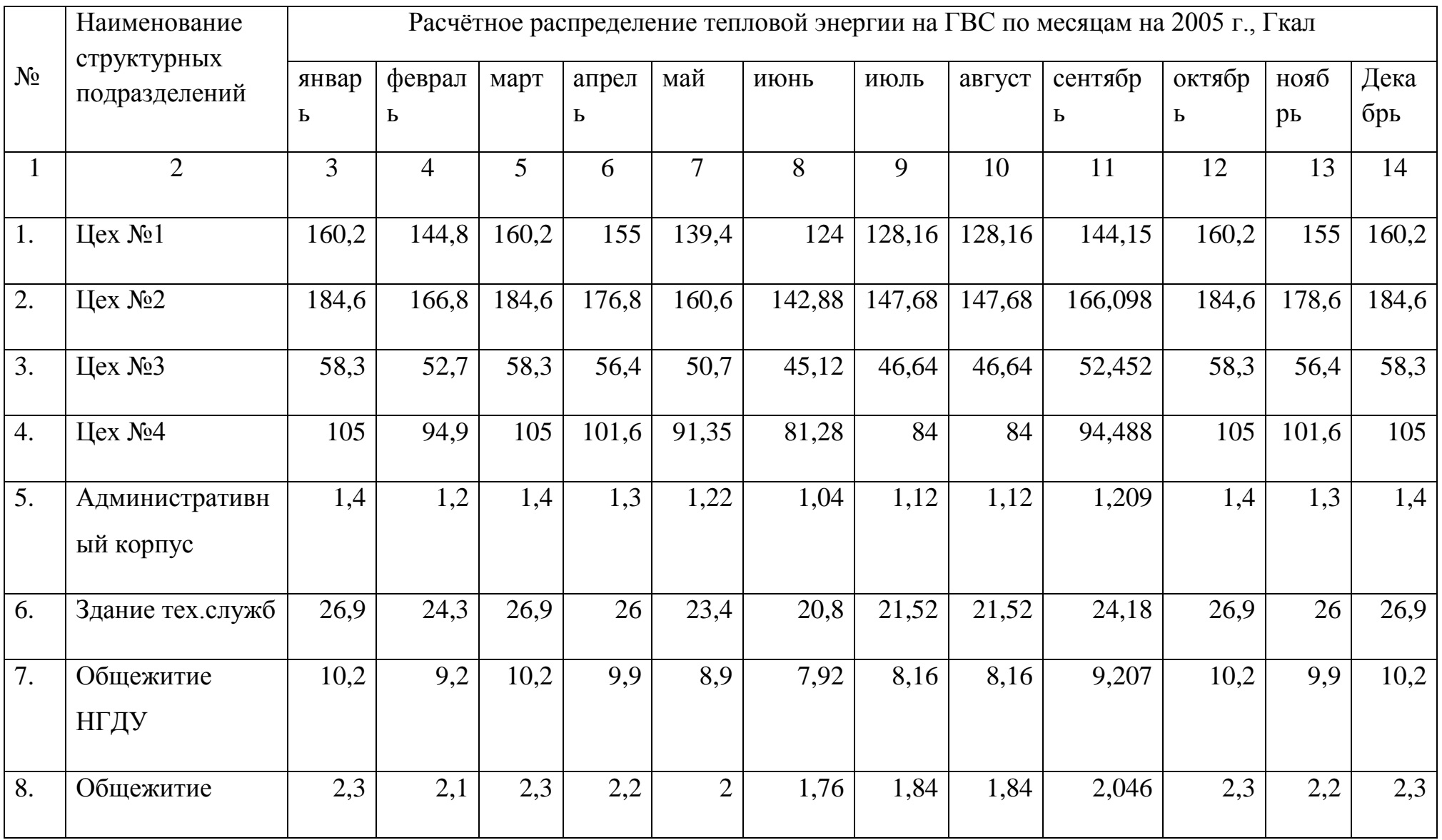

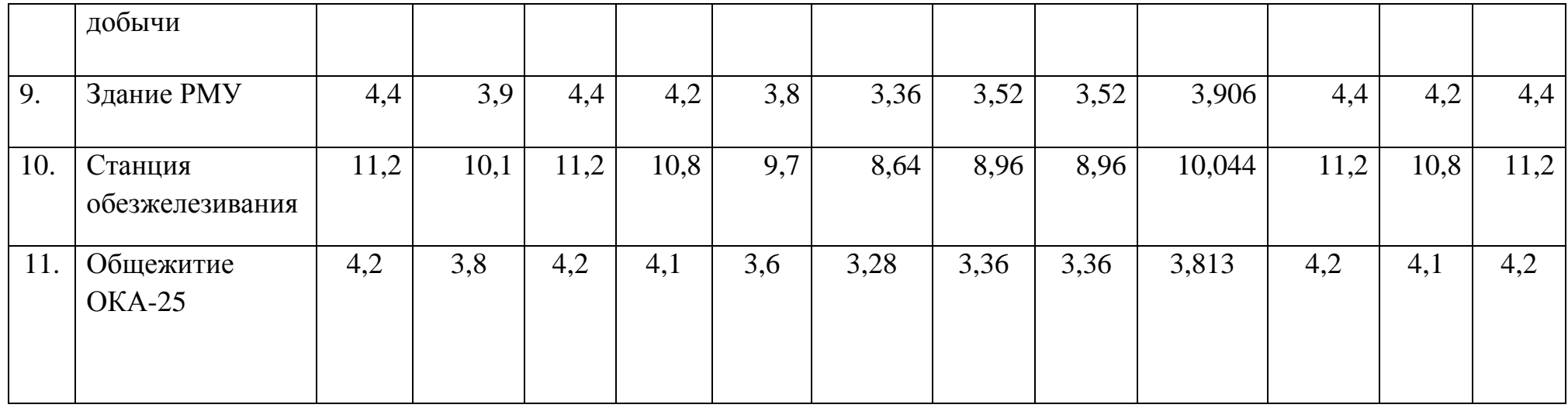

## **ПРОДОЛЖЕНИЕ ТАБЛИЦЫ 5**

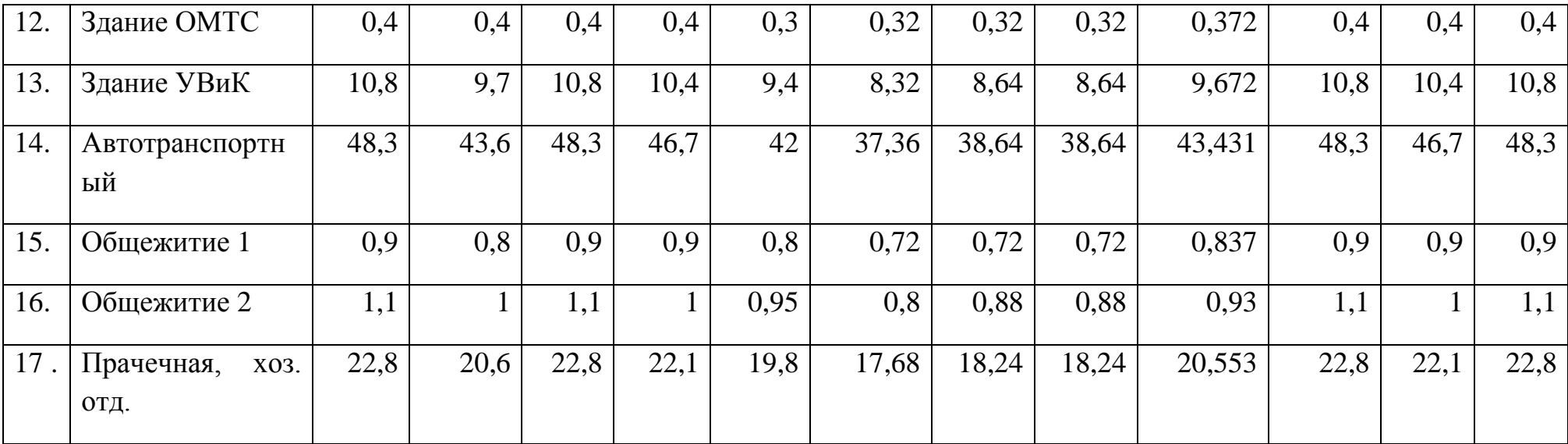

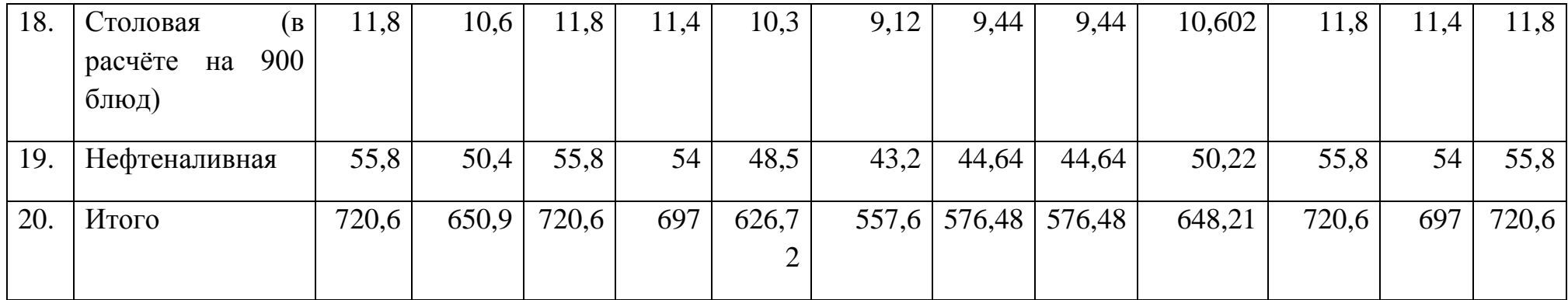

1.1.4 Анализ годового графика расхода теплоты

Годовой график расхода теплоты котельной «ЦТП» приведён на рисунке 1. График составлен по данным таблиц: 1, 2, 3, 5.

Из приведённых графиков следует, что суммарное максимальное потребление «ЦТП» тепловой энергии происходит в январе месяце  $Q_{\Sigma}$  = 3324.8 Гкал. Кроме того, в январе происходит максимальное потребление энергии на отопление  $Q_0 = 720.6$  Гкал.

Как следует из графика, потребление тепловой энергии на технологические нужды равномерно в течении года по всем месяцам  $Q_T = 333.33$  Гкал.

Минимальное потребление тепловой энергии на «ЦТП» происходит в июне, июле и августе:  $Q_{\Sigma} = 890.9$  Гкал. При этом расход тепла на отопление отсутствует.

Расход тепла на горячее водоснабжение в летние месяцы составляет значение  $Q_{\text{FBC}} = 557.6$  Гкал, а расход тепловой энергии на технологические нужды  $Q_T = 333.33$  Гкал.

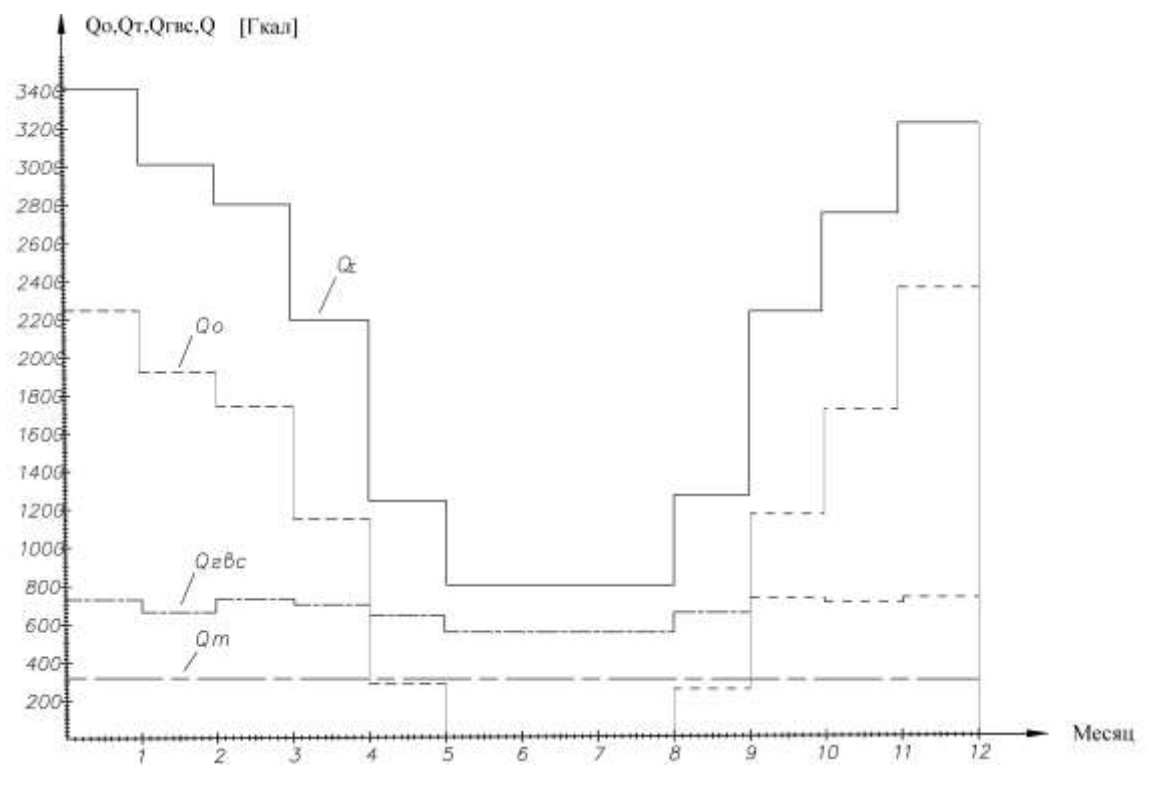

Рис.1 Годовой график расхода теплоты

# 2 РАСЧЕТ ТЕПЛОВОЙ СХЕМЫ ДЛЯ МАКСИМАЛЬНО-ЗИМНЕГО И ЛЕТНЕГО ПЕРИОДА.

Тепловая схема характеризует сущность основного технологического процесса преобразования энергии, и использования в установке теплоты рабочего тела. Она представляет собой условное графическое изображение основного и вспомогательного оборудования, объединенного линиями трубопроводов рабочего тела в соответствии с последовательностью его движения в установке.

Данный котел имеет давления  $P_k = 1.3 M \Pi a$  в связи с этим можно определить энтальпию насыщенного пара і", кДж/кг, конденсата ік, кДж/кг или температуру конденсата t<sub>к</sub> с помощью таблиц термодинамических свойств водяного пара [14, 15]:

$$
i_{\text{H}}^{\text{F}} = 665.5 \frac{\kappa \kappa a \pi}{\kappa^2};
$$

$$
i_{\text{K}} = 80 \frac{\kappa \kappa a \pi}{\kappa^2}
$$

2.1 Расчет тепловой схемы для максимально-зимнего периода

Расход тепла на отопление с учётом потерь в трубопроводе

$$
Q_{\text{op}} = Q_0 + K_{\text{II}} \cdot Q_0 = 3,919 \cdot 10^6 + 0,2 \cdot 3,919 \cdot 10^6 = 4,68 \cdot 10^6 \frac{\text{KK} \text{a} \text{m}}{\text{u} \text{a} \text{c}} =
$$
  
= 4,187 \cdot 4,68 \cdot 10^6 \frac{\text{K} \cancel{A} \text{m}}{\text{u} \text{a} \text{c}} = 19,59 \cdot 10^6 \frac{\text{K} \cancel{A} \text{m}}{\text{u} \text{a} \text{c}} (2.1)

где  $Q_0$  – максимальная часовая нагрузка на отопление, ккал/час;

 $K_{\Pi}$  = 0.2 коэффициент, учитывающий потери в трубопроводах [11].

# РАСЧЁТ МАКСИМАЛЬНОГО РАСХОДА ВОДЫ ДЛЯ ОТОПИТЕЛЬНОЙ СЕТИ

$$
G_0 = \frac{Q_{op}}{(t_{om,noo}^p - t_{om,o\acute{o}p}^p)C_p} = \frac{4.68 \cdot 10^6}{(95 - 70) \cdot 1} = 187.2 \text{ T}/4, \qquad (2.2)
$$

где  $C_p$  – теплоёмкость воды, ккал/кг $\cdot$ <sup>0</sup>С.

Расход тепла на горячее водоснабжение с учётом потерь в трубопроводах

$$
Q_{\tilde{A}\tilde{A}\tilde{N}.D} = Q_{\tilde{A}\tilde{A}\tilde{N}} + K_I \cdot Q_{\tilde{A}\tilde{A}\tilde{N}} =
$$
  
0.9759.10<sup>6</sup> + 0.2.0.9759.10<sup>6</sup> = 1.17.10<sup>6</sup>  $\frac{\partial \tilde{e}\tilde{a}\tilde{e}}{\partial \tilde{n}} = 4.903.106 \frac{\partial \tilde{A}\tilde{a}}{\partial \tilde{n}} (2.3)$ 

где  $Q_{\text{TBC}}$  – максимальная часовая нагрузка на систему горячего

водоснабжения, ккал/час.

Расход воды в сети горячего водоснабжения [19]

$$
G_{\text{TBC}} = \frac{Q_{\text{TBC.P}}}{(t_{\text{TB}}^p - t_{\text{XB}}^p)C_p} = \frac{1.170 \cdot 10^6}{(60 - 15) \cdot 1} = 26.0 \text{ T/y},\tag{2.4}
$$

где  $t_{\scriptscriptstyle IB}^{\scriptscriptstyle p}$  - расчётная температура потребления горячей воды [19],  $^0\mathrm{C};$ 

 $t_{XB}^p$  - расчётная температура холодной воды [19], <sup>0</sup>С.

### РАСХОД ПАРА НА ОТОПЛЕНИЕ

$$
D_0 = \frac{Q_{\text{op}}}{\left(i_H - i_K\right) \cdot \eta_{\text{II}}} = \frac{4.68 \cdot 10^6}{(665.5 - 80) \cdot 0.98} = 8.156 \text{ T}/\text{H},\tag{2.5}
$$

где  $\vec{i}_H$ *Н i* - энтальпия сухого насыщенного пара, ккал/кг, [15];

 $i_k$  – энтальпия конденсата, ккал/кг, [14];

*η* – КПД теплообменников.

#### **РАСХОД ПАРА НА ТЕХНОЛОГИЧЕСКИЕ НУЖДЫ**

$$
D_T = \frac{Q_T + K_{on} \cdot Q_T}{(i_H - i_K)K \cdot n \cdot m \cdot \eta_{\Pi}} = \frac{(4000 + 0.2 \cdot 4000) \cdot 10^6 \cdot 1}{(665.5 - 80) \cdot 12 \cdot 24 \cdot 12 \cdot 0.98} = 2.42 \text{ T/y}, \quad (2.6)
$$

где *К* = 12 час. – число рабочих часов в сутках;

*n* = 24 сут. – число рабочих суток в месяце;

 $m = 12$  мес. – число месяцев в году.

**Расход пара на горячее водоснабжение**

$$
D_{TBC} = \frac{Q_{TBC.P}}{(i_H^{\dagger} - i_K) \cdot \eta_{\Pi}} = \frac{1.17 \cdot 10^6}{(665.5 - 80) \cdot 0.98} = 2.039 \text{ T/y}, \quad (2.7)
$$

Суммарный расход пара на производство и теплоснабжение

$$
D = D_T + D_0 + D_{TBC} = 2.42 + 8.156 + 2.039 = 12.61 \text{ T/y} \tag{2.8}
$$

### **РАСХОД ПАРА НА ДЕАЭРАЦИЮ И ПОДОГРЕВ СЫРОЙ ВОДЫ**

$$
D_{\partial} + D_{cs} = K \cdot D \tag{2.9}
$$

$$
D_{\partial} + D_{cg} = 0.53 \cdot 12.61 = 6.68 \text{ T/y},
$$

где *К* = 0.49 определён в процессе расчётов методом последовательных приближений.

Потери пара внутри котельной  
\n
$$
D_{\text{KOT}} = 0.02 \cdot D = 0.02 \cdot 12.61 = 0.25 \text{ T/T.}
$$
\n(2.10)

Полное количество пара вырабатываемого котельной в зимний период.

$$
\sum D_3 = D + D_{\pi} + D_{\text{CB}} + D_{\text{TOT}} = 12.61 + 6.68 + 0.25 = 19.54 \text{ T/y} \tag{2.11}
$$

Количество паровых котлоагрегатов необходимых для котельной

$$
n \ge \frac{\sum D_3}{D_{\text{e0}}} = \frac{19.54}{10} = 1.95 \text{ HT},\tag{2.12}
$$

где *Dед* = 10 т/ч единичная мощность котла ДКВр – 10 – 13.

Расчёт параметров тепловой схемы котельной проводится по методике из [14]

Количество воды поступающей от непрерывной продувки

$$
G_{np} = \frac{P_{np} \cdot \sum D_{\text{II}}}{100} = \frac{3.19.54}{100} = 0.586 \text{ T/y} \tag{2.13}
$$

Количество питательной воды поступающей в котлы

$$
G_{num} = \sum D + G_{np} = 19.54 + 0.586 = 20.12 \text{ T/y.}
$$
 (2.14)

Количество подпиточной воды [14, стр.296]

$$
G_{\text{no,m}} = 0.015 \cdot G_0 + G_{\text{TBC}} = 0.015 \cdot 187.2 + 26 = 28.81 \text{ T/y}. \quad (2.15)
$$

Общее количество воды на выходе из деаэратора

$$
G_{\partial} = G_{num} + G_{nodn} - G_{kce} - G_{km} - G_{ko} - G_{kce} \text{ T/T} \qquad (2.16)
$$

$$
G_{\partial} = 20.12 + 28.81 - 1.21 - 8.156 - G_{\text{KCB}} - G_{\text{KTEC}} = 38.86 - G_{\text{KCB}}
$$

 $\Gamma$ де  $G_{km} = 0.5 \cdot D_T$  – возврат технологического конденсата;

*Gксв* – конденсат подогревателя сырой воды (неизвестная величина, рассчитывается на следующих этапах).

 $G_{\text{max}} = \sum D + G_{\text{opt}} = 19.54 + 0.586 = 20.12$  τ<sup>1</sup>ν1. (2.14)<br>
ECTBO ΠΟΣΠΙΤΙΤΟΨΗΟΪ ΒΟΣΗ [14, crp.296]<br>
J<sub>inan</sub> = 0.015  $G_6 + G_{\text{rec}} = 0.015 \cdot 187.2 + 26 = 28.81$  τ<sup>4</sup>ν1. (2.15)<br>
KO.HPICCIBO BO.HM HR BINXOLE H3 ΔΕΘΩΡΩΤΟΡΩ<br>
A = *Gкгвс* = 0.7 т/ч конденсат с подогревателя сети горячего водоснабжения (принятая величина и уточнённая в процессе расчёта методом последовательных приближений).

Количество выпара из деаэратора.

$$
D_{\text{sun}} = 0.004 \cdot G_{\text{d}} = 0.004(38.86 \cdot G_{\text{kce}}) \tag{2.17}
$$

$$
D_{\text{esun}} = (0.155 + 0.004 \cdot G_{\text{kCB}}) \text{ T/T} \approx 0.155,
$$

Составляющей 0.004 · *Gксв* можно пренебречь.

На первом этапе расчёта принимают:  $0.004 \cdot G_{\text{ice}} = 0$ .

На последующих этапах расчёта (методом последовательных приближений) было найдено значение *Gксв*, равное 4.09 т/ч.

Поскольку значение  $0.004 \cdot G_{\text{KCG}} = 0.004 \cdot 4.09 = 0.0163$  много меньше величины 0.155 т/ч, то им можно пренебречь и принять  $D_{\text{spin}}$ ≈0.155 т/ч.

### **Производительность химводоподготовки**

$$
G_{x\omega} = G_2 + G_{np} + G_{n\omega n} + G_{nom} + G_{\omega n} \,, \qquad (2.18)
$$

$$
G_{x\omega} = 1.21 + 0.586 + 28.81 + 0.25 + 0.155 = 31.16
$$
 T/q,

где  $G_2 = 0.5 \cdot D_m$ , т/ч – потери технологического конденсата.

*Расход сырой воды на химводоочистку*  

$$
G_{cs} = 1.2 \cdot G_{xso} = 1.2 \cdot 31.16 = 37.28 \text{ T/y}. \qquad (2.19)
$$

*Температура на выходе охладителя продувки*

$$
\dot{t}_{\text{OIP}} = \frac{G_{\text{HP}} \cdot (\dot{t}_{\text{HP}} - \dot{t}_{\text{K}})}{G_{\text{CB}} \cdot C_{\text{P}}} + t_{\text{XB}} = \frac{0.586 \cdot (192.2 - 60)}{37.28 \cdot 1} + 5 = 7.07^{\circ}C \quad (2.20)
$$

Температура на входе подогревателя хим.очищенной воды

$$
\dot{t}_{\text{IIXOB}} = \dot{t}_{\text{OIP}} = 7.07^{\circ}C.
$$

Количество пара расходуемого в подогревателе химводоочистки сырой воды

$$
D_{CB} = \frac{G_{CB} \cdot (\hat{t_{IXOB}} - \hat{t_{IXOB}})}{(\hat{i} - \hat{i}_K) \cdot \eta_{\pi}} = \frac{37.28 \cdot (70 - 7.07)}{(665.5 - 80) \cdot 0.98} = 4.09 \text{ T/y}, \quad (2.21)
$$

где  $t_{\text{INOB}}^{\dagger} = 70^0 \text{C (принято)}$ .

**Расход конденсата в подогревателе химводоочистки сырой воды**  $G_{\text{kce}} = D_{\text{ce}} = 4.09 \text{ T/y}.$ 

Расход воды на выходе деаэратора с учётом найденного значения  $G_{\text{\tiny KCB}}$ 

$$
G_{\hat{\theta}} = 38.86 - G_{\kappa c\epsilon} = 38.86 - 4.09 = 34.37 \text{ T/y} \qquad (2.22)
$$

Уравнение материального баланса для деаэратора

$$
D_{\partial} + G_{x\epsilon\sigma} - D_{\epsilon b n} - G_{\partial} = 0 \tag{2.23}
$$

Уравнение теплового баланса для деаэратора

$$
D_{\rm I}_{\rm I} \cdot \vec{i}_{\rm I} + G_{\rm XBO} \cdot \vec{i}_{\rm OIXB} - D_{\rm BMI} \cdot \vec{i}_{\rm BMI} - G_{\rm I}_{\rm I} \cdot \vec{i}_{\rm I} = 0 \,, \qquad (2.24)
$$

где D<sub>д</sub> - расход пара на деаэратор, тогда

$$
D_{\ddot{A}} = \frac{D_{\hat{A}\hat{U}I} \cdot \hat{i_{A}\hat{U}I} + G_{\dot{A}} \cdot \hat{i_{\dot{A}}} - G_{\hat{O}\hat{A}\hat{I}} \cdot \hat{i_{\hat{I}I}\hat{O}\hat{A}}}{\hat{i_{\dot{A}}}} = \frac{0.155 \cdot 640.7 + 34.72 \cdot 104 - 31.16 \cdot 70}{665.5} = 2.32 \quad (2.25)
$$

определяем  $D_{\phi} + D_{cg} = 2.32 + 4.09 = 6.41$  т/ч,

Определим расхождение  $D_{\theta} + D_{cs}$  между ранее принятыми значением и полученным

$$
\Delta = \frac{6.68 - 6.33}{6.68} = 3.1\% \; ,
$$

 $\Delta$  < 15%, следовательно расчёт верный [14].

2.2 Расчёт тепловой схемы котельной для летнего режима работы

Количество тепла потребное на месяц (июнь) на горячее водоснабжение

$$
Q_{\text{n.26c}} = 557.6 \text{ Гкал/mec (из табл.5)}
$$

Количество тепла затрачиваемого котельной на горячее водоснабжение с учётом потерь в трубопроводах (в месяц)

. . 557.6 0.2 557.6 669.1 ` *Q*Л.ГВС *Q<sup>Л</sup> ГВСр KОП Q<sup>Л</sup> ГВСр* Гкал/мес. (2.26)

Количество тепла, затрачиваемое котельной в летний период в пересчёте на один час

$$
Q_{\text{I,TBCp}} = \frac{Q_{\text{I,TBC}}}{m \cdot n} = \frac{669.1}{24 \cdot 30} = 0.989 \frac{\Gamma \kappa a_n}{\mu ac} = 3.89 \cdot 10^6 \frac{\kappa \sqrt{2 \kappa}}{\mu ac}.
$$
 (2.27)

где *n* = 24 ч. – количество часов в сутках;

*m* = 30 сут. – количество суток в июне.

#### **РАСХОД ПАРА НА ГОРЯЧЕЕ ВОДОСНАБЖЕНИЕ**

$$
D_{\pi,\text{TEC}} = \frac{Q_{\pi,\text{TEC.P}}}{(\vec{i}_H - \vec{i}_K) \cdot \eta_{\pi}} = \frac{0.929}{(665.5 - 80) \cdot 0.98} = 1.619 \text{ T/T}.
$$
 (2.28)

Расход пара на технологические нужды в летний период равен расходу *D<sup>т</sup>*

$$
D_T = 2.42 \text{ T/u}.
$$

#### РАСХОД ВОДЫ НА ГОРЯЧЕЕ ВОДОСНАБЖЕНИЕ

$$
G_{\text{TBC}} = \frac{Q_{\text{J.TBC.P}}}{(t_{\text{TB}} - t_{\text{XB}}) \cdot C_{\text{P}}} = \frac{0.929 \cdot 10^6}{(60 - 15) \cdot 1} = 20.6 \text{ T/T}.
$$
 (2.29)

Суммарный расход пара на производство и теплоснабжение

$$
D = D_{\rm T} + D_{\rm T\, TBC} = 2.42 + 1.619 = 4.039
$$
 T/q.

Дальнейший расчёт котельной на летний период проводим аналогично расчёту котельной на максимально - зимний период с сохранением принятых обозначений

Потери пара внутри котельной  
\n
$$
D_{nom} = 0.002 \cdot D = 0.02 \cdot 4.039 = 0.08 \text{ т/ч}
$$

Расход пара на деаэрацию и подогрев сырой воды  $D_{\phi} + D_{cg} = K \cdot D = 0.73 \cdot 4.039 = 2.948 \text{ T/y}$  $(2.30)$ 

 $K = 0.73$  – определено в процессе расчётов методом последовательных приближений.

Полное количество пара вырабатываемое котельной в летний период.

$$
\sum D_{\text{II}} = D + D_{\text{II}} + D_{\text{CB}} + D_{\text{TOT}} = 4.039 + 2.948 + 0.08 = 7.06 \text{ T/y} \tag{2.31}
$$

Количество котлоагрегатов, необходимых для котельной в летний период

$$
n \ge \frac{\sum D_{\text{E}}}{D_{\text{aa}}} = \frac{7.06}{10} = 0,706 \text{ HT},\tag{2.32}
$$

где  $D_{e0} = 10$  т/ч единичная мощность котла типа ДКВр -  $10 - 13$ .

Согласно выше произведенного расчета количества котлоагрегатов, котельная в летний период обладает повышенным запасом мощности с учетом перспективы расширения производства. Для рационального использования имеющегося оборудования предлагается разработать для котла ДКВР 10-13

режимную карту с ограниченной производительностью 6,5т/ч.

Количество воды поступающей от непрерывной продувки

$$
G_{np} = \frac{G_{np} \cdot \sum D}{100} = \frac{3 \cdot 7.06}{100} = 0.212 \text{ T/y}
$$
 (2.33)

## КОЛИЧЕСТВО ПИТАТЕЛЬНОЙ ВОДЫ ПОСТУПАЮЩЕЙ В **КОТЛЫ**

$$
G_{\tau_{\hat{e}\hat{o}}} = \sum D + G_{\tau_{\hat{o}}} = 7.06 + 0.212 = 7.27 \text{ T/T}.
$$
 (2.34)

Количество подпиточной воды
$$
G_{\text{irit}} = G_{\text{AAN}} = 20,6\text{ T/y}.
$$

Общее количество воды на выходе из деаэратора

$$
G_{\partial} = G_{num} + G_{no\partial n} - G_{kce} - G_{km} - 0.7
$$
 (2.35)  

$$
G_{\partial} = 7.27 + 20.6 - 1.21 - G_{kce} - 0.7 = 25.21 - G_{kce}, \text{ T/4.}
$$

 $G_{\text{kzec}} = 0.7$  т/ч конденсат с подогревателя сети горячего водоснабжения (принятая величина и уточнённая в процессе расчёта методом последовательных приближений).

### КОЛИЧЕСТВО ВЫПАРА ИЗ ДЕАЭРАТОРА

$$
D_{\text{bb2}} = 0.004 \cdot 25.21 = 0.10 \text{ T/y}.
$$

#### ПРОИЗВОДИТЕЛЬНОСТЬ ХИМВОДОПОДГОТОВКИ

$$
G_{x\omega} = 0.5D_m + D_{np} + G_{no\partial n} + D_{nom} + D_{emm}
$$
 (2.36)

 $G_{x\omega} = 1.21 + 0.212 + 20.6 + 0.08 + 0.1 = 22.2$  T/4.

### РАСХОД СЫРОЙ ВОДЫ НА ХИМВОДООЧИСТКУ

$$
G_{ce} = 1.2 \cdot 22.2 = 26.6 \text{ T/u}
$$

### ТЕМПЕРАТУРА НА ВЫХОДЕ ОХЛАДИТЕЛЯ ПРОДУВКИ

$$
t = \frac{G_{\tilde{l}D}(i_{\tilde{l}D} - i_{\hat{E}})}{G_{\tilde{N}\hat{A}} \cdot C_D} + t_{\tilde{O}\hat{A}} = \frac{0.212(192.2 - 60)}{26.6 \cdot 1} + 15 = 16.9^{\circ} \tilde{N} \approx 17^{\circ} \tilde{N}.
$$
 (2.37)

Температура на входе подогревателя химически очищенной воды

$$
\hat{t}_{\text{ITXOB}} = \hat{t}_{\text{OIP}} = 17^{\circ}C
$$

Количество пара расходуемого в подогревателе химводоочистки сырой воды
$$
D_{CB} = \frac{G_{CB} \cdot (\hat{t_{IXOB}} - \hat{t_{IXOB}})}{(\hat{i} - \hat{i}_K) \cdot \eta_{\text{I}}} = \frac{26.6 \cdot (70 - 17)}{(665.5 - 80) \cdot 0.98} = 2.45 \text{ T/y}, \quad (2.38)
$$

**Расход конденсата в подогревателе химводоочистки сырой воды**  $G_{\kappa c\epsilon} = D_{c\epsilon} = 2.45$  т/ч

Расход воды на выходе деаэратора с учётом найденного значения *Gксв*

$$
G_{\partial} = 25.21 - 2.45 = 22.76 \text{ T/y}
$$
 (2.39)

# $(\vec{r} - i_k) \cdot \eta_A$  (665.5-80).0.98<br> **EXECUTE AN BUADIC CONTRACT CONTRACT CONTRACT CONTRACT CONTRACT CONTRACT CONTRACT CONTRACT CONTRACT CONTRACT CONTRACT CONTRACT CONTRACT CONTRACT CONTRACT CONTRACT CONTRACT CONTRACT CONTR УРАВНЕНИЕ ТЕПЛОВОГО БАЛАНСА ДЛЯ ДЕАЭРАТОРА, ТОГДА**

$$
D_{\mu} \cdot \vec{i}_{\mu} + G_{\text{XBO}} \cdot C_{\text{P}} \cdot \vec{i}_{\text{OIXB}} - D_{\text{BMI}} \cdot \vec{i}_{\text{BMI}} - G_{\mu} \cdot \vec{i}_{\mu} = 0 \tag{2.40}
$$

$$
D_{\rm I} = \frac{D_{\rm BLII} \cdot i_{\rm BLII} + G_{\rm I} \cdot i_{\rm I} - G_{\rm XBO} \cdot C_{\rm P} \cdot i_{\rm OIXB}}{i_{\rm I}} = \frac{0.100 \cdot 640.7 + 22.76 \cdot 104 - 22.2 \cdot 70}{665.5} = 1.01
$$

$$
onpeqear from Dδ + Dcs = 1.010 + 2.45 = 3.46
$$
 T/q, (2.41)

Расхождение между заданными значениями  $D_{\text{A}} + D_{\text{cs}}$ :

$$
\Delta = \frac{3.46 - 2.948}{3.46} = 12.3\% ,
$$

∆ < 15%, следовательно расчёт верный [14].

Перечень оборудования установленного в котельной «БЦТП» представлен в таблице 6

Таблица 6. Перечень оборудования установленного в котельной «БЦТП»

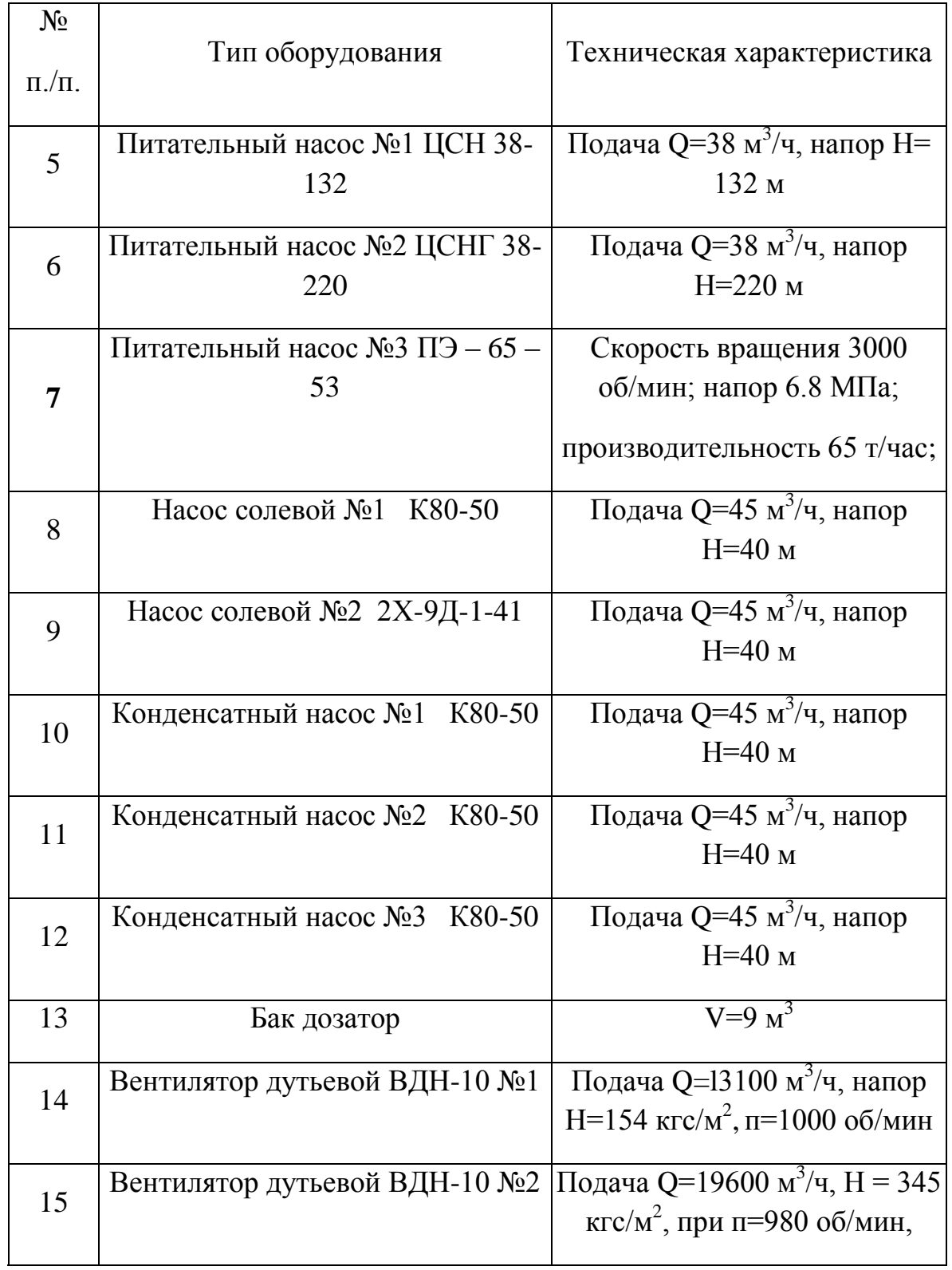

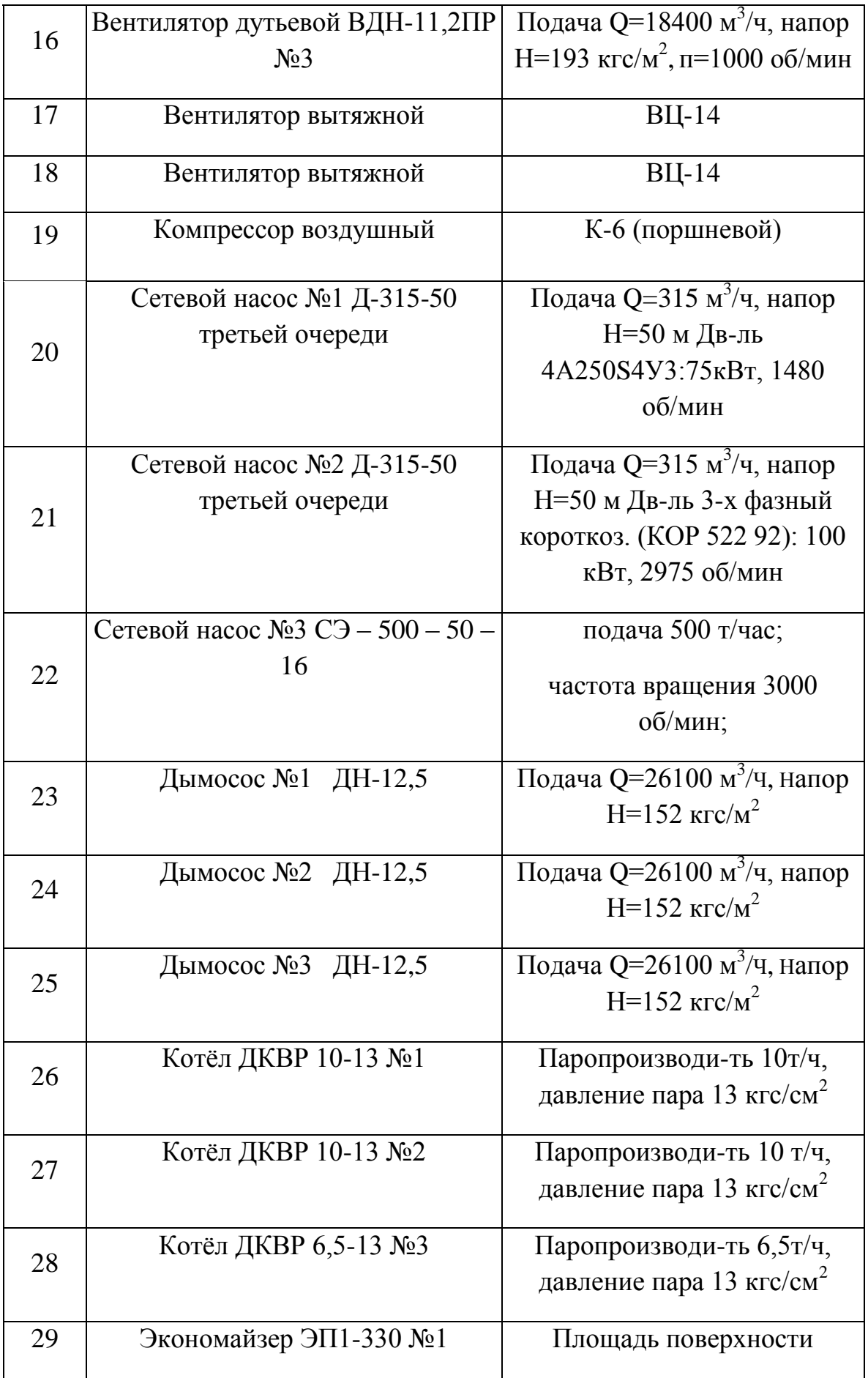

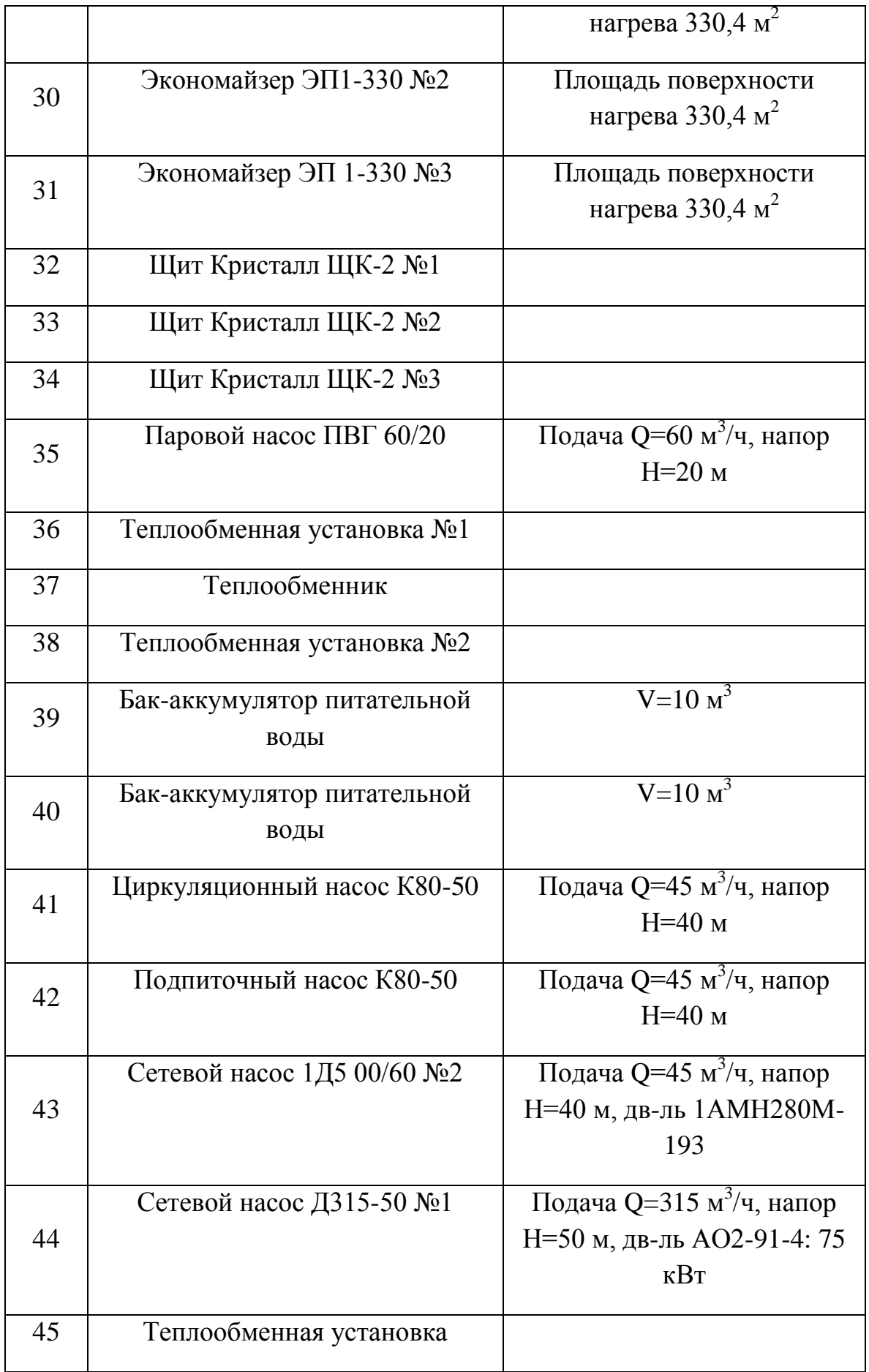

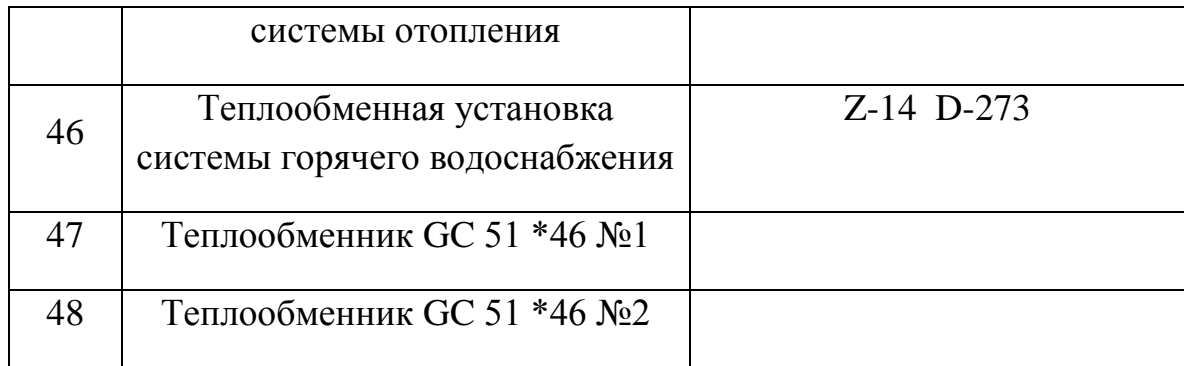

### 3. ОБОСНОВАНИЕ НЕОБХОДИМОСТИ ПЕРЕВОДА ПАРОВОГО КОТЛА ДКВр-10-13 НА ВОДОГРЕЙНЫЙ РЕЖИМ.

В связи с вводом в эксплуатацию новой станции переработки попутного газа нагрузка на котлоагрегаты возрастает. Предполагается, что зимой станция будет потреблять пар в количестве 3 т/ч, а летом – 1 т/ч.

Из приведенных выше расчетов тепловой схемы следует, что полное количество пара вырабатываемого котельной в зимний период составляет 19,54 т/ч, из них большая часть пара расходуется на отопление и горячее водоснабжение 10,195 т/ч, Расход пара на деаэрацию и подогрев сырой воды  $6.68$  т/ч,

На технологию расходуется всего 2,42 т/ч. Летом полное количество пара вырабатываемого котельной составляет 5.039т/ч, из них 2,42 т/ч расходуется на технологию, 1,619 т/ч на ГВС.

Следовательно, нагрузка на каждый котёл ДКВр – 10 – 13 возрастет в 1.5 т/ч и составит значение:

$$
D_3 = \frac{\sum D_3}{2} + \frac{3}{2} = \frac{19.54}{2} + \frac{3}{2} = 11.27 \text{ T/q}
$$
 (3.1)

где  $\sum D_3$  - расчётное количество пара, вырабатываемое котельной в зимний период без учёта нового корпуса, т/час (см. п.2).

Таким образом, нагрузка на каждый котлоагрегат ДКВр – 10 – 13 возрастет зимой на 12.7% выше номинальной.

Нагрузка на котёл ДКВр – 10 – 13 в летний период составит значение:

$$
D_n = \Sigma D_n + 1 = 5.039 + 1 = 6.039 \text{ T/y}, \quad (3.2)
$$

где *ΣD<sup>л</sup>* – расчётное количество пара вырабатываемое котельной в летний период без учёта нового корпуса, т/час (см. п.2).

Так как в зимний период преобладают нагрузки на отопление и горячее водоснабжение, целесообразно было бы осуществить перевод двух паровых котлов ДКВр-10-13 на водогрейный режим . Для работы в прежнем режиме остается один котел ДКВр-10-13, который по техническому состоянию являются менее изношенным, так как подвергался капитальному ремонту в 2009 году.

Для покрытия тепловых нагрузок на отопление и горячее водоснабжения в зимний период предлагается использовать водогрейный котел ДКВр-10- 13, для покрытия технологических нагрузок в летний и зимний период использовать паровой котел ДКВр-10-13. Так, как номинальная мощность котлоагрегата составляет 10т/ч. а потребность в летний период 6,039т/ч.(в перспективе) для экономии топлива и ресурса работы котла предусматривается возможность ограничить производительность в летний период до 6.5т/ч. (сделать наладку котла с разработкой режимной карты ).

В связи с этим необходимо подобрать схему перевода парового котла ДКВр-10-13 в водогрейный режим работы, провести тепловой, гидравлический и аэродинамический расчет, сделать технико-экономический расчет котельной, а так же, рассмотреть вопросы безопасности жизнедеятельности работников котельной.

# 4 ОСНОВНЫЕ ПОЛОЖЕНИЯ ПРИ РЕКОНСТРУКЦИИ КОТЛА ДКВр-10-13 ПО ПЕРЕВОДУ С ПАРОВОГО РЕЖИМА РАБОТЫ В ВОДОГРЕЙНЫЙ

Во многих промышленных котельных в связи с изменением структуры производства паровая нагрузка очень мала или вообще отсутствует, котельные работают в основном на отопление, горячее водоснабжение иногда на вентиляцию. Как правило, в таких случаях рассматривают возможности реконструкции котельной осуществляя перевод котлов с парового режима в водогрейный.

Основу перевода паровых котлов в водогрейный режим заложили в 60 х годах. На сегодняшний день известны несколько схем перевода паровых котлов в водогрейный режим, в основе которых заложен принцип прямоточного движения воды в котле.

4.1 Подготовка котла к реконструкции

При подготовке к реконструкции котла необходимо выполнить ряд операций:

1) ознакомиться с технической документацией котельной, планируемой к переоборудованию;

- 2) выбрать принципиальную схему переоборудования и разработать проект реконструкции применительно к местным условиям;
- 3) провести наружный и внутренний осмотр котла, составить акт о количестве шлама и накипи, а также об обнаруженных механических дефектах котлов и местной коррозии;

4) организовать очистку котлов от накипи и шлама, определить количество реагентов и их доставку в котельную, провести очистку;

5) провести демонтаж измерительных приборов, арматуры и трубопроводов. Демонтаж рекомендуется начинать с датчиков автоматического регулирования. Затем необходимо демонтировать арматуру, сепарационные щиты и обвязочные паровые и дренажные трубопроводы, а также паровые теплообменники и насосы, которые не будут использованы при работе в водогрейном режиме;

6) произвести переоборудование экономайзера. При этом последовательное включение труб экономайзера необходимо изменить на параллельное включение по секциям;

7) монтаж обвязочных (циркуляционных) трубопроводов по каждому котлу, а также подпиточных и сетевых участков трубопроводов, соединяющих вспомогательное оборудование и насосы с котлами;

8) монтаж внутри барабанных перегородок;

9) монтаж воздухоотделителей и дренажных трубопроводов;

10) замену и установку на новых местах предохранительных клапанов;

11) монтаж вакуумных деаэраторов со вспомогательным оборудованием, арматурой и автоматическими регуляторами;

12) монтаж измерительных приборов и регуляторов, обеспечивающих надежность и безопасность эксплуатации каждого котла в водогрейном режиме;

13) промывку и щелочение котлов после переоборудования;

14) гидравлические испытания котлов на прочность и плотность;

15) горячие пробы, наладку теплового режима с проверкой экономичности работы переоборудованного котла.

### 4.2 Работы по реконструкции котельной

### 4.2.1 Демонтаж оборудования

При переводе котельной установки на водогрейный режим выполняется комплекс работ по реконструкции, как котельных агрегатов, так и вспомогательного оборудования.

Демонтаж вспомогательного оборудования и деталей реконструируемых котлов можно производить, начиная с любого узла. Однако целесообразно начать его с измерительных приборов и арматуры, которые в последующем не будут использоваться. При этом последовательно снимают водомерную, запорную и предохранительную арматуру и отрезки трубопроводов паровых, питательных и других линий. Затем из барабанов

котлов удаляют сепарационные устройства и участки труб (предназначенных для непрерывной продувки), демонтируют систему непрерывной продувки (сепаратор, трубопровода, теплообменники и т.д.).

Также демонтируют питательные насосы с паровым и электрическим приводами, так как надобность в них при использовании водогрейных котлов отпадает. Вода через водогрейные котлы транспортируется с помощью сетевых насосов. В случае необходимости использования питательных насосов для каких-то иных нужд котельной их можно переключить на работу в различных вспомогательных линиях. Насос с паровым приводом следует демонтировать во всех случаях. Параллельно с этим необходимо осуществить реконструкцию экономайзера.

### 4.2.2 Переоборудование экономайзера

Котельная установка оборудована экономайзерами типа ЭП-1-330 из чугунных ребристых труб. Экономайзер представляет собой поверхность нагрева, собираемую из горизонтально лежащих труб с наружным диаметром 76X8 мм, на которых имеются поперечные ребра квадратной формы размером 150Х150 мм, расположенные с шагом по длине в 25 мм. Каждая из труб соединяется с другой (соседней) трубой специальным чугунным коленом — «калачом» так, что вода последовательно проходит все трубы нижнего ряда, затем переходит в следующий ряд и т. д. вплоть до верхнего ряда, откуда она направляется в барабан.

При эксплуатации котлов в водогрейном режиме количество воды, транспортируемой через экономайзер, примерно на порядок больше, чем в паровом режиме. Соответственно возрастает и скорость транспортировки воды через экономайзер. При этом гидравлическое сопротивление

экономайзера увеличивается, что приводит к резкому увеличению расхода энергии на привод сетевых насосов. Для уменьшения затрат энергии и поддержания их на уровне, близком к тому, который был при паровом режиме необходимо последовательное соединение труб экономайзера изменить на секционно – параллельное. Для уменьшения гидравлического сопротивления следует увеличить число параллельно включенных змеевиков, что уменьшит скорость прохождения воды через экономайзер, а следовательно, и гидравлические потери [7].

### 4.2.3 Внутри барабанные перегородки

С целью переоборудования котлов ДКВр в прямоточные и одновременно для повышения скорости воды, транспортируемой через поверхности нагрева реконструируемых котлов, в барабанах размещают перегородки. Перегородки делят барабан и связанные с ним поверхности нагрева на отсеки: в верхнем барабане пять отсеков, в нижнем три.

В агрегатах, изготовляемых котлостроительными заводами, перегородок нет. Их целесообразно изготовлять и устанавливать внутри барабанов. Перегородки изготовляют из листовой стали Ст3 толщиной 5-6 мм в виде дисков с отверстием в центре для устройства лаза. Лазы необходимы для осмотра и ремонта вальцовочных соединений труб поверхности нагрева. Перегородки крепят к царгам барабанов с помощью трех-четырех небольших кусков стальных уголков размеров  $25\times25\times200$  мм. Для удобства монтажа диски перегородок изготовляют на 8-10 мм меньше внутреннего диаметра барабана.

Рекомендуется следующая последовательность проведения монтажных работ при установке перегородок. Диски каждой перегородки разрезают на

две серповидные части, которые затем вкладывают внутрь барабана и передвигают к месту установки, т.е. к крепежным углам. Последние приваривают к поверхностям царг, свободным от вальцовочных соединений труб. В верхнем барабане крепежные углы размещают в верхней части, в нижнем барабане – в его нижней части.

### 4.2.4 Предохранительные клапаны водогрейных котлов

Для защиты от превышения давления водогрейные котлы оборудуют рычажными или пружинными предохранительными клапанами. Предохранительные клапаны водогрейных котлов устанавливают на патрубках, непосредственно присоединенных к котлу или выходному трубопроводу этого котла, без промежуточных запорных органов. Отбор воды из патрубков, на которых расположены предохранительные клапаны, запрещается. При размещении на одном патрубке двух клапанов площадь поперечного сечения этого патрубка должна быть не менее 1,25 суммарной площади сечения обоих клапанов. Воду и пары, сбрасываемые клапанами, необходимо отводить за пределы помещения котельной, используя защитные устройства, предохраняющие обслуживающий персонал от ожогов.

Пропускная способность предохранительных клапанов водогрейных котлов (по сечению прохода) должна быть рассчитана и осуществлена так, чтобы давление при сбросе не превышало 1,08 от давления, получающегося при суммировании статического и динамического напоров воды.

### 4.2.5 Деаэраторы

При переоборудовании парового котла в водогрейный режим большое значение имеет решение вопроса об удалении из воды растворенных и

дисперсных газов. Это необходимо для предотвращения коррозии внутренних поверхностей трубопроводов и оборудования котельной установки. Главным образом из воды необходимо удалить коррозионные газы, такие как кислород и двуокись углерода.

Растворенные и дисперсные газы удаляют из воды в специальных устройствах, называемых деаэраторами.

Практически во всех существующих отопительных и промышленно – отопительных котельных установках для удаления газов из питательной воды котлоагрегатов применяют термические деаэраторы, в которых для нагрева воды используется пар. При переоборудовании котлов на водогрейный режим работы в котельной практически прекращается производство пара, и установка производит только горячую воду. В ряде случаев для промышленно – отопительных котельных (когда в котельной установлено несколько однотипных паровых котлов небольшой производительности) один или два котлоагрегата используются в качестве генераторов пара для деаэрационной установки и технологических нужд предприятия.

### 4.2.6 Дренажное оборудование для удаления нерастворенных газов

Не растворенные в воде неконденсирующиеся газы, включая воздух, скапливаются в верхних частях водогрейных котлов и обвязочных трубопроводах. Десорбция этих газов происходит в результате нагрева воды в котлах и ее транспортировки при переменной скорости. Образовавшиеся воздушные «пробки» тормозят транспортировку сетевой воды, повышая гидравлическое сопротивление потока и снижая теплопередачу в теплообменных узлах оборудования. Для удаления нерастворенных газов

применяют воздухосборники с игольчатой арматурой, которые размещают на наиболее высоко установленных узлах.

Наиболее простые воздухосборники представляют расширенную часть трубопровода выпускного напорного коллектора сетевых насосов , в которой 3-5 раз снижается скорость транспортировки воды, что способствует десорбции газов.

### 4.2.7 Осмотр котлов после реконструкции

После окончания монтажных работ необходимо тщательно осмотреть внутренние поверхности котлов и удалить посторонние предметы, а так же произвести контроль креплений перегородок, установленных внутри барабанов.

Во время осмотра проверяют не только наличие посторонних предметов для их удаления, но и качество выполненных монтажных работ. Особенно тщательно необходимо проверять крепления перегородок внутри барабанов и сварные швы, соединяющие обечайки барабанов с сегментами из угловой стали, на которых укреплены перегородки. Метод контроля этих швов, кроме осмотра, должен осуществляться ультразвуком.

Все трубы поверхности нагрева должны быть проверены на овальность «прокаткой» их шарами. О результатах осмотра и очистки котла от посторонних предметов эксплуатационным и монтажным персоналом котельной составляется акт.

## **4.3ОПИСАНИЕ СХЕМЫ ПЕРЕВОДА КОТЛА НА ВОДОГРЕЙНЫЙ РЕЖИМ РАБОТЫ**

При переоборудовании паровых котлов в водогрейные поверхности нагрева практически не изменяются ни по площади, ни по месту их размещения в газоходах. Полностью сохраняются без изменений тракт топливоподачи, газовоздушный тракт, система обводки и очистки трубопроводов от загрязнения. Реконструируется цех водообработки, экономайзер и система КИП и автоматики. Естественная циркуляция заменяется принудительной с прямоточным движением сетевой воды через агрегат.

Схема реконструкции котла ДКВр-10-13 (схема движения воды в реконструированном котле) представлена на рисунке 2 и на листе 2 графический части работы. Эта схема была предложена Саратовским Государственным Техническим вузом, по мнению авторов она увеличивает надежность работы котла в водогрейном режиме и снижает затраты на проведение его реконструкции. Для организации движения воды по этой схеме, в верхнем барабане котла установлены четыре перегородки, в нижнем две. Для удобства монтажа и проведения ремонта перегородки имеются съемные крышки (люки), через которые осуществляется допуск во все отсеки верхнего и нижнего барабанов во время ремонта или осмотра котла. Сетевая вода через котлоагрегат проходит в такой последовательности. Сначала обратная сетевая вода поступает в чугунный экономайзер. При этом часть воды пропускается по байпасному трубопроводу, после чего оба потока смешиваются и направляются в тыльную часть верхнего барабана. Далее вода совершает многократное подъемно-опускное движение в трубах котельного конвективного пучка и экранных трубах. [7]

Отвод воды из котла производится из передней части верхнего барабана котла по существующему патрубку отвода пара. Предохранительные клапаны водяного тракта устанавливаются также на существующем патрубке предохранительных клапанов верхнего барабана. Подвод воды производится через просверленное в верхнем барабане отверстие. Между перегородками верхнего барабана в его корпусе устанавливаются воздушники. Для увеличения надежности и простоты эксплуатации в перегородках верхнего барабана необходимо в верхней и нижней части оставить отверстия 30-40 мм, а в нижнем барабане такие отверстия нужны только в нижней части перегородки. Верхние отверстия служат для удаления воздуха из всего верхнего барабана при помощи одного воздушника, а также для удаления пара через предохранительный клапан, установленный в передней части барабана, при аварийных ситуациях, например, при внезапном отключении электроэнергии или остановке сетевых насосов. Нижние отверстия в перегородках служат для организации периодической продувки и удаления шлама из верхнего и нижнего барабанов.

Для продувки из верхнего барабана можно использовать отключенные опускные трубопроводы в передней части котла. В нижнем барабане используется штатный трубопровод периодической продувки.

Данная схема имеет значительные преимущества перед другими схемами перевода. Она позволяет надежно эксплуатировать котел при увеличенной на 40% тепловой мощности с максимальным для такого типа котлов КПД на уровне 92-93,5% в зависимости от нагрузки. Котел на всех режимах работает мягко, может быстро набирать и снижать свою тепловую мощность [4].

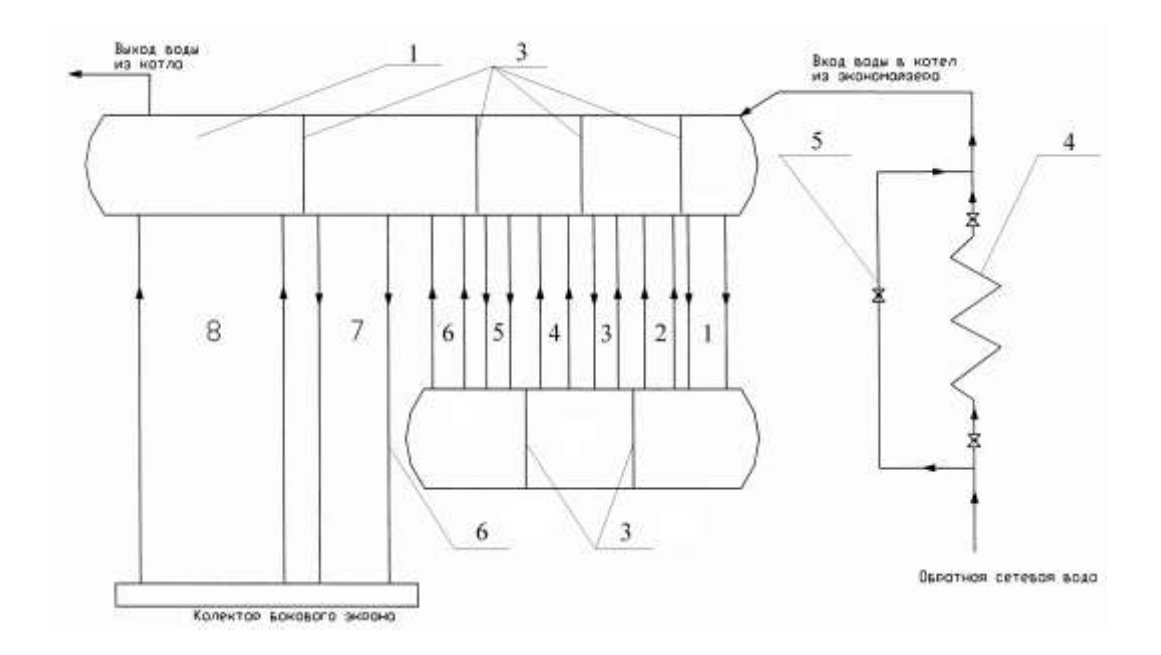

Рис. 2. Схема движения воды в котле при его переводе в водогрейный режим

1 – верхний барабан; 2 – нижний барабан; 3 – разделительная перегородка; 4 – экономайзер; 5 – байпас; 6- боковой экран; 7 – кипятильный пучок 4.4 Схема подключения котла и экономайзера к теплосети

При переводе котельной на водогрейный режим, тепловая схема котельной упрощается, в частности, за счет исключения пароводяных подогревателей: вода из теплосети обычно подается непосредственно в котлы. В этом случае необходимо отдельно рассмотреть работу существующих экономайзеров.

Экономайзер должен быть включен по воде параллельно трубной системе котла. На экономайзере должны устанавливаться не менее чем по одному предохранительному клапану на выходе и входе воды.

Водоотводящие трубы от существующих предохранительных клапанов котла и предохранительных клапанов экономайзера должны быть присоединены к линии свободного слива воды, причем как на них, так и на сливной линии не должно быть никаких запорных органов. При этом устройство системы водоотводящих труб и линий свободного слива должно исключать возможность ожога людей. Следует отрегулировать степень открытия байпаса так, чтобы температура воды на выходе из экономайзера не была слишком высокой (обычно не более 90°С), иначе возможны гидроудары в экономайзере.

Чтобы обеспечить более эффективный подогрев сетевой воды, в теплофикационных экономайзерах все трубы горизонтальных рядов включают параллельно (см. рис.3 ). Это требует установки дополнительных коллекторов и переключения калачей, соединяющих между собой оребренные трубы. Поскольку температура продуктов сгорания на выходе из котлов, предназначенных для работы в водогрейном режиме с частичной загрузкой или с пониженным температурным графиком, достаточно низка, необходимости в переборке экономайзера нет.

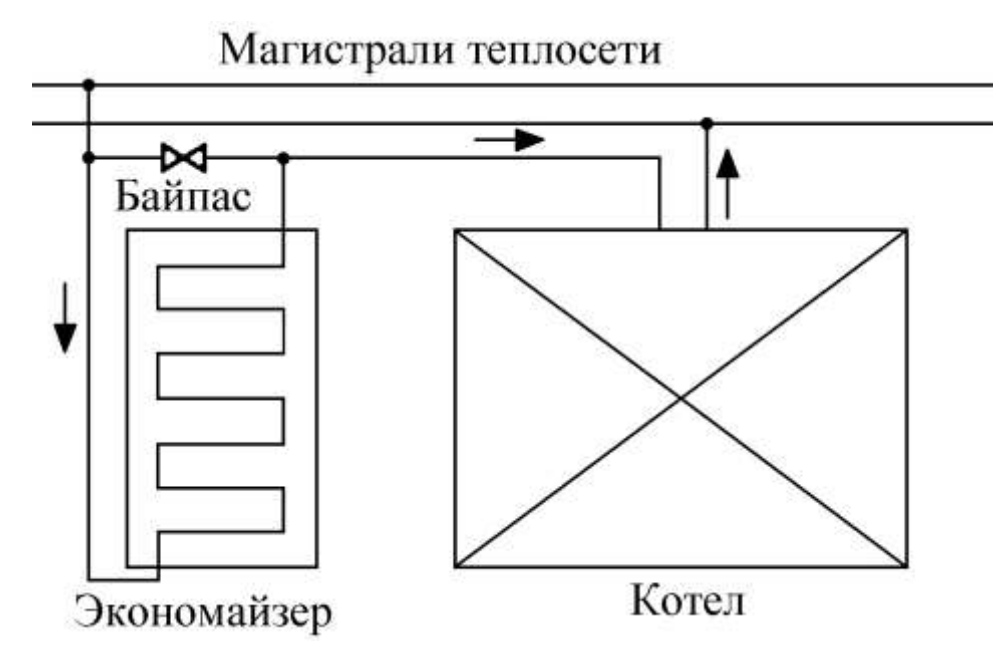

### **Рис. 3. Схема подключения котла и экономайзера к теплосети**

### 4.5. Требования к режиму работы реконструированного котла

При эксплуатации котлов типа ДКВр в водогрейном режиме следует выполнять следующие требования [7]:

1. Температура воды на выходе из котла должна быть не менее 90ºС при работе на газообразном и твердом топливе и не менее 110ºС при работе на мазуте на всех нагрузках, в том числе при пусках котла.

**2. Расход воды через котел должен быть при максимальной нагрузке не менее расчетной величины, определяемой в зависимости от разности температур воды на выходе и входе в котел и тепло производительности котла.**

3. Допускается сезонное снижение расхода воды через котел до 50% от расчетной величины при соответствующем уменьшении тепло производительности котла.

4. Величина расхода воды через экономайзер должны быть на всех нагрузках равной расчетной паропроизводительности котла.

5. Давление воды на выходе из котла должно выбираться на всех нагрузках с учетом величины подогрева воды до кипения не менее чем на 20ºС.

6. Качество сетевой и подпиточной воды должно соответствовать требованиям "Правил устройства и безопасной эксплуатации паровых и водогрейных котлов".

Котел должен быть оборудован автоматическими приборами,

прекращающими подачу топлива в топку котла в случаях:

а) повышения давления воды на выходе из котла более чем на 5% расчетного или разрешенного давления;

б) понижение давления воды на выходе из котла до значения соответствующего давлению насыщения при максимальной температуре воды на выходе из котла;

в) повышения температуры воды на выходе из котла до значения, соответствующего температуре насыщения при рабочем давлении на выходе из котла, уменьшенной на 20ºС;

г) уменьшения расхода воды через котел до значения, при котором недогрев воды до кипения на выходе из котла при максимальной нагрузке и рабочем давлении на выходе из котла достигает 20ºС.

### 4.6. Положительные стороны при переводе паровых котлов

### в водогрейный режим

Эффективность реконструкции обусловлена тем, что перевод котлоагрегатов на водогрейный режим дает возможность без значительных затрат и снижения КПД повысить тепловую мощность котельных агрегатов на 15-20% (при работе на газе).

Кроме того, отпадает необходимость в дорогостоящей бойлерной установке и упрощается общая схема котельной. Снижаются затраты топлива и электроэнергии на собственные нужды, отпадает необходимость в питательных насосах, не требуется производить непрерывной продувки.

Имеющийся к настоящему времени опыт эксплуатации котельных установок, переоборудованных для работы в водогрейном режиме, показывает, что реконструкция котлов и перевод их на пониженные параметры работы обеспечивает высокоэффективную, устойчивую и

надежную работу, а также создает благоприятные условия для обслуживающего персонала.

Реконструкция паровых котлов приводит к уменьшению себестоимости единицы отпускаемой потребителю теплоты. Опыт работы реконструированных котельных агрегатов показывает, что, работая в водогрейном режиме, котлы типа ДКВр обеспечивают бесперебойное получение сетевой воды расчетной температуры, высокую надежность в работе, хорошо держат заданные режимы, в процессе эксплуатации отсутствуют гидравлические удары.

### 5 ГИДРАВЛИЧЕСКИЙ РАСЧЕТ КОТЛА

**ПОСЛЕ ПРИНЯТИЯ РЕШЕНИЯ О СХЕМЕ ПЕРЕОБОРУДОВАНИЯ КОТЛА НЕОБХОДИМО ПРОИЗВЕСТИ ГИДРАВЛИЧЕСКИЙ РАСЧЕТ СХЕМЫ С УЧЕТОМ ТОГО, ЧТО РАСХОД ВОДЫ ЧЕРЕЗ КОТЕЛ В ВОДОГРЕЙНОМ РЕЖИМЕ ЗНАЧИТЕЛЬНО ВЫШЕ, ЧЕМ В ПАРОВОМ И, СЛЕДОВАТЕЛЬНО, ГИДРАВЛИЧЕСКОЕ СОПРОТИВЛЕНИЕ ОТДЕЛЬНЫХ УЗЛОВ И** 

# **ЛИНИЙ МОЖЕТ ЗНАЧИТЕЛЬНО ВОЗРАСТИ И ПРЕВЫСИТЬ ЭКОНОМИЧНЫЕ ПРЕДЕЛЫ.**

# **ПРИ ПЕРЕВОДЕ ПАРОВОГО КОТЛА ДКВР-10-13 НА РАБОТУ В ВОДОГРЕЙНЫЙ РЕЖИМ НЕОБХОДИМО ОРГАНИЗОВАТЬ ПОСЛЕДОВАТЕЛЬНОЕ ДВИЖЕНИЕ НАГРЕВАЕМОЙ ВОДЫ ПО СУЩЕСТВУЮЩИМ КИПЯТИЛЬНИКА ТРУБАМ КОНВЕКТИВНЫХ ПУЧКОВ, БОКОВЫХ ФРОНТОВОГО И ЗАДНЕГО ЭКРАНА. ДЛЯ ОБЕСПЕЧЕНИЯ РАССЧИТАННОЙ СКОРОСТИ ВОДЫ В ВЕРХНЕМ И НИЖНЕМ БАРАБАНАХ КОТЛА УСТАНАВЛИВАЮТСЯ ПОПЕРЕЧНЫЕ ПЕРЕГОРОДКИ.**

Целью гидравлического расчета реконструированного котла является определение полного перепада давления при движении нагреваемой воды через котел для установления возможности использовать существующие сетевые насосы и для расчета рециркуляционного насоса. Принципиальная схема движения воды в котле ДКВр –10-13 при его переводе в водогрейный режим представлена на рисунке 2. Гидравлический расчет реконструированного котлоагрегата проводится по этой схеме, и выполняется по отдельным участкам тракта в соответствии с рисунком. Расчет ведется по методике изложенной в [6,7].

Перепад давления по тракту котельного агрегата при прохождении воды через котел и экономайзер обусловлен следующими факторами: сопротивлением трения, потерями давления на местных сопротивлениях.

Суммарное гидравлическое сопротивление тракта определяется по формуле [7]:

$$
\sum \Delta P = \Delta P_{mp} + \Delta P_{m} = \lambda_0 l(\omega^2 \rho / 2) + \sum \xi_{m}(\omega^2 \rho / 2) = (\lambda_0 l + \sum \xi_{m})(\omega^2 \rho / 2); \quad (5.1)
$$

где  $\lambda_0$  – приведенный коэффициент сопротивления трения,  $1/m$ ;

*l* – длина участка, м;

*ω* – средняя скорость потока воды в трубах, м/с;

 $\rho$  — средняя плотность воды, кг/м $^3;$ 

*ξ<sup>м</sup>* – коэффициент местных сопротивлений;

результат гидравлических расчетов котла при его переводе в водогрейный режим представлен в таблице 7.

Суммарный перепад давления в котле

$$
\Delta P = 4083 \, \Pi a = 416 \, \text{Kzc/m}^2 = 0.042 \, \text{Kzc/cm}^2
$$

Предварительный анализ показал, что если через экономайзер пропустить полный расход нагреваемой воды, то его суммарный перепад давления в котле будет неприемлемым, поэтому была изменена схема движения воды через экономайзер. Пятьдесят процентов нагреваемой воды нагревается через байпас в обход экономайзера и затем смешивается с нагретой водой в нем. В экономайзере вода подается параллельно в семь труб расположенных в горизонтальном ряду.

Результаты гидравлических расчетов экономайзера и барабанного трубопровода представлены в таблице 8.

Суммарный перепад давлений в экономайзере

$$
\Delta P_{\rm g} = 34651 \, \Pi a = 3532 \, \text{kzc/m}^2 = 0,353 \, \text{kz/cm}^2
$$

Сопротивление барабанного трубопровода

$$
\Delta P_6 = 2549 \, \text{Pi}a = 260 \, \text{Kz}/\text{s}^2 = 0.026 \, \text{Kz}/\text{cm}^2
$$

Общее гидравлическое сопротивление котла с экономайзером при заданных условиях составляет:

$$
\Delta P = \Delta P_{\text{kom}} + \Delta P_{\text{s}} \qquad (5.2)
$$
  

$$
\Delta P = 4083 + 34651 = 38734 \text{ Ta} = 3,948 \text{ kz} \text{c/m}^2 = 0,395 \text{ kz} \text{c/m}^2
$$

Обычно гидравлическое сопротивление котла составляет  $1.5 - 2$  кг/см<sup>2</sup> [6]. Полученное гидравлическое сопротивление котла показывает, что принятая схема водяного тракта котла имеет значительно меньшее сопротивление и при необходимости позволяет увеличить расход воды через котел, тем самым повысить надежность работы котла. Как следует, из расчетных данных самое большое сопротивление приходится на экономайзер. Для уменьшения гидравлического сопротивления следует увеличить число параллельно включенных змеевиков, что уменьшит скорость прохождения воды через экономайзер, следовательно, и гидравлические потери или направить часть воды мимо экономайзера по байпасному трубопроводу.

Таблица 7. Результаты гидравлических расчетов котла ДКВр-10-13 при его переводе в водогрейный режим

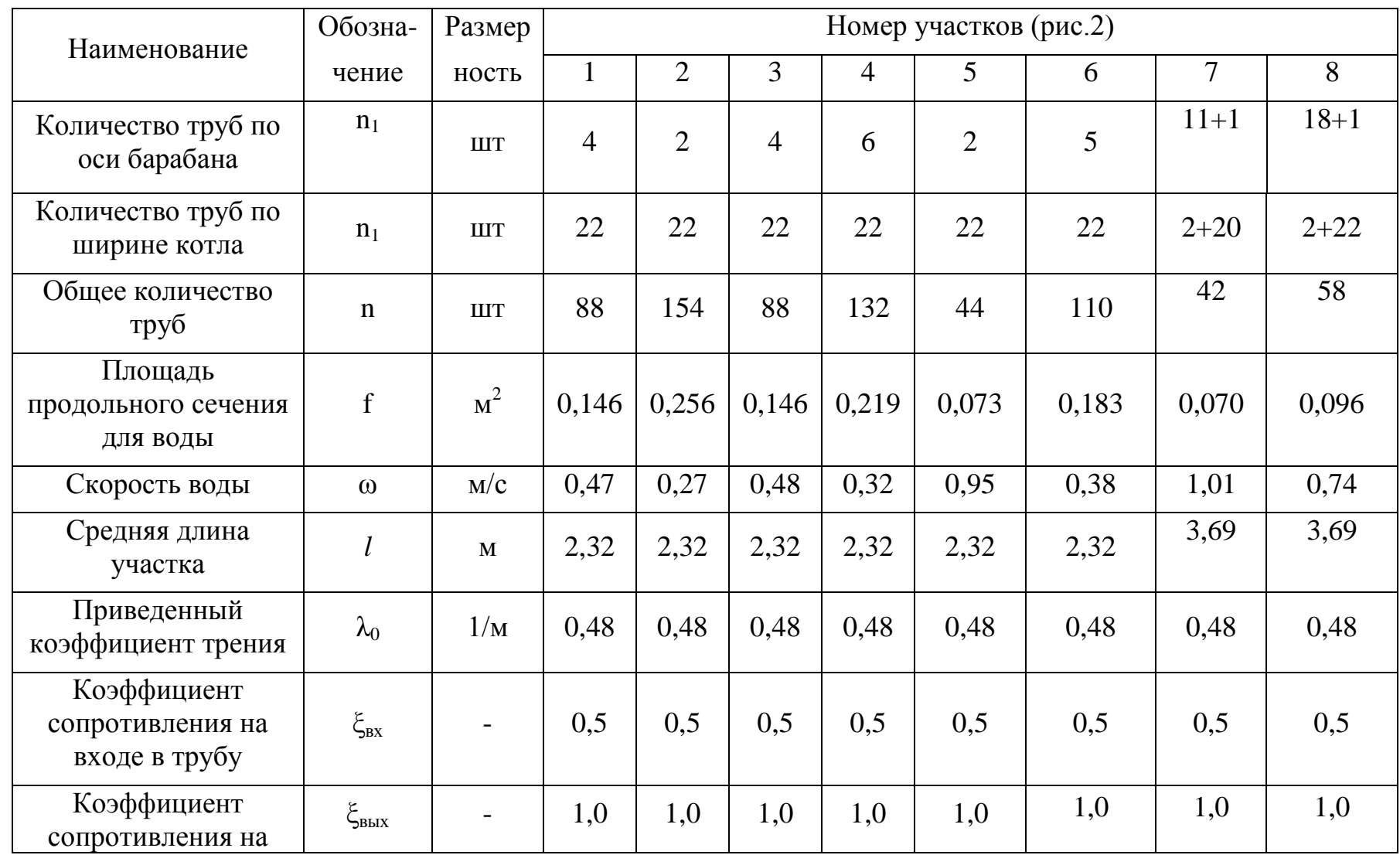

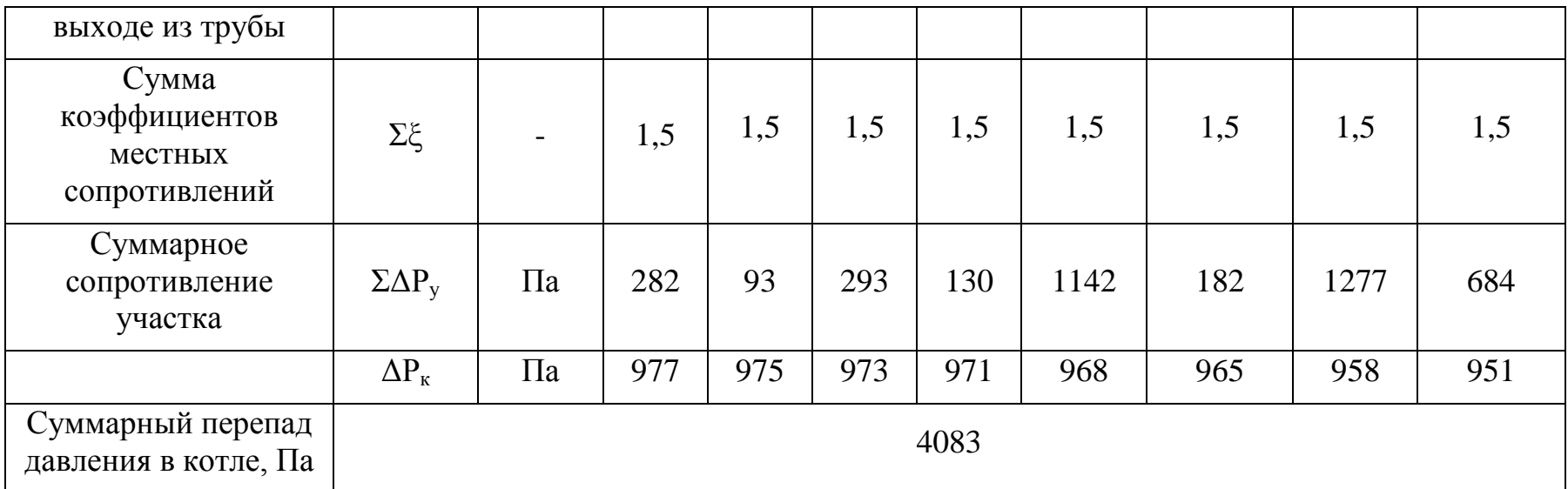

Таблица 8. Результаты гидравлических расчетов чугунного экономайзера котла ДКВр-10-13

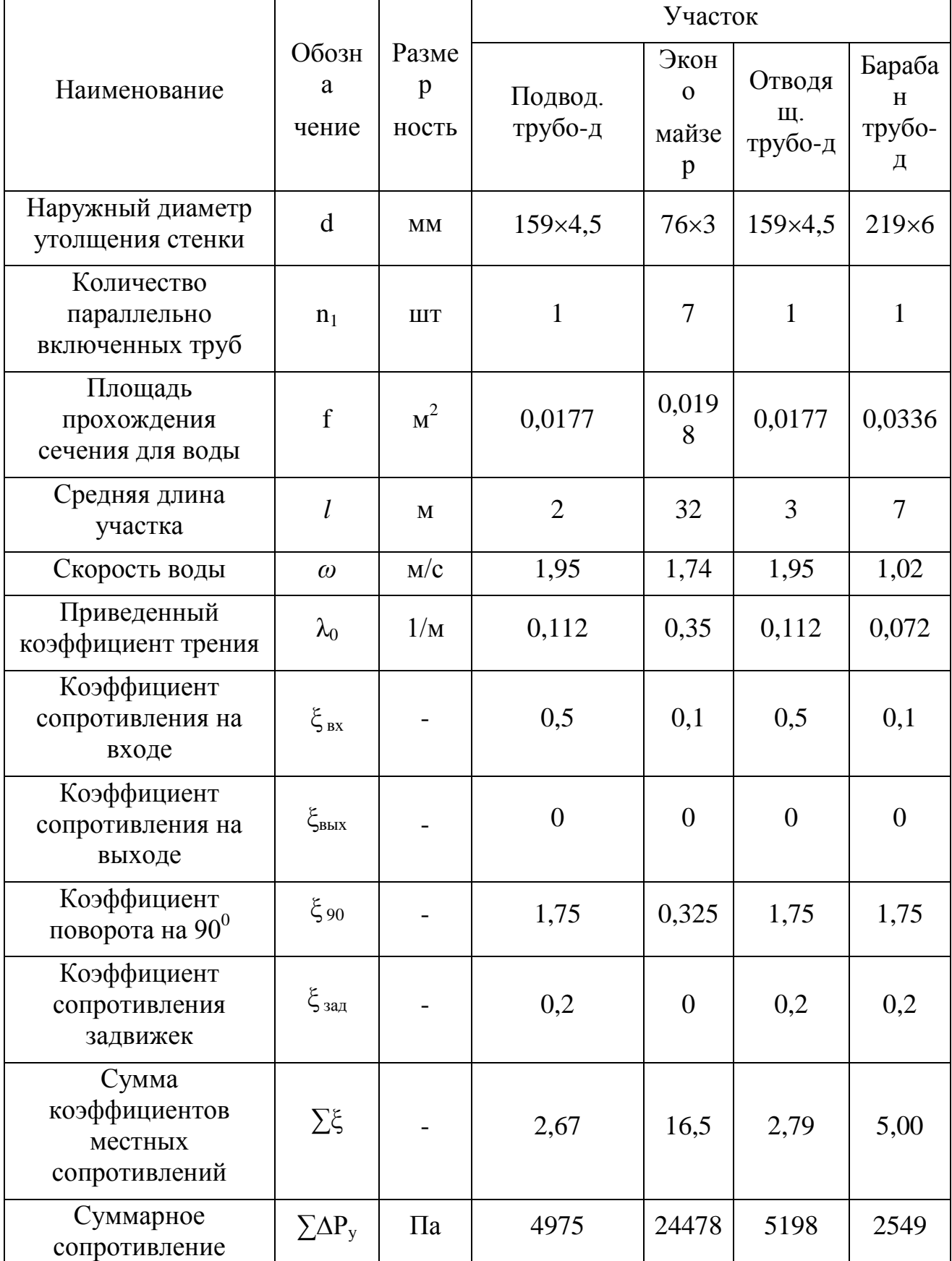

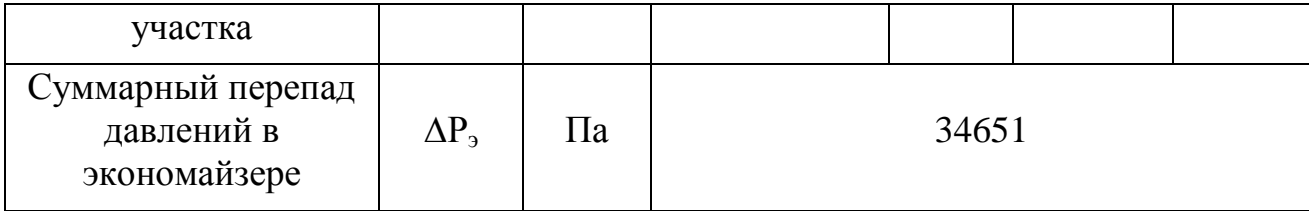

# 6 ТЕПЛОВОЙ РАСЧЁТ КОТЛА ДКВР –10-13 ПЕРЕВОДИМОГО НА ВОДОГРЕЙНЫЙ РЕЖИМ РАБОТЫ

После определения гидравлического сопротивления водяного тракта котельного агрегата необходимо выполнить тепловой расчет. Целью теплового расчета является определение условий работы и уточнение значений температуры сетевой воды в процессе ее перемещения по гидравлическому контору котлоагрегата.

Тепловой расчет должен подтвердить соблюдение основных нормативных показателей по температурам продуктов горения в топке, на выходе из нее по газоходам, вплоть до температуры уходящих газов, а так же по скоростям движения газов в газоходах котельного агрегата и интенсивности теплопередачи в случае отклонения каких-либо параметров от нормативных значений. Тепловой расчет служит основанием для внесения тех или иных конструктивных или режимных изменений для обеспечения нормальной длительной работы котлоагрегата.

При выполнении теплового расчета котлоагрегата, реконструируемого для работы по прямоточной схеме, руководствуются методикой [20]. Так как в ходе реконструкции площади поверхностей нагрева практически не

изменяются, все они подвергаются поверочному расчету. При этом принимается во внимание последовательность движения сетевой воды по контурам котлоагрегата в соответствии с принятой схемой реконструкции, и учитываются связанные с этим особенности изменения температурного режима каждой поверхности нагрева.

6.1 Расчет объемов воздуха и продуктов сгорания в газоходах котла В котельной сжигается природный газ следующего состава:

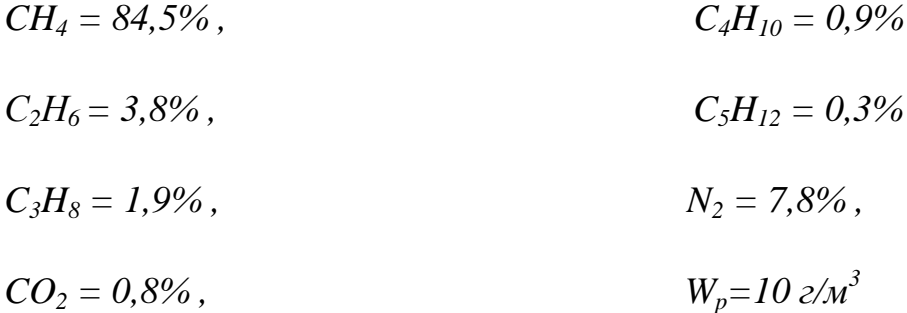

Теплота сгорания природного газа (на сухую массу)

$$
Q_{n}^{c} = 358,20 \cdot CH_{4} + 637,516 \cdot C_{2}H_{6} + 912,56 \cdot C_{3}H_{8} + 1186,51 \cdot C_{4}H_{10} + 1460,84 \cdot C_{5}H_{12} = 358,2 \cdot 84,5 + 637,51 \cdot 3,8 + 912,56 \cdot 1,9 + 1186,51 \cdot 0,9 + 1460,84 \cdot 0,3 = 35930 \frac{\kappa \pi}{M^{3}}.
$$
\n
$$
(6.1)
$$

Проверка правильности состава топлива

$$
CH_4 + C_2H_6 + C_3H_8 + C_4H_{10} + C_5H_{12} + N_2 + CO_2 = 100\%
$$
\n
$$
84.5 + 3.8 + 1.9 + 0.9 + 0.3 + 7.8 + 0.8 = 100\%
$$
\n(6.2)

Теоретический объем воздуха необходимого для горения

$$
V_e^0 = 0.0476 (2CH_4 + 3.5C_2H_6 + 5C_3H_8 + 6.5 C_4H_{10} + 8C_5H_{12}) = (6.3)
$$

$$
= 0,0476(2.84,5+3,5.3,8+5.1,9+6,5.0,9+0,8.0,3) = 9,522 \text{ m}^3/\text{m}^3
$$

Теоретический объем азота в продуктах сгорания

$$
V_{N_2}^o = 0.79 \cdot V_e^o + \frac{N_2}{100} = 0.79 \cdot 9.522 + \frac{7.8}{100} = 7.6 \frac{M^3}{M^3}
$$
 (6.4)

### **Объем сухих трехатомных газов**

$$
V^{0}_{RO_2} = 0,01(CO_2 + CH_4 + 2C_2H_6 + 3C_3H_8 + 4C_4H_{10} + 5C_5H_{12}) =
$$
  
= 0,01(0,8 + 84,5 + 2 \cdot 3,8 + 3 \cdot 1,4 + 4 \cdot 0,9 + 5 \cdot 0,3) = 1,037  $\frac{M^3}{M^3}$ . (6.5)

Теоретический объем водяных паров в продуктах горения  
\n
$$
V^{0}_{H_{2}O} = 0,01(2CH_{4} + 3C_{2}H_{6} + 4C_{3}H_{8} + 5C_{4}H_{10} + 6C_{5}H_{12} + 0,124Wp) + 0,0161 \cdot V_{B}^{0} =
$$
\n= (2.84,5 + 3.3,8 + 4.1,9 + 5.0,9 + 6.0,3 + 0,124.10) + 0,0161.9,522 = 2,109  $\frac{M^{3}}{M^{3}}$  (6.6)

Полный объем теоретического количества дымовых газов

$$
V_r^o = V_{N_2}^o + V_{Ro_2}^o + V_{H_2o}^o = 7,6 + 1,037 + 2,109 = 10,746 \frac{M^3}{M^3}.
$$
 (6.7)

Действительные объемы продуктов сгорания зависят от избытка воздуха в газоходах  $(\alpha_i > 1)$ . Для расчета приняты следующие значения присосов и коэффициента избытка воздуха по [20]:

- коэффициент избытка воздуха в топке:  $\alpha_m = 1.05$  [20, стр. 201];
- величина присоса воздуха в топке:  $\Delta a_m = 0.05$  [20,  $\tilde{n}$ .58, *ò àáёèöà* 2-5à];

- величина присоса воздуха в конвективном пучке 1: *Δαкп1 = 0,05*  $[20, \tilde{n}$ ò ð.58, ò àáëèöà $2-5$ à];

- величина присоса воздуха в конвективном пучке 2:  $\Delta a_{kn2} = 0.10$  $[20, \tilde{n}$ ò ð.58, ò àáëèöà $2-5$ à];

- вели [20,  $\tilde{n}$ д д.198,  $\tilde{o}$  да де до де инна присоса воздуха в экономайзере:  $\Delta a_0 =$ *0,1*;

### **КОЭФФИЦИЕНТ ИЗБЫТКА ВОЗДУХА ЗА ТОПКОЙ**

$$
\alpha_m^{"'} = \alpha_m + \Delta \alpha_m = 1,05 + 0,05 = 1,1;
$$
 (6.8)

Коэффициент избытка воздуха за конвективным пучком 1

$$
\alpha_{\kappa n1}^{\qquad \ \ \, \sigma} = \alpha_m^{\quad \ \, \sigma} + \varDelta \alpha_{\kappa n1} = 1, I + 0, 05 = 1, 15; \tag{6.9}
$$

**Коэффициент избытка воздуха за в конвективным пучком 2**

$$
\alpha_{\kappa n2}^{\prime\prime} = \alpha_{\kappa n1}^{\prime\prime} + \Delta \alpha_{\kappa n2} = 1,15+0,1=1,125; \tag{6.10}
$$

**Коэффициент избытка воздуха за экономайзером**  $\alpha_{\epsilon 9}^{\mu} = \alpha_{\kappa n2}^{\mu} + \Delta \alpha_0 = 1,25+0,1=1,35;$  (6.11)

**Средний коэффициент избытка воздуха за топкой**

$$
\alpha_{\scriptscriptstyle T}^{\scriptscriptstyle cp} = 1\!\!,\!1
$$

Средний коэффициент избытка воздуха за конвективным пучком 1

$$
\alpha_{\scriptscriptstyle \rm zml}^{\scriptscriptstyle \rm cp} = \frac{\alpha_{\scriptscriptstyle \rm zml}^{\scriptscriptstyle \rm r} + \alpha_{\scriptscriptstyle \rm zml}^{\scriptscriptstyle \rm r}}{2} = \frac{1,15 + 1,25}{2} = 1,2\tag{6.12}
$$

Средний коэффициент избытка воздуха за конвективным пучком 2

$$
\alpha_{m2}^{cp} = \frac{\alpha_T + \alpha_{m1}^{+}}{2} = \frac{1,1 + 1,15}{2} = 1,125.
$$
 (6.13)

**Средний коэффициент избытка воздуха за экономайзером**

$$
\alpha_{\scriptscriptstyle \text{gs}}^{\scriptscriptstyle cp} = \frac{\alpha_{\scriptscriptstyle \text{m12}}^{\scriptscriptstyle \text{in}} + \alpha_{\scriptscriptstyle \text{gs}}^{\scriptscriptstyle \text{in}}}{2} = \frac{1,25 + 1,35}{2} = 1,3. \tag{6.14}
$$

Действительный объем водяных паров определяется по формуле:

$$
V_{H_{2}^{o}} = V_{H_{2}^{o}}^{0} + 0.0161(\alpha_{cp} - 1) \cdot V_{B}^{o}.
$$
 (6.15)

где  $V_{H_2O}^0$ - теоретический объем водяных паров дымовых газов,  $\frac{M}{\sigma^3}$ 3 *м м*

 $V_B^0$  - теоретическое количество воздуха необходимое для горения,  $\frac{M}{v^3}$ 3 *м м*

Действительный объем водяных паров в топке

$$
V_{H_2O}^T = 2,109 + 0,0161(1,1-1)9,522 = 2,124 \frac{M^3}{M^3}.
$$

Действительный объем водяных паров в конвективном пучке 1

$$
V_{H_2O}^{KII1} = 2,109 + 0,0161(1,125-1)9,522 = 2,128 \frac{M^3}{M^3}.
$$

**Действительный объем водяных паров в конвективном пучке 2**

$$
V_{H_2O}^{KII2} = 2,109 + 0,0161(1,2-1)9,522 = 2,139 \frac{M^3}{M^3}.
$$

Действительный объем водяных паров в экономайзере

$$
V_{H_2O}^{B3} = 2,109 + 0,0161(1,30-1)9,522 = 2,155 \frac{M^3}{M^3}.
$$

Действительный объем продуктов сгорания определяется по формуле:

$$
V_{\Gamma} = V^0{}_{\Gamma} + (\alpha_{cp} - 1)V^0{}_B ; \qquad (6.16)
$$

где  $V_{RO_2}$  - объем сухих трехатомных газов,  $\frac{M}{\sigma^3}$ 3 *м м*

0  $V_{N_2}^0$  - теоретический объем азота в дымовых газах,  $\frac{M}{\sigma^3}$ 3 *м м*

 $V_B^0$  - теоретическое количество воздуха необходимое для горения,  $\frac{M}{v^3}$ 3 *м м*

- теоретический объем водяных паров дымовых газов,  $\frac{M}{n^3}$ 3 *м м*

Действительный объем продуктов сгорания в топке

$$
V_r^T = 10,746 + (1,1-1)9,522 = 11,714 \frac{M^3}{M^3}.
$$

Действительный объем продуктов сгорания в конвективном пучке 1

$$
V_r^{K\pi 1} = 10,746 + (1,125 - 1)9,522 = 11,955 \frac{m^3}{M^3}
$$

Действительный объем продуктов сгорания в конвективном пучке 2

$$
V_F^{KII2} = 10,746 + (1,2-1)9,522 = 12,681 \frac{M^3}{M^3}
$$

Действительный объем продуктов сгорания в экономайзере

$$
V_T^{B3} = 10,746 + (1,3-1)9,522 = 13,649 \frac{M^3}{M^3}
$$

**Объемная доля сухих трехатомных газов определяется по формуле:** *V*

$$
r_{RO_2} = \frac{v_{RO_2}}{V_{\Gamma}}, \tag{6.17}
$$

где  $V_{RO_2}$  - объем сухих трехатомных газов,  $\frac{M}{v^3}$ 3 *м м*

*V<sub>A</sub>*<sub>2</sub> - τeopern vecturit of the M notaritax rapon JuliNotiax ration,  $\frac{x}{At}$ <br>
<br> *V<sub>i</sub>*<sup>2</sup> = 10,746 - (1,1 - 1)*b*,522 = 11,714  $\frac{At^2}{At^2}$ .<br>
/[εδετταιτεπικικιά οбъем προχιγετοι στοραινια π κοινιαεττιποιοм πучке 1<br>  $V_I$  действительный объем продуктов сгорания,  $\frac{M}{\mu^3}$ 3 *м м*

Объемная доля сухих трехатомных газов в топке

$$
r_{RO_2}^T = \frac{1,037}{11,714} = 0,089 \frac{M^3}{M^3}.
$$

Объемная доля сухих трехатомных газов в конвективном пучке 1

$$
r_{RO_2}^{m1} = \frac{1,037}{11,955} = 0,087 \frac{M^3}{M^3}.
$$

Объемная доля сухих трехатомных газов в конвективном пучке 2

$$
r_{RO_2}^{_{\kappa n2}} = \frac{1,037}{12,681} = 0,082 \frac{M^3}{M^3}.
$$

Объемная доля сухих трехатомных газов в экономайзере

$$
r_{RO_2}^{s^2} = \frac{1,037}{13,649} = 0,076 \frac{M^3}{M^3}.
$$

Объемная доля водяных паров определяется по формуле:

$$
r_{H_2O} = \frac{V_{H_2O}}{V_r},\tag{6.18}
$$

где  $V_{H_2O}$ - действительный объем водяных паров,  $\frac{M}{\sigma^3}$ 3 *м м*

 $V_I$ - действительный объем продуктов сгорания,  $\frac{M}{\sigma^3}$ 3 *м м*

### **Объемная доля водяных паров в топке**

$$
r_{H_2O}^T = \frac{2,124}{11,714} = 0,181 \frac{M^3}{M^3}.
$$

Объемная доля водяных паров в конвективном пучке 1

$$
r_{H_2O}^{K\pi 1} = \frac{2,128}{11,955} = 0,178 \frac{M^3}{M^3}.
$$

Объемная доля водяных паров в конвективном пучке 2

$$
r_{H_2O}^{KII2} = \frac{2,139}{12,681} = 0,169 \frac{M^3}{M^3}.
$$

Объемная доля водяных паров в экономайзере

$$
r_{H_2O}^{B3} = \frac{2,155}{13,649} = 0,158 \frac{M^3}{M^3}.
$$

Общая объемная доля трехатомных газов в продуктах сгорания

$$
r_{\Pi} = r_{RO_2} + r_{H_2O},
$$

где  $r_{RO_2}$  - объемная доля сухих трехатомных газов,  $\frac{M}{\epsilon_0^3}$ 3 *м м*

 $r_{H_2O}$  - объемная доля водяных паров,  $\frac{M}{\lambda^3}$ 3 *м м*

Общая объемная доля трехатомных газов в продуктах сгорания в топке

$$
r_{\Pi}^T = r_{RO_2}^T + r_{H_2O} = 0.089 + 0.181 = 0.27 \frac{M^3}{M^3}.
$$
 (6.19)

Общая объемная доля трехатомных газов в продуктах сгорания в конвективном пучке 1

$$
r_{\Pi}^{K\Pi} = r_{RO_2}^{K\Pi} + r_{H_2O}^{K\Pi} = 0.087 + 0.178 = 0.256 \frac{\mu^3}{\mu^3}.
$$
 (6.20)

Общая объемная доля трехатомных газов в продуктах сгорания в конвективном пучке 2

$$
r_{\Pi}^{KII2} = r_{RO_2}^{KII2} + r_{H_2O}^{KII2} = 0.082 + 0.169 = 0.251 \frac{M^3}{M^3}.
$$
 (6.21)

Общая объемная доля трехатомных газов в продуктах сгорания в экономайзере

$$
r_{\Pi}^{\circ} = r_{RO_2}^{\circ} + r_{H_2O}^{\circ} = 0,0,076 + 0,158 = 0,234 \frac{M^3}{M^3}.
$$
 (6.22)

Результаты расчетов объемов воздуха, продуктов сгорания и коэффициентов избытка воздуха представлены в таблице 9

Таблица 9 Результаты расчетов объемов воздуха, продуктов сгорания и коэффициентов избытка воздуха

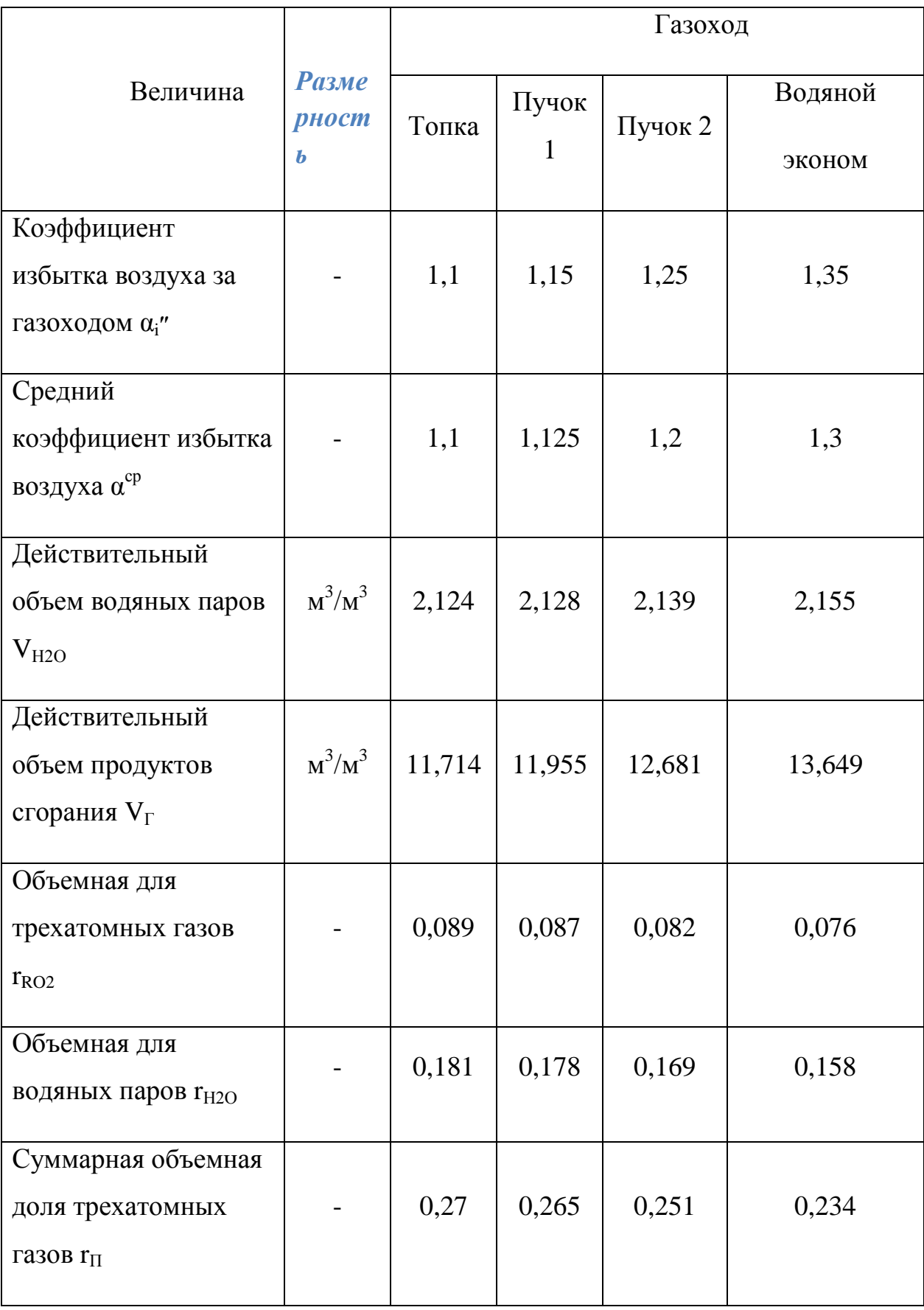

6.2 Расчет энтальпий и продуктов сгорания

Энтальпия продуктов сгорания при избытке воздуха  $\alpha_i > 1$ 

$$
I_r = I_r^0 + (\alpha_i^* - 1)I_B^0, \qquad (6.23)
$$

где *I<sup>Г</sup> 0 –* энтальпия теоретического объема продуктов сгорания 3 *м* <mark>кДж</mark>;

*IВ 0* – энтальпия теоретического количества воздуха, необходимого для горения определяется по формуле

$$
I_B^0 = V_B^0 (C \cdot V)_B, \tag{6.24}
$$

где  $V_B^0$ - теоретический объем воздуха необходимый для горения, м<sup>3</sup>/м<sup>3</sup> [CM.  $\Pi$ . 6.1.];  $V_B^0 = 9.522 \frac{M}{\mu^3}$ 3 *м*  $\frac{M^3}{3}$ .

 $(CV)_B$  - энтальпия 1 м<sup>3</sup> воздуха,  $\frac{\kappa\Delta x}{\Delta x}$ , *кг кДж* принимается для каждой выбранной температуры [20, стр.179 таблице XIII].

**Энтальпия сухих трехатомных газов определяется по формуле**

$$
I_{RO_2} = V_{RO_2} \cdot (CV)_{RO_2}, \tag{6.25}
$$

где  $V_{RO_2}$  - объем сухих трехатомных газов,  $\frac{M}{\sigma^3}$ 3 *м*  $\frac{M^3}{\sqrt{3}}$ ;

 $(CV)_{RO_2}$ - энтальпия  $1M^3$  сухих трехатомных газов, кДж/кг принимается для каждой выбранной температуры [20, c.178, таблице XIII].
Энтальпия теоретического количества двухатомных газов определяется по формуле

$$
I^{0}_{N_2} = V^{0}_{N_2}(CV)_{N_2}, \qquad (6.26)
$$

где  $V_N^0$  $V_{N_2}^0$  - теоретический объем азота в дымовых газах,  $\frac{M}{M_2}$ 3 *м*  $\frac{M^3}{\sqrt{3}}$ ;

 $(CV)_{N_2}$ - энтальпия  $1M^3$  теоретического объема азота, *кг кДж* ,

принимается для каждой выбранной температуры [20, стр.178, таблице. XIII].

Энтальпия теоретического количества водяных паров определяется по формуле

$$
I_{H_2O}^0 = V_{H_2O}^0(CV)_{H_2O},\tag{6.27}
$$

где  $V_{H_2O}^0$  - теоретический объем водяных паров в дымовых газах, м<sup>3</sup>/м<sup>3</sup>;

 $(CV)_{H_2O}$  - энтальпия 1 м<sup>3</sup> теоретического объема водяных паров, *кг кДж* , принимается для каждой выбранной температуры [20, с.178, таблице XIII].

Энтальпия теоретического количества продуктов сгорания определяется по формуле

$$
I_0^{\Gamma} = I_{RO_2} + I_{N_2}^0 + I_{H_2O}, \qquad (6.27)
$$

Результаты расчетов энтальпий продуктов сгорания для различных значений температур и коэффициентов избытка воздуха сведены в таблицу 10.

Таблица 10. Результаты расчетов энтальпий продуктов сгорания для различных значений температур и коэффициентов избытка воздуха

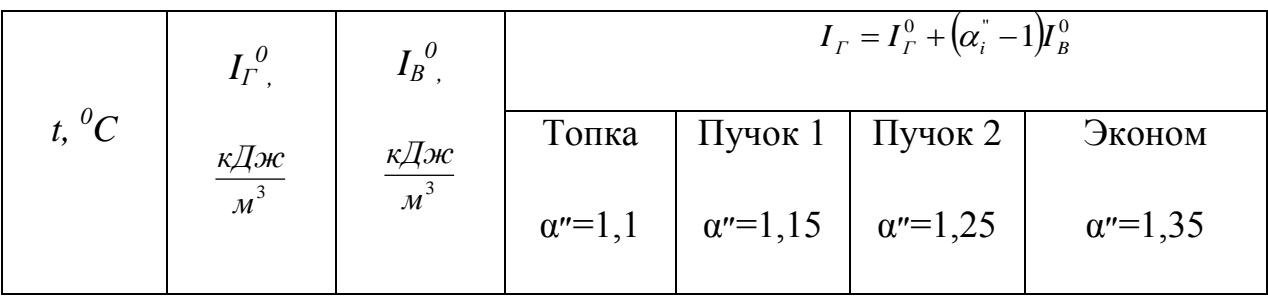

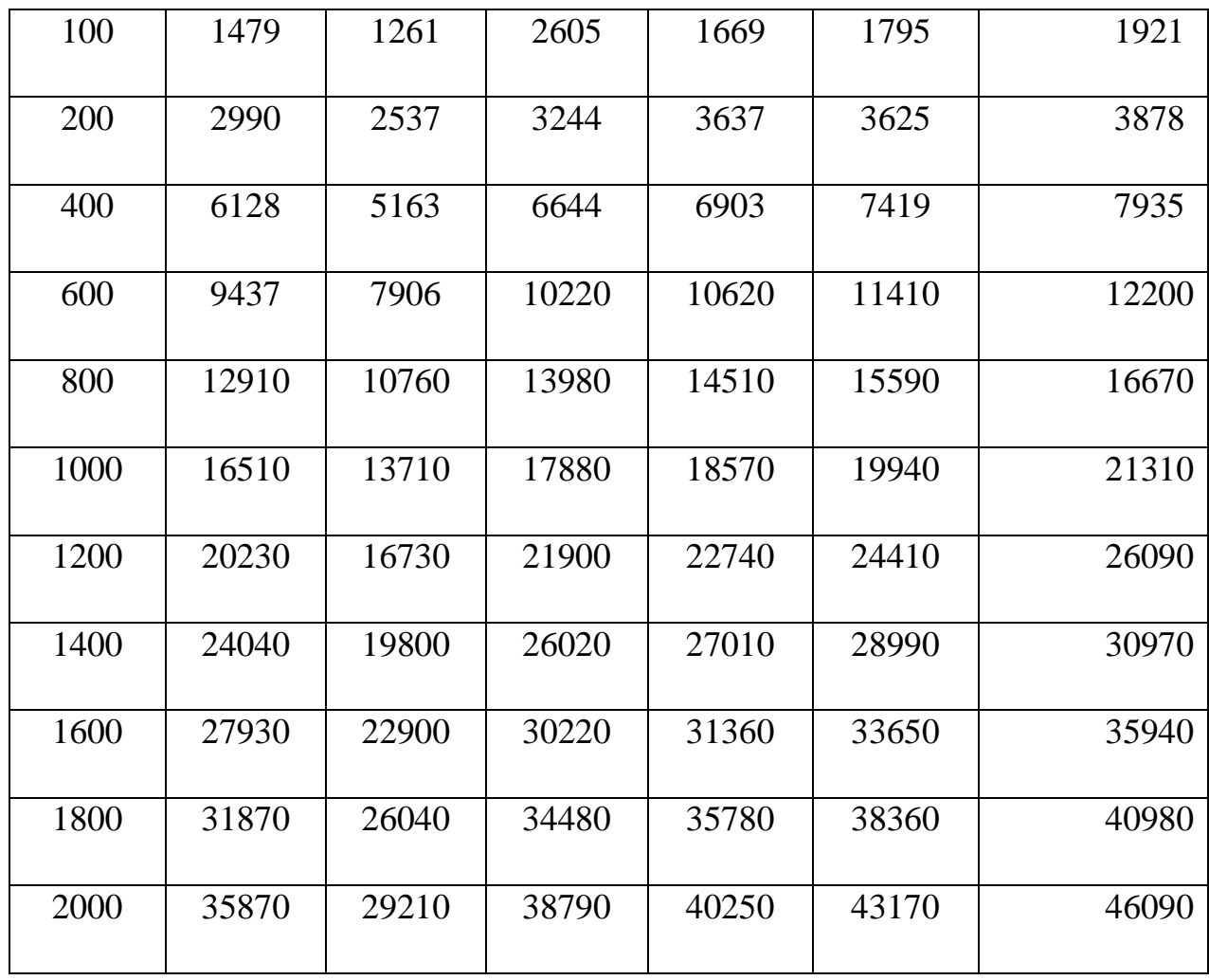

6.3 Тепловой баланс, коэффициент полезного действия

котла расход топлива

Целью расчета теплового баланса является определение всех потерь теплоты и на основании этого вычисление КПД котельного агрегата и расчетного расхода топлива.

Тепловой баланс котельного агрегата представляет собой равенство между поступившим в агрегат количеством теплоты (располагаемой теплоты) и

суммой полезно используемой теплоты, а так же тепловых потерь с уходящими газами, от химического, механического недожога и от наружного охлаждения.

Располагаемая теплота при сжигании газового топлива и отсутствии предварительного подогрева воздуха и газа принимается равной:

$$
Q_P^P = Q_H^C = 35930, \frac{\kappa \pi}{M^3};
$$

При переводе парового котла в водогрейный режим полезно использованная теплота будет равна:

$$
Q = G_{K} C_{B} (t''_{B} - t'_{B}), \text{ K} \text{B} \text{T}, \quad (6.28)
$$

где *G<sup>к</sup>* – расход воды через котел, кг/с;

 $C_e$  – теплоемкость воды,  $\frac{k\mu}{\kappa^2 \cdot \kappa^2}$ *кДж* . ;

 $t_{\scriptscriptstyle \cal B}$ ' – температура воды на входе в котел,  $^0\rm C$ ;

 $t_{\rm g}$ " – температура воды на выходе из котла, <sup>0</sup>С;

По правилам котлонадзора расход воды через водогрейный котел должен быть выше минимального расхода  $G_{MHH}$  определенного по формуле:

$$
G_{\text{muh}} = Q_{\text{maw}} / (C_B \left[ (t_S - 20) - t_{\text{ex}} \right], \text{KT/c}; \qquad (6.29)
$$

где *Qмак* – максимальная тепловая нагрузка котла, МВт;

 $t_s$  – температура насыщения при давлении воды на выходе из котла, <sup>0</sup>С;

$$
C_{\epsilon}
$$
 – теплоемкость воды,  $\frac{\kappa \mathcal{A} \kappa}{\kappa \epsilon \cdot \kappa}$ ;

Номинальная тепло производительность котлов ДКВр-10-13 при паровом режиме составляет *Qном* = 6,5 Гкал/ч = 7,56 МВт.

При работе на газе без замены установленных горелок допускается увеличение нагрузок котла до 50%. Максимальная тепловая нагрузка котла составит:

$$
Q_{\text{max}} = 1.5 \cdot Q_{\text{HOM}} = 1.5 \cdot 6.5 = 9.75 \text{ [KaJ/H]} = 11.34 \text{ MBr.}
$$
 (6.30)

При давлении воды на выходе из котла равном 0,4 МПа температура насыщения  $t_s = 143.6^{\circ}C$  [15]. При начальной температуре воды на входе в котел  $t_{\text{ex}} = 70^0$ С минимальный расход воды через котел будет равен:

$$
G_{\text{num}} = 11,34.10^{3}/(4,19[(143,6-20)-70] = 50,5 \text{ kT/c} = 181,7 \text{ T/q}
$$

Для увеличения тепло производительности котла *Q<sup>1</sup>* = 11,34 МВт при температурном графике отопительной нагрузки 110/70°С расход воды через котел будет равен:

$$
G_{\kappa} = Q_{\ell}/(C_B(t_{B} - t_{B}')
$$
(6.31)  

$$
G_{\kappa} = 11,34 \cdot 10^3/(4,19(110-70)) = 67,6 \text{ kT/c} = 243,5 \text{ T/t}.
$$

*Принимаем*  $G_k = 67.6$  кг/с, что выше  $G_{m+1} = 50.5$  кг/с и предотвратит *вскипание воды в котле.*

Для определения требуемого расхода топлива в котле рассчитаем его коэффициент полезного действия из определенного баланса:

Коэффициент полезного действия котельного агрегата

$$
\eta_{\scriptscriptstyle{\kappa a}} = 100 - \sum q \,, \tag{6.32}
$$

где *∑q* - сумма тепловых потерь

$$
\sum q = q_2 + q_3 + q_4 + q_5 + q_6, \tag{6.33}
$$

где *q<sup>2</sup>* - потеря тепла с уходящими газами, %;

 $q_3$ - потеря тепла от химического недожога  $q_3$ =0,5% [20, стр.49, таблице 4-4];

 $q$ <sup>*4*</sup> – потеря тепла с механическим недожогом,  $q$ <sub>*4*</sub> =0% [20, *cmp*.21, *n*.5 – 09];

 $q_5$  - потеря тепла от наружного охлаждения котельного агрегата  $q_5$ = 1,7% [20, стр.50, таблице 4.3];

 $q_6$  - потеря тепла с физическим теплом  $q_6 = 0\%$  [20, стр.21, п.5-11].

Потеря тепла с уходящими газами определяется по формуле:

$$
q_2 = \frac{\left(I_{yx} - \alpha_{yx} \cdot I_{xx}^0\right) \left(100 - q_4\right)}{Q_P^P}, \% \tag{6.34}
$$

где *Jух* - энтальпия уходящих газов, принимается при температуре

уходящих газов *tух*=100<sup>0</sup>С, *Jух* = =1921 3 *м кДж* (по таблице 10);

*αух= αвэ*– коэффициент избытка воздуха за экономайзером;

 $t_{xx}$ = 100<sup>0</sup>С принимается согласно [8,стр.70];

I<sup>0</sup><sub>xe</sub> - энтальпия теоретически необходимого холодного воздуха,  $\frac{k\mu}{M^3}$ *кДж* ;

Энтальпия теоретически необходимого количества холодного воздуха рассчитывается по формуле

$$
I_{x_{\mathcal{B}}}^{0} = V_{\mathcal{B}}^{0} \cdot C_{\mathcal{B}} \cdot t_{x_{\mathcal{B}}}, \frac{\kappa \mathcal{A} \kappa}{M^{3}}, \tag{6.35}
$$

где  $V_B^0$ - теоретический объем воздуха необходимый для горения, м $^3$ /м $^3$ [CM.II. 6.1.];  $V_B^0 = 9,522 \frac{M}{\mu^3}$ 3 *м*  $\frac{M^3}{3}$ .

*Св* - теплоемкость холодного воздуха  $C_B = 1,32 \frac{\kappa \sqrt{2\pi}}{M^3 \cdot \kappa}$  $t_{\text{0}} = 1,32 \frac{\kappa \mu \varepsilon}{\mu^3}$  (при  $t_{\text{0}} = 30^{\circ}$ C), [20,cтр.170, таблице III].

 $t_{xg}$  - температура холодного воздуха поступающего в котел

$$
t_{x6} = 30^0 C[20, comp.20, n.5 - 03]
$$
  

$$
I_{x6}^0 = V_B^0 \cdot C_B \cdot t_{x6} = 1,32 \cdot 30 \cdot 9,522 = 314 \frac{\kappa \sqrt{200}}{M^3}
$$
 (6.36)

$$
q_2 = \frac{\left(I_{yx} - \alpha_{yx} \cdot I_{xx}^0\right)(100 - q_4)}{Q_P^P} = \frac{(1921 - 1,35 \cdot 314)(100 - 0)}{35930} = 4,16\% \tag{6.37}
$$

Тогда КПД котла составит

$$
\eta_{\kappa a} = 100 - \sum q = 100 - (4, 16 + 0, 5 + 0 + 1, 7 + 0) = 93,64\% \tag{6.38}
$$

Расход топлива подаваемого в топку котла

$$
\hat{A} = \frac{Q_1}{Q_p^p \cdot \eta_{ka}} = \frac{11340}{35930 \cdot 0.9364} = 0.337 \,\hat{\imath}^{-3} / \tilde{n} = 1216 \,\hat{\imath}^{-3} / \div. \tag{6.39}
$$

Коэффициент сохранения теплоты

$$
\varphi = 1 - \frac{q_5}{\eta_{\kappa} + q_5} = 1 - \frac{1.7}{93.64 + 1.7} = 0.982 \tag{6.40}
$$

6.4 Тепловой расчет топочной камеры

Задача теплового расчета топочной камеры заключается в определении ее тепловосприятия и снижения температуры продуктов сгорания.

При проведении расчета топки котла переведенного на водогрейный режим, в общую нормативную методику вводят небольшие дополнения к расчету, которые связаны с определением изменения значений температуры

нагреваемой среды при ее транспортировке через экранные поверхности топки. Так как температура воды, проходящей через топочные экранные трубы, изменяется примерно на 35-45<sup>°</sup>С, это не оказывает существенного влияния на температурный режим в топке и не вызывает необходимости коренного изменения методики расчета топочного устройства.

Используя основные конструктивные характеристики котла ДКВр-10-13 (чертеж общего вида на листе 3, продольный и поперечный разрезы котла ДКВр-10-13 представлены на 4,6 листах графической части) рассчитаем площади ограждающих поверхностей топки и тепловосприятие поверхности котла, а также объем топочной камеры.

Рассчитаем площадь ограждающих поверхностей камеры горения

$$
F_{\kappa a m. zop.} = 2F_{\delta o \kappa. cm} + F_{m b u n. cm} + F_{\phi p o n m. cm} + F_{n o \partial} + F_{n o m} , \quad (6.41)
$$

где  $F_{\tilde{o}o\kappa.cm}$  - поверхность боковой стены, м<sup>2</sup>;

 $F_{\scriptscriptstyle{mbu. cm}}$  - поверхность тыльной стены, м<sup>2</sup>;

 $F_{no}$ о - поверхность пода, м<sup>2</sup>;

 $F_{nom}$  - поверхность потолка, м<sup>2</sup>;

 $F_{\phi p o \nu m.cm}$  - поверхность фронтальной стены, м<sup>2</sup>.

$$
F_{\text{kaM,20p.}} = 2 \cdot 15{,}01 + 13{,}87 + 11{,}46 + 3{,}82 + 7{,}01 = 66{,}2 \text{ m}^2
$$
.

Площадь ограждающих поверхностей камеры догорания

$$
F_{\kappa a\mu.\partial o\partial \rho} = 2F_{\delta o\kappa.cm} + F_{\kappa b\mu.\hbox{cm}} + F_{\phi po\mu m.cm} + F_{\kappa o\partial} + F_{\kappa o\kappa}, \quad (6.42)
$$

где  $F_{\tilde{o}$ *ок.ст* - поверхность боковой стены, м<sup>2</sup>;

 $F_\textit{mbu.cm}$  - поверхность тыльной стены, м<sup>2</sup>;

 $F_{no}$ о - поверхность пода, м<sup>2</sup>;

 $F_{nom}$  - поверхность потолка, м<sup>2</sup>;

 $F_{\phi p \omega \mu m.cm}$  - поверхность фронтальной стены, м<sup>2</sup>.

$$
F_{\kappa a\mu.\partial o\partial c\rho} = 2 \cdot 1,42 + 4,75 + 4,75 + 1,88 + 1,88 = 16,1 \text{ m}^2.
$$

Полная поверхность ограждающих стен топки

$$
F_m = F_{\kappa a n. zop.} + F_{\kappa a n. \partial o zop.} = 66,2 + 16,1 = 82,3 \, \text{m}^2. \quad (6.43)
$$

Объем топочной камеры:

$$
V_{mon.\kappa a\mu.} = V_{\kappa a\mu.20p} + V_{\kappa a\mu.002} = 35{,}41 + 4{,}29 = 39{,}7 \text{ m}^3, \quad (6.44)
$$

где  $V_{\kappa a n z o p} = 35,41 \text{ m}^3 - \text{объем камеры горения};$ 

$$
V_{\kappa\alpha\mu,\partial\sigma\sigma} = 4,29 \text{ м}^3 - \text{обьем камеры догорания.}
$$

Общая лучевоспринимающая поверхность нагрева топки при угловом коэффициенте экрана  $x = 0.78$  [8, рис 12-1]

$$
F_{n} = F_{n}^{69} + F_{n}^{19} + F_{n}^{39} + F_{n}^{101}
$$
 (6.45)  

$$
F_{n} = 0,78(4,5.2,6.2+2,06.2,47+4,2,47+2,4.1,9) = 33,6 \text{ m}^{2}
$$

Эффективная толшина излучающего слоя

$$
S_m = 3,6\frac{V_m}{F_m} = 3,6\frac{39,7}{82,3} = 1,74\,\text{M}
$$
 (6.46)

Общее количество переданной в топке теплоты определяется разностью между полезным тепловыделением в зоне горения и энтальпии газов на выходе из топки.

Получим тепловыделение в топочной камере

$$
Q_T = Q_P^P \cdot \frac{100 \cdot q_3}{100} + \alpha_T^{\dagger} \cdot I_{XB}^0, \qquad (6.47)
$$

где  $Q_P^P$ - располагаемое тепло топлива,  $\frac{\kappa \Delta \mathcal{H}}{M^3}$ ;

 $q_3$  – потеря тепла от химической неполноты сгорания, %;

 $\alpha_o$ - коэффициент избытка воздуха за топкой;

 $I_{XB}^{0}$  - энтальпия теоретически необходимого холодного воздуха,  $\frac{\kappa A \kappa}{A}$ ;

$$
Q_T = 35930 \cdot \frac{100 - 0.5}{100} + 1.1 \cdot 314 = 36096 \frac{\kappa \sqrt{3} \kappa}{M^3}.
$$

Этой величине соответствует теоретическая температура горения в топочной камере  $\mathcal{G}_a = 1875^{\circ}C$  (таблица 10)

Температура дымовых газов на выходе из топки предварительно принимаем  $\theta_{m}$ " = 1050°C

Суммарная поглотительная способность трехатомных газов

$$
r_{\Pi} \cdot S_{T} = 0.27 \cdot 1.74 = 0.47,
$$

где  $r_{II}$  – суммарная объемная доля трехатомных газов (по таблице 9),  $\frac{M^3}{M^3}$ ;

 $S_T$ - эффективная толщина излучающего слоя, м.

Используя расчетные значения объемной доли водяных паров  $r_{H,0}$  и суммарной поглотительной способности при принятой температуре дымовых газов на выходе из топки  $\theta_{m}$ " = 1050°С по диаграмме 3 [20] находим значение коэффициента ослабления лучей трехатомными газами

 $K_z = 0.78$ , 1/(cm  $\text{KT/cm}^2$ );

В соответствии с суммарной оптической толщиной среды  $K_{\rm c} \cdot r_{\rm n} \cdot S_{\rm r} = 0.78 \cdot 0.27 \cdot 1.74 = 037$ ,  $(6.48)$ 

По номограмме 2 [20] определим степень черноты факела  $a_{\phi}$ 

$$
a_{\phi} = 0.31
$$

Коэффициент тепловой эффективности экранов равен  $\psi = \xi \cdot \chi = 0.78 \cdot 0.65 = 0.507$ ;  $(6.49)$ 

где  $\xi = 0.65$ . условный коэффициент загрязнения лучевоспринимающих поверхностей [д  $\partial \ddot{a}$  ёй  $\hat{a}$ , д  $\partial \dot{a}$  ведоба5-1];

 $x$  - угловой коэффициент экрана,  $x = 0.78$  [8, рис 12-1]

Найдем степень черноты камерной топки по  $a_{\phi} = 0.31$  и  $\psi = 0.507$  пользуясь номограммой 6 [20]

$$
a_m = 0.47
$$

Определим удельное тепловыделение в топке на 1 м<sup>2</sup> ограждающих ее  $Q_{\iota\delta} = \frac{\hat{A}\delta\cdot Q_{\delta}}{F_{\delta}}$ ,  $(6.50)$ стенок

где  $Bp$  – расчетный расход топлива, м<sup>3</sup>/с;

 $Q_T$ – полезное тепловыделение в топке, кДж/м<sup>3</sup>;

 $F_T$  – поверхность стен топочной камеры, м<sup>2</sup>.

$$
\frac{Bp \cdot Q_{T}}{F_{T}} = \frac{0.337 \cdot 36096}{82.3} = 147 \frac{\kappa \sqrt{2\pi c}}{m^{2} \cdot c}.
$$
 (6.51)

Расчетный параметр горения М

$$
M = 0.54 - 0.2 \cdot X_m = 0.54 - 0.2 \cdot 0.27 = 0.49.
$$

где  $x_m$ - относительная высота максимума температуры пламени в топке

Относительная высота максимума температуры пламени в топке

$$
x_m = \frac{h_{\text{top}}}{h_m} = \frac{1000}{3700} = 0.27 \,, \tag{6.52}
$$

где  $h_{\text{20p}}$  = 1000 мм – высота расположения осей горелок;

 $h_{B O}$  = 3700 мм – расчетная высота заполняющая топку факелом.

Используя расчетные величины степени черноты факела, углового коэффициента тепловой эффективности экранов, удельного тепловыделения в топке, по номограмме 7[20] найдем температуру на выходе из топки  $\mathcal{S}_{m}$ " = 1060°C. Этой температуре соответствует энтальпия газов на выходе из топки.

$$
I_m
$$
" = 19086 кДж/м<sup>2</sup> (по таблице 10)

Удельное тепловосприятие топки

$$
Q_{\scriptscriptstyle{\pi}} = \varphi \cdot (Q_T - J_T^{\scriptscriptstyle{\pi}}) = 0.982(36096 - 19086) = 16704 \frac{\kappa \pi \omega}{M^3}.
$$
 (6.53)

Проверим величину теплового напряжения топочного объема

$$
q_v = B \cdot Q_p^{p}/V_m = 0.337 \cdot 35930 / 39.7 = 305 \times Bm / m^3 = 262 \cdot 10^3 \times 10^3 \times (6.54)
$$

как допустимые величины  $q_v=(300-500)$  ккал/м<sup>3</sup>ч Так  $\overline{M}$  $\mathcal{S}_{m}^{''}=1050-1100^{\circ}C$  выше рассчитанных, следовательно, найденные значения находятся в пределах допустимых величин  $q_v$ ,  $\theta_m$ ".

В соответствии с рассчитанным тепловосприятием топки, температура направляемой в котле воды на входе в экран топочной камеры должна быть равна:

$$
t_s = t_s'' - (B \cdot Q_s / G_n \cdot c_s)
$$
\n
$$
t_s' = 110 - (0.337 \cdot 16704 / 67.6 \cdot 4.19) = 90^0 C.
$$
\n(6.55)

Полученные в расчете значения температуры газов в топке и на выходе из нее, а также данные, характеризующие тепловыделение в топке и передачу теплоты излучением являются вполне приемлемыми. Они свидетельствуют о возможности нормальной длительной работы топки в случае реконструкции котлоагрегата.

6.5 Тепловой расчет конвективных поверхностей нагрева котла

При выполнении поверхностного расчета котла для имеющихся поверхностей нагрева 1-го и 2-го конвективных пучков в экономайзере необходимо определить температуры продуктов сгорания и нагреваемой воды на границах поверхностей нагрева. Предварительно производится распределение тепловосприятий между теплообменными поверхностями. Проверка правильности распределения тепловосприятий осуществляется сведением общего теплового баланса котла.

Тепловой расчет конвективных поверхностей нагрева котла ДКВр-10-13 представлен в таблице 11.

Распределение температуры теплоносителей и тепловосприятий по поверхностям нагрева котла ДКВр-10-13 при его переводе в водогрейный режим показано на рисунке 4.

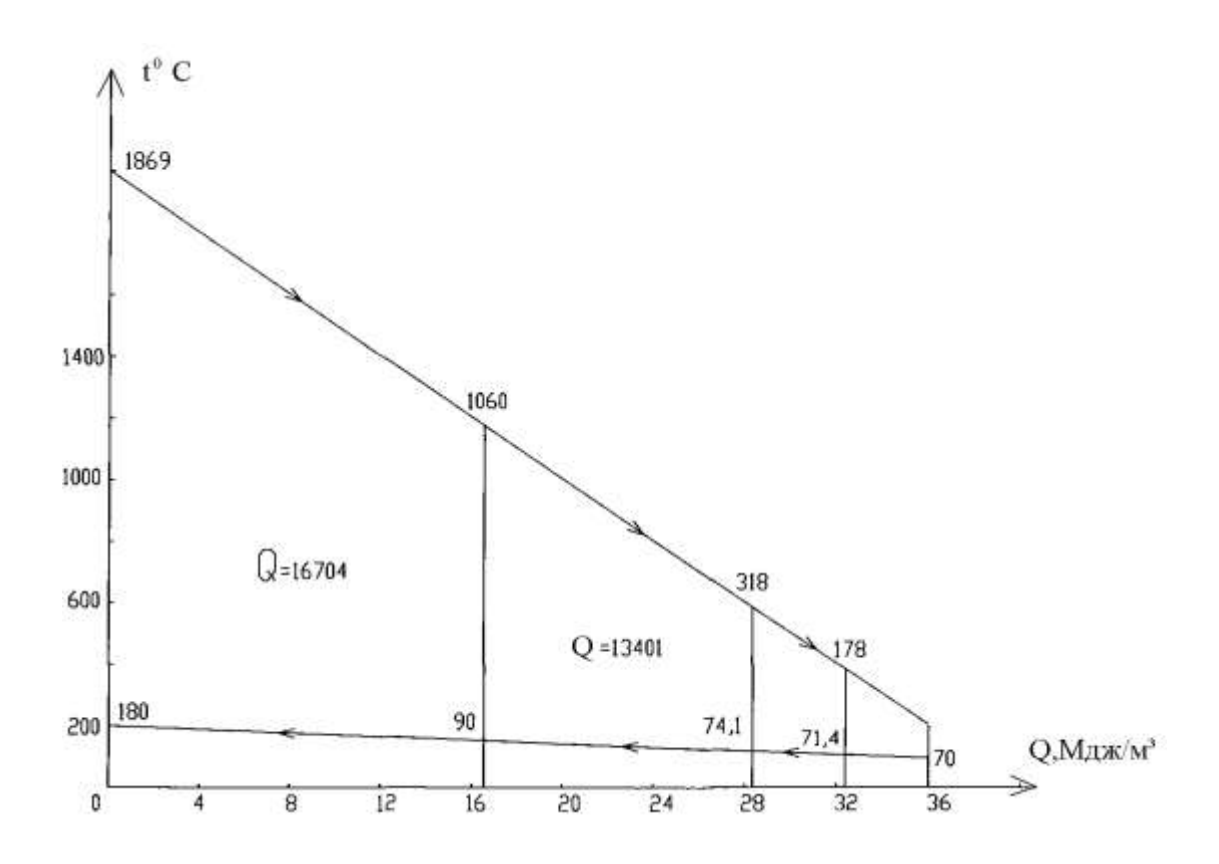

79

Рисунок 4. Распределение тепловосприятий и температур теплоносителей в котле ДКВр-10-13 при его переводе в водогрейный режим.

# Таблица 11. Тепловой расчет конвективных поверхностей нагрева котла ДКВр-10-13

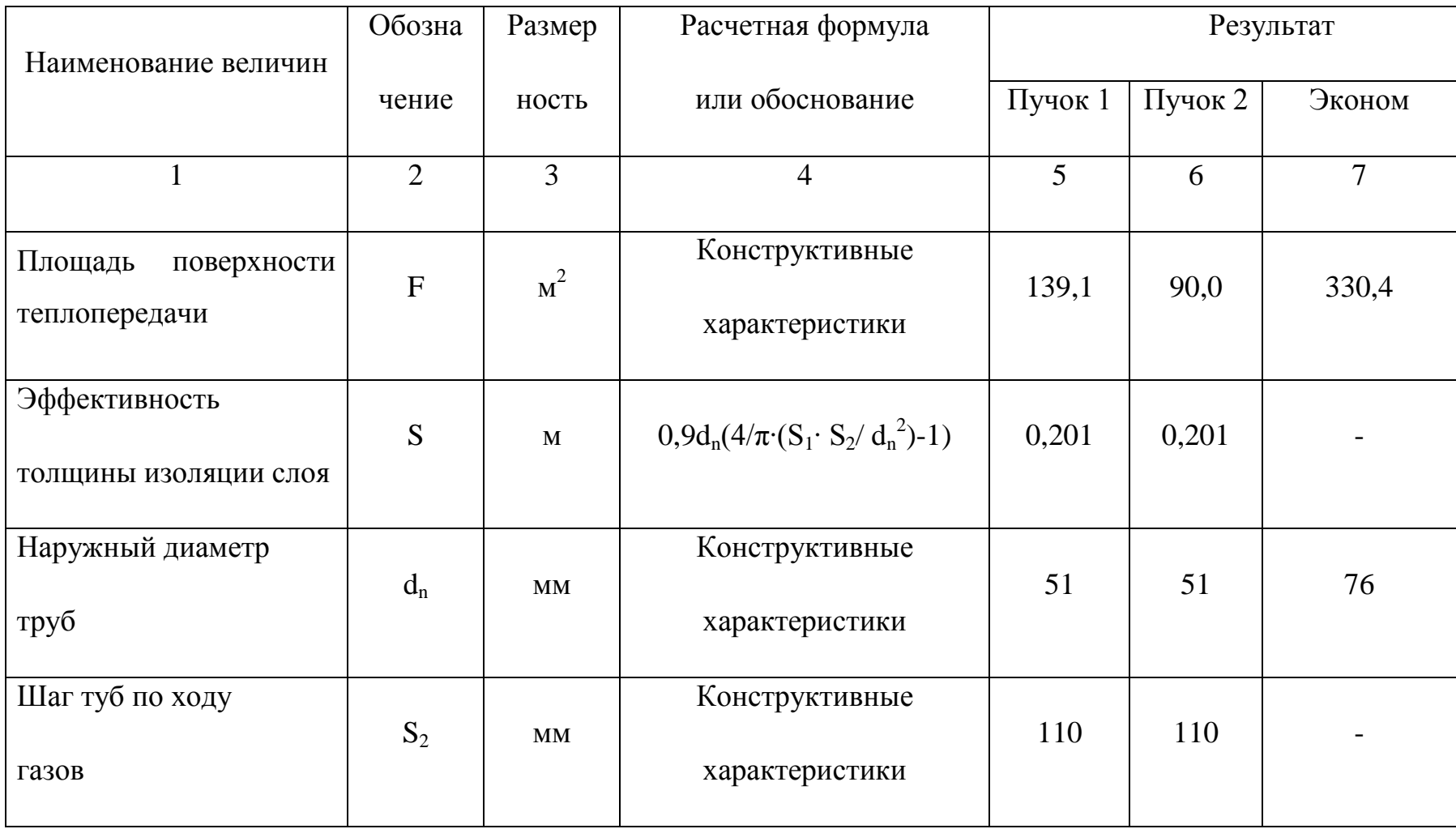

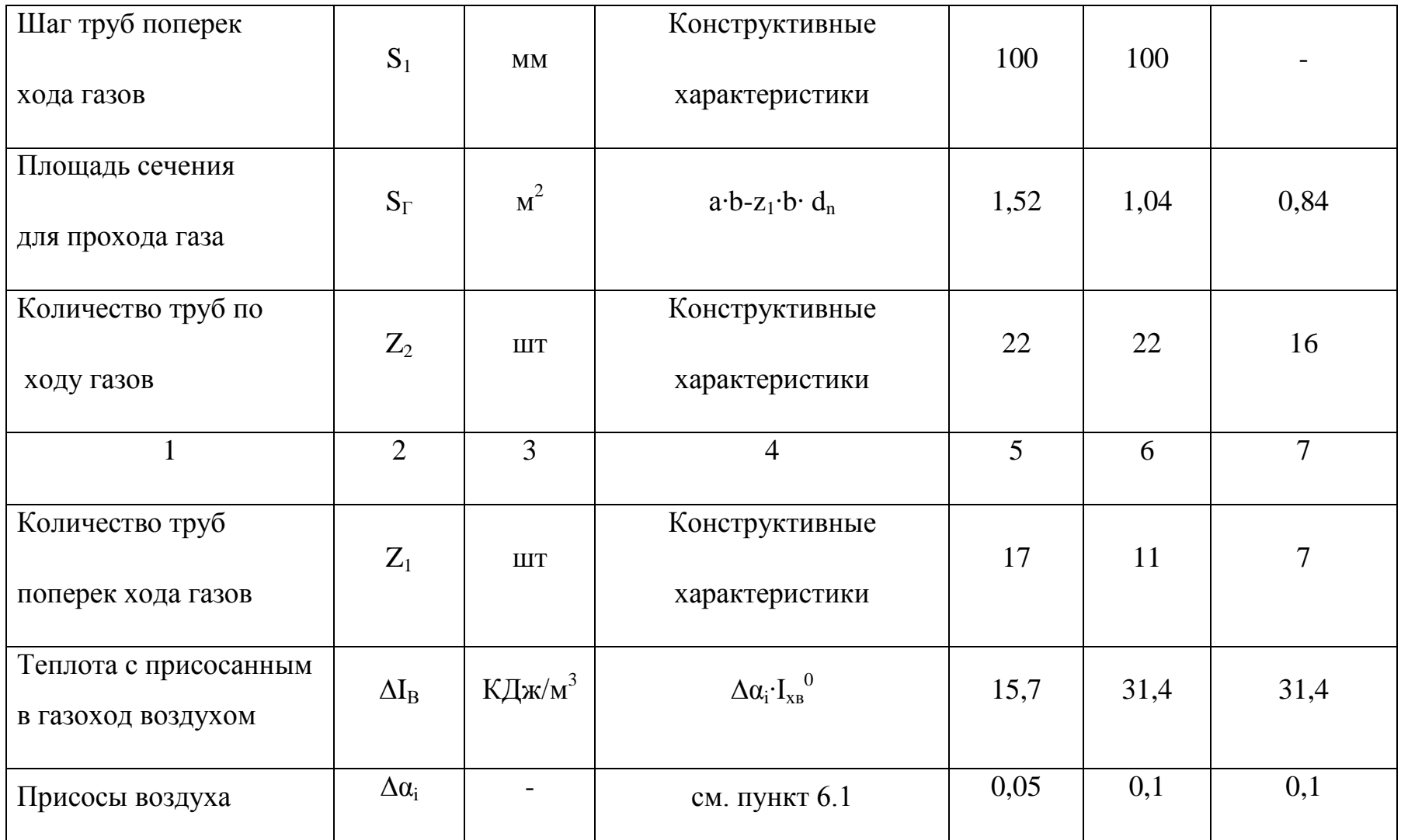

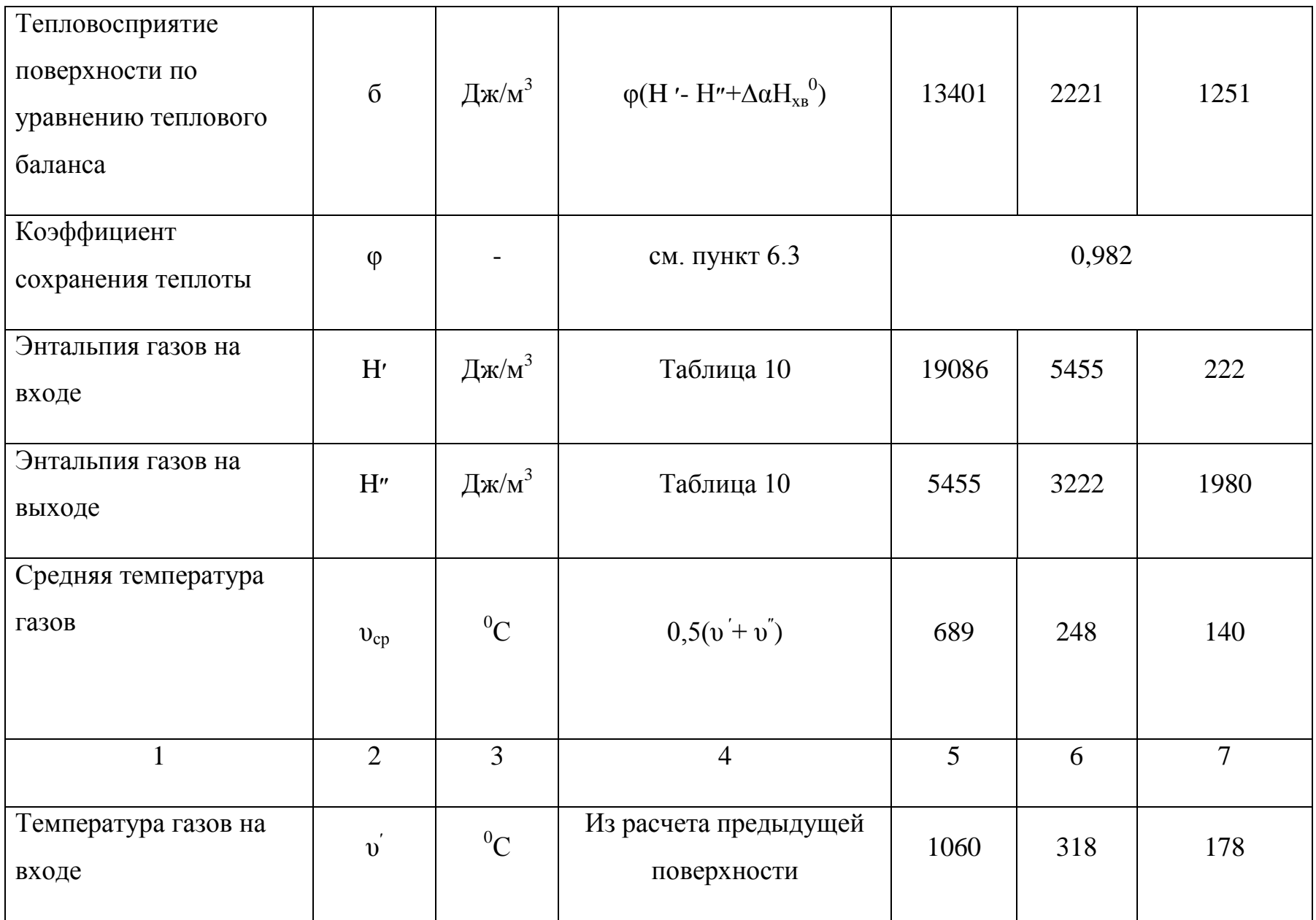

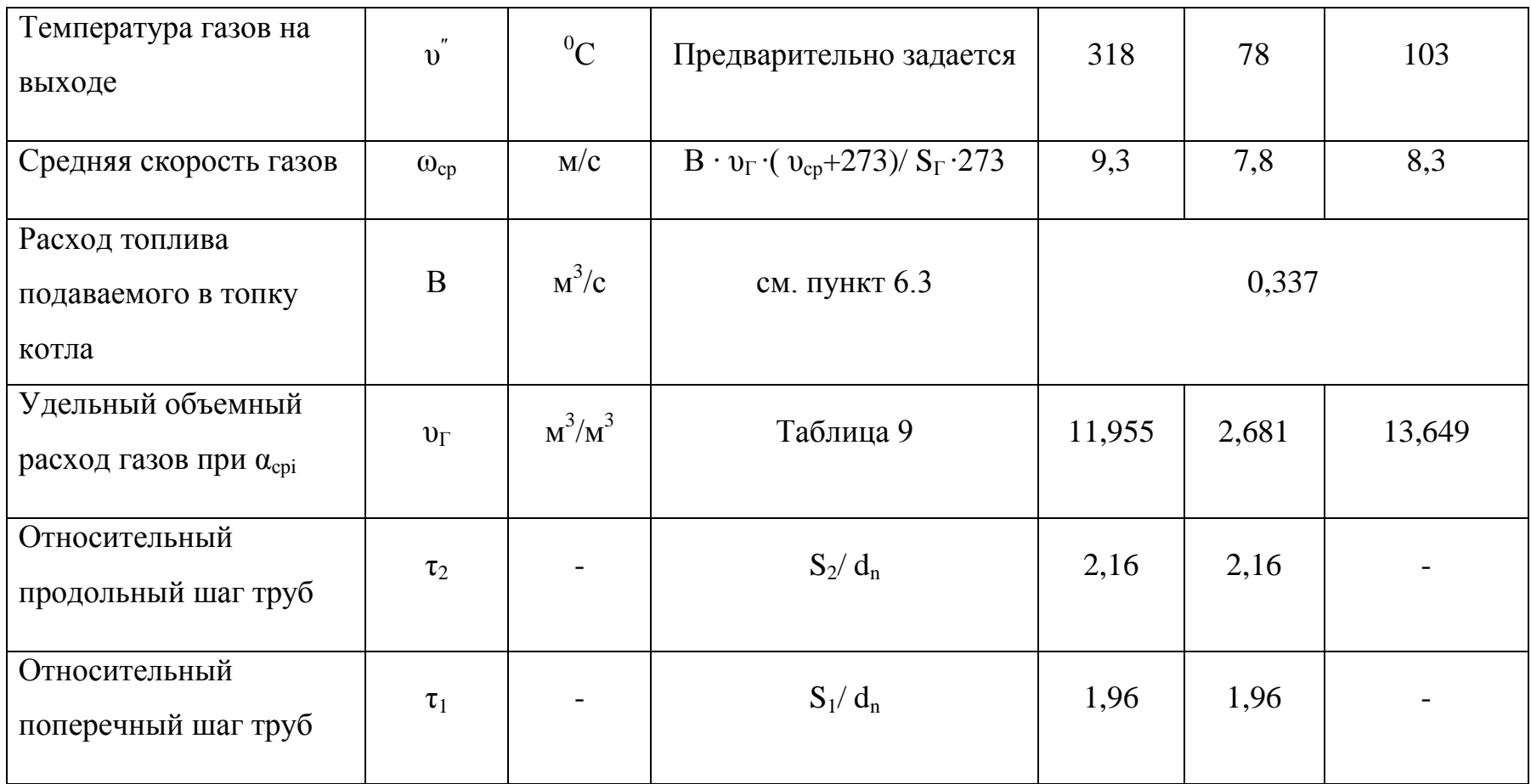

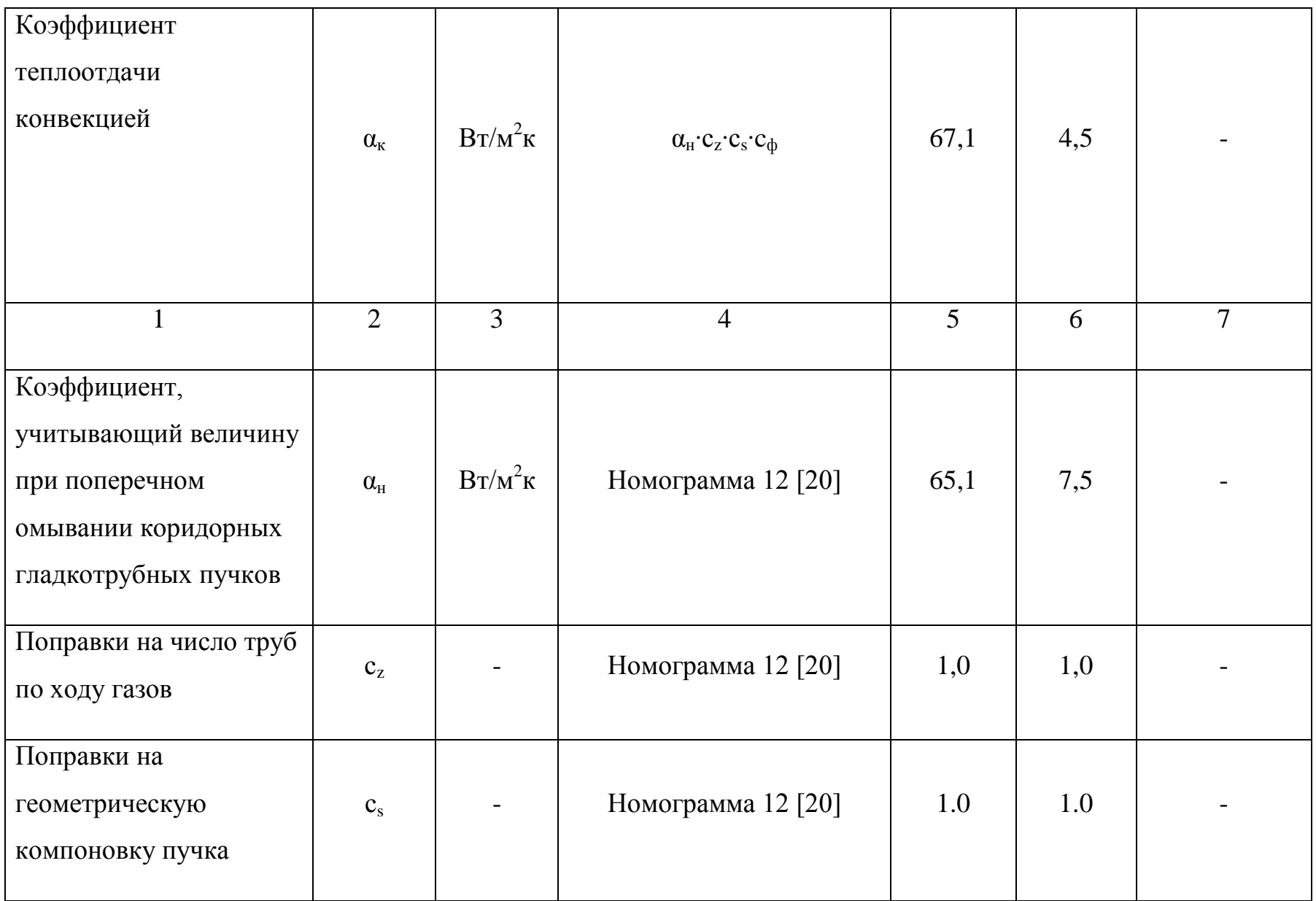

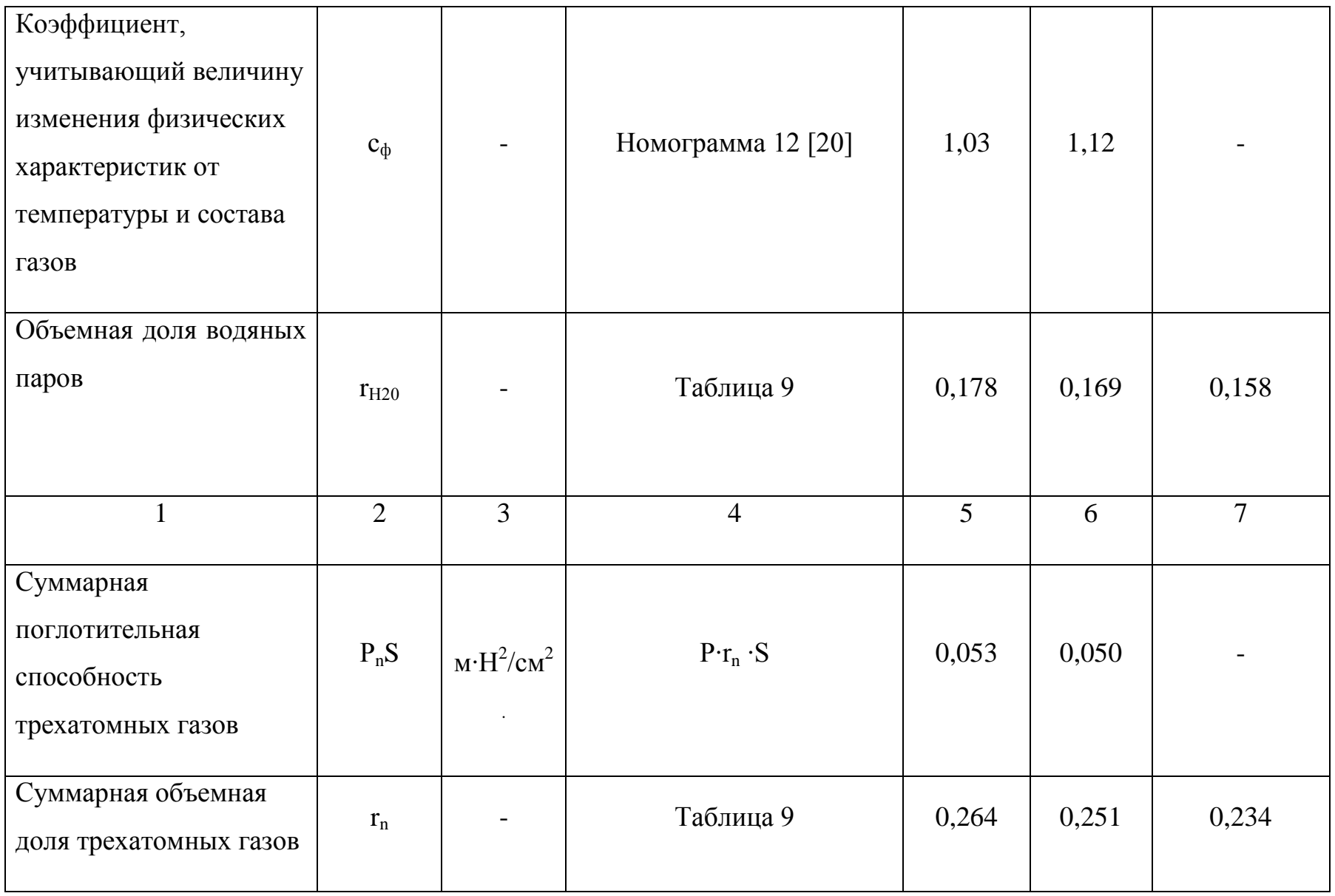

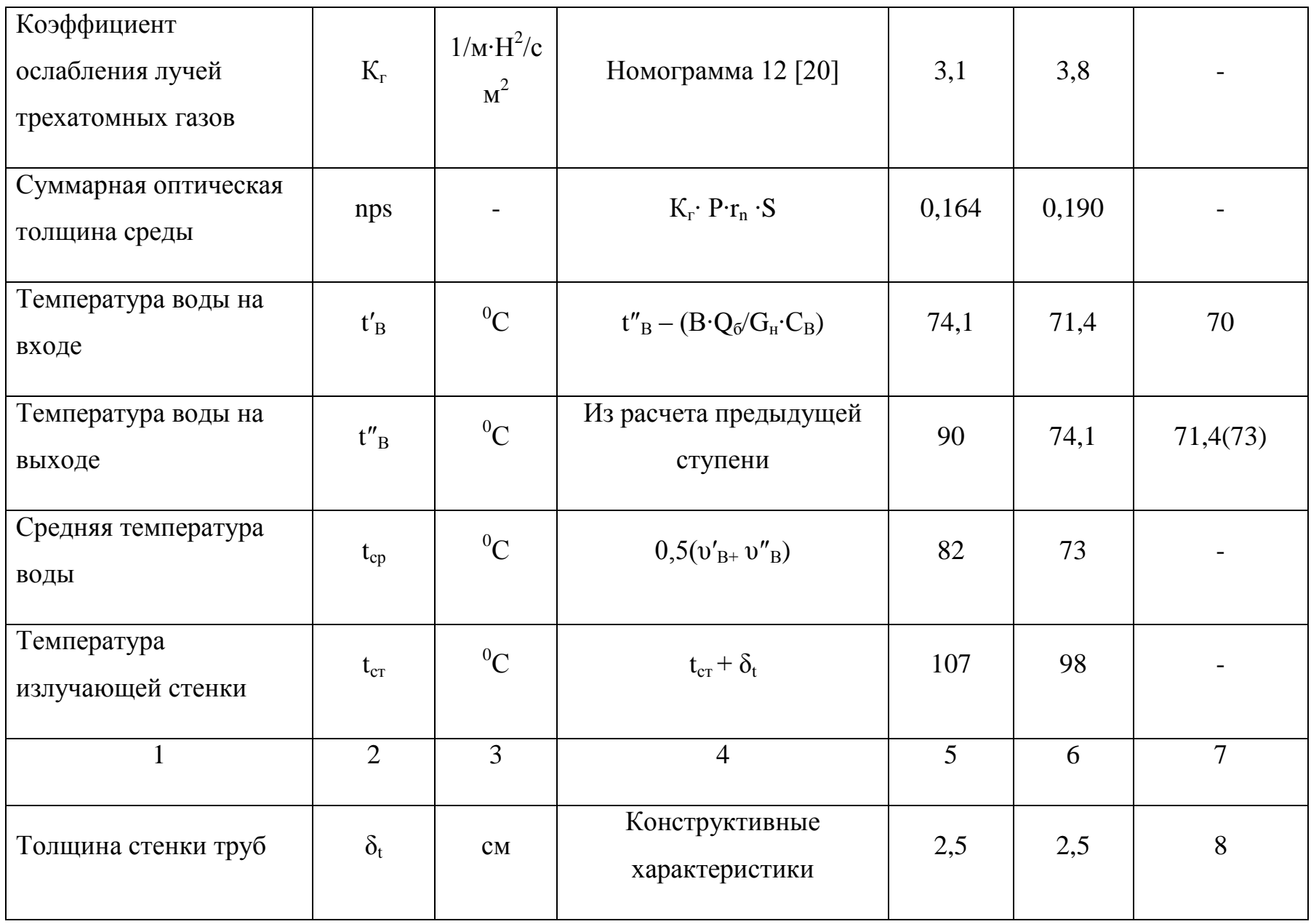

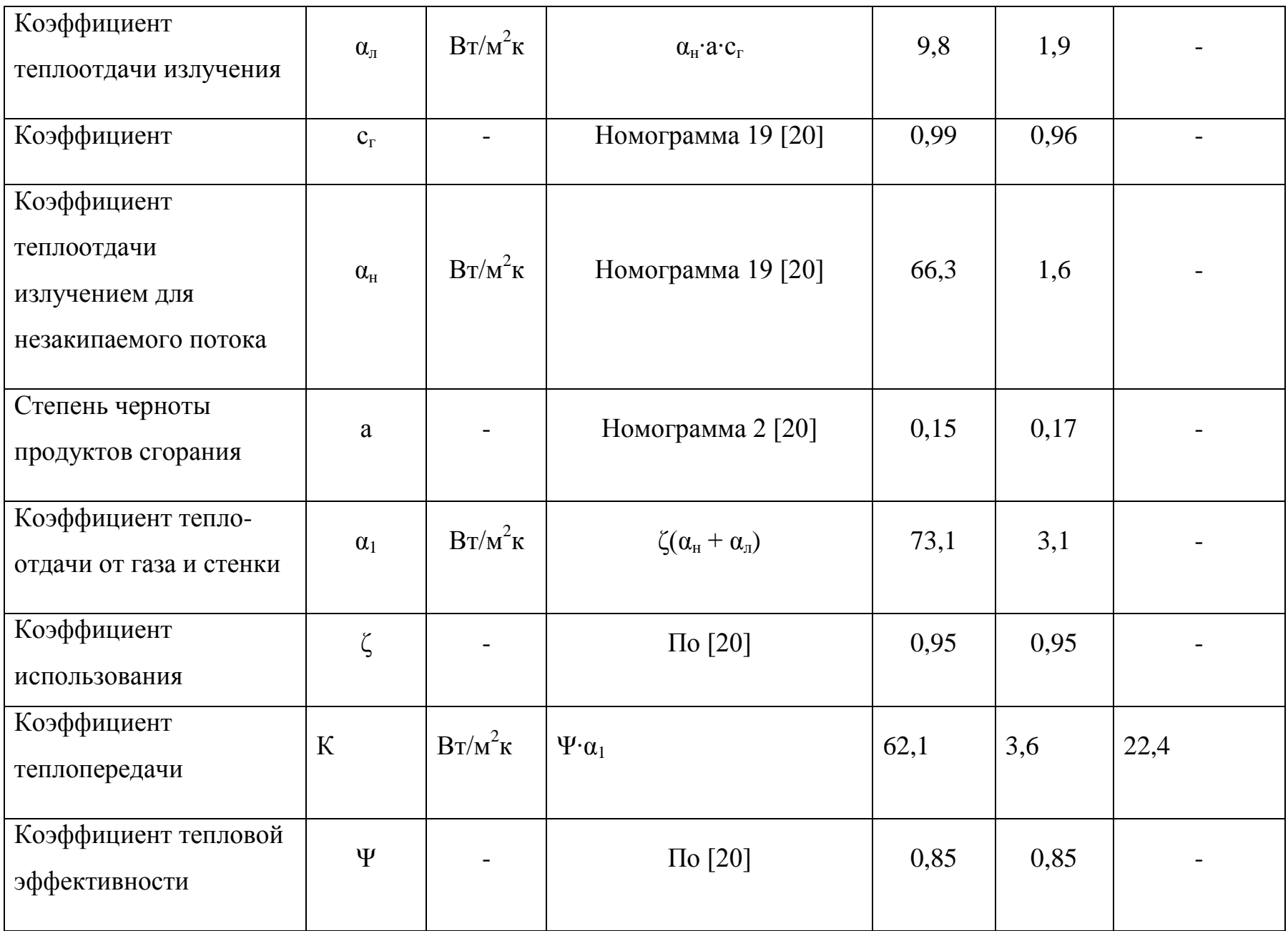

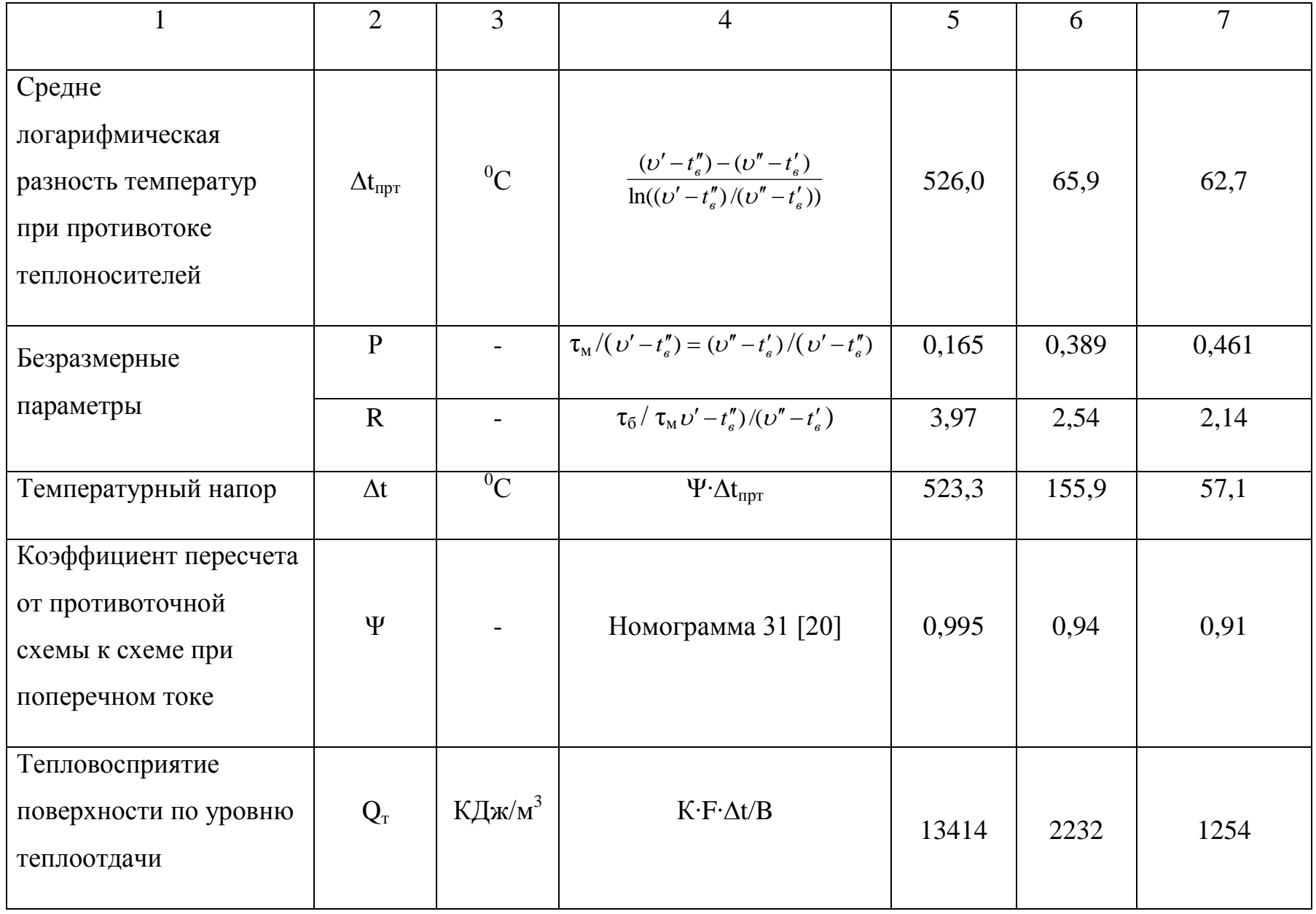

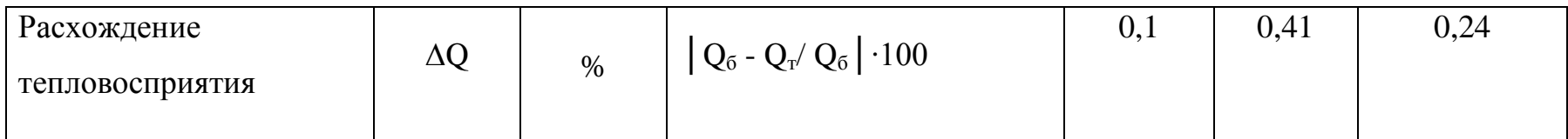

В связи с тем, что рассчитанная температура уходящих газов  $v_{yx}$  =  $=103^0C$  отличается от предварительно принятой температуры, следует уточнить балансовые величины и проверить сходимость баланса котла.

При  $v_{vx} = 103^0C$  по таблице 10 определяем энтальпию уходящих газов  $I_{vx}$  $= 1980 \text{ KJ}$ ж/м<sup>3</sup>.

Тогда потеря теплоты с уходящими газами составит

$$
q_2 = \frac{(I_{yx} - \alpha_{yx} \cdot I_{yx}^0)(100 - q_4)}{Q_P^P} = \frac{(1980 - 1,35 \cdot 314)(100 - 0)}{35930} = 4,33\% \quad (6.56)
$$

Коэффициент полезного действия

$$
\eta_{\scriptscriptstyle \kappa a} = 100 - \sum q = 100 - (q_2 + q_3 + q_4 + q_5 + q_6) \tag{6.57}
$$

$$
\eta_{\hat{e}\hat{a}} = 100 - (4,33 + 0.5 + 0 + 1.7 + 0) = 93,4\%
$$

Расход топлива подаваемого в топку котла

$$
B = \frac{Q_1}{Q_p^p \cdot \eta_{ka}} = \frac{11340}{35930 \cdot 0.934} = 0.338 \cdot \frac{M^3}{c} = 1216 \cdot \frac{M^3}{4}.
$$
 (6.58)

Полезное тепловосприятие в топочной камере равно  $Q_m$  = 36096 КДж/м<sup>3</sup>.

Удельное тепловосприятие топки

$$
Q_{\scriptscriptstyle{\pi}} = \varphi \cdot (Q_T - J_T^{\scriptscriptstyle{\pi}}) = 0.982(36096 - 19086) = 16704 \frac{\kappa \mu \omega}{M^3}.
$$
 (6.59)

Рассчитаем нагрузки теплового баланса

$$
\Delta Q_n = Q_p^p \cdot \eta_{\kappa} - (Q_n + Q_{1n} + Q_{2n} + Q_{63}) = 35930^*0,934 -
$$
  
-(1670+13401+2223+1251) = 5 KJ<sub>4</sub> K/m<sup>3</sup> (6.60)

Относительная невязка баланса

$$
\Delta Q = \Delta Q / Q_p^{\ p} \cdot 100 = 5/35930 \cdot 100 = 0,01 < 0,5\% \tag{6.61}
$$

Так как относительная невязка теплового баланса  $\Delta Q = 0.01\%$ значительно меньше допустимой 0,5%, то тепловой расчет котла считаем законченным.

Окончательные результаты поверочного теплового расчета котла при его переводе в водогрейный режим представлены в таблице 12.

Таблица 12. Результаты теплового расчета котла при переводе его в водогрейный режим

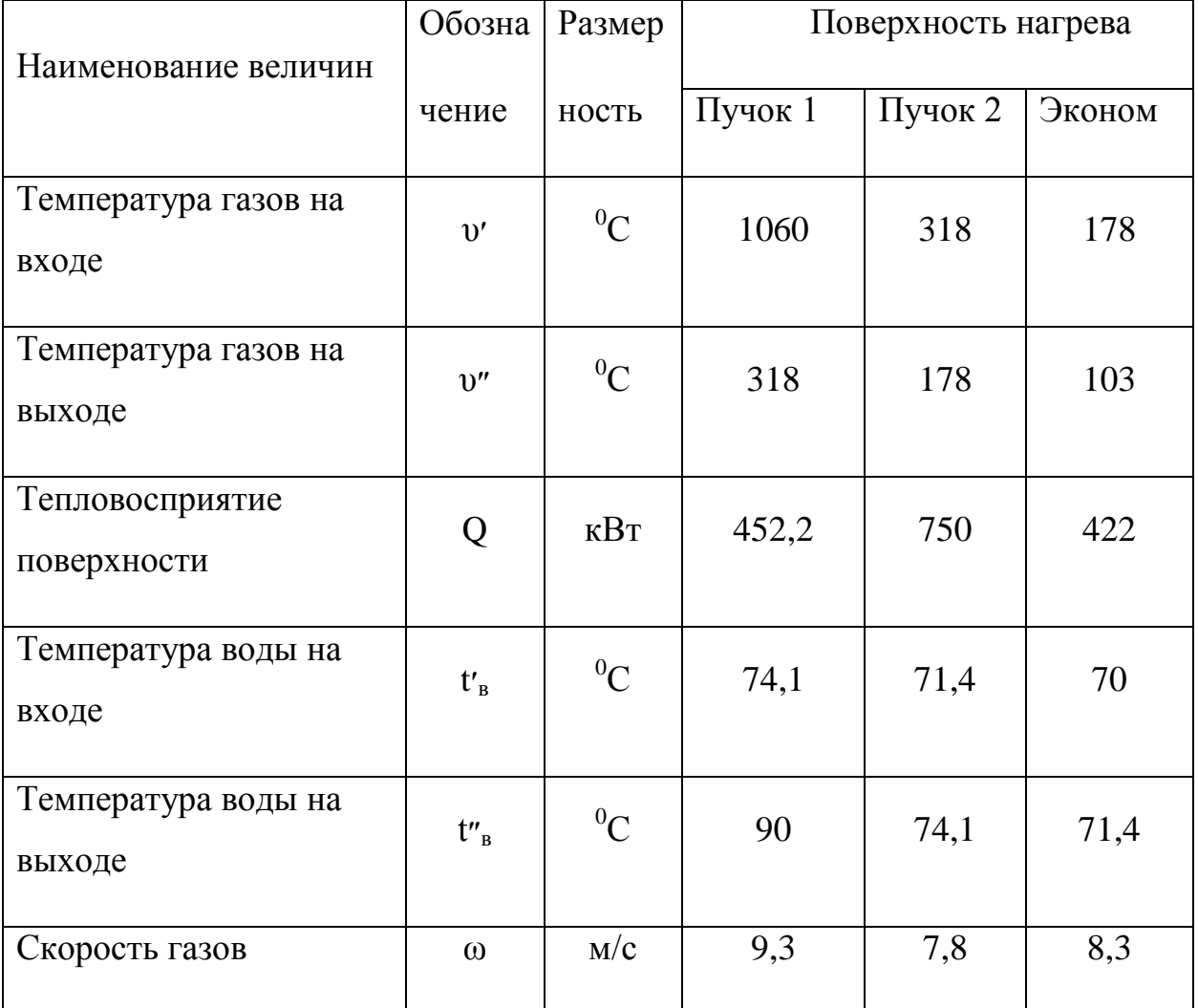

Пропуск всего расхода нагреваемой воды через экономайзер сопровождается очень большим гидравлическим сопротивлением. Поэтому

расход воды через экономайзер целесообразно уменьшить организовав байпассирование экономайзера. При пропускании через экономайзер 50% нагреваемой воды ее температура составит:

$$
t''_e = t'_e + (Q_{e^3} / (G_3 \cdot c_e)) = 70 + (422/(67.6 \cdot 4.19 \cdot 0.5)) = 73^0 \text{C} \quad (6.62)
$$

При этом в связи с незначительным изменением температурного напора в экономайзере (0,86%), уточнение теплового расчета котла допустимо не производить. После смешения нагретой в экономайзере воды до 73 °С с пропущенной через байпас водой с температурой 70 °С в котел вода поступает с температурой 71,4 $\rm ^{0}C$ .

В ходе выполнения данного поверочного теплового расчёта были определены температуры газов, температуры рабочего тела, а также данные, характеризующие тепловыделение в топке и передачу теплоты излучением. Расчётные значения указанных параметров находятся в допустимых пределах. Они свидетельствуют о возможности нормальной длительной работе котла в случае его реконструкции.

# 6 ТЕПЛОВОЙ РАСЧЁТ КОТЛА ДКВР –10-13 ПЕРЕВОДИМОГО НА ВОДОГРЕЙНЫЙ РЕЖИМ РАБОТЫ

После определения гидравлического сопротивления водяного тракта котельного агрегата необходимо выполнить тепловой расчет. Целью теплового расчета является определение условий работы и уточнение значений температуры сетевой воды в процессе ее перемещения по гидравлическому контору котлоагрегата.

Тепловой расчет должен подтвердить соблюдение основных нормативных показателей по температурам продуктов горения в топке, на выходе из нее по газоходам, вплоть до температуры уходящих газов, а так же по скоростям движения газов в газоходах котельного агрегата и интенсивности

теплопередачи в случае отклонения каких-либо параметров от нормативных значений. Тепловой расчет служит основанием для внесения тех или иных конструктивных или режимных изменений для обеспечения нормальной длительной работы котлоагрегата.

При выполнении теплового расчета котлоагрегата, реконструируемого для работы по прямоточной схеме, руководствуются методикой [20]. Так как в ходе реконструкции площади поверхностей нагрева практически не изменяются, все они подвергаются поверочному расчету. При этом принимается во внимание последовательность движения сетевой воды по контурам котлоагрегата в соответствии с принятой схемой реконструкции, и учитываются связанные с этим особенности изменения температурного режима каждой поверхности нагрева.

6.1 Расчет объемов воздуха и продуктов сгорания в газоходах котла В котельной сжигается природный газ следующего состава:

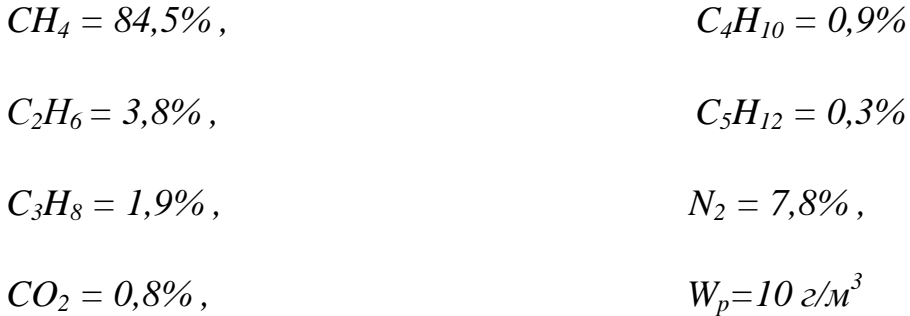

Теплота сгорания природного газа (на сухую массу)

$$
Q_{n}^{c} = 358,20 \cdot CH_{4} + 637,516 \cdot C_{2}H_{6} + 912,56 \cdot C_{3}H_{8} + 1186,51 \cdot C_{4}H_{10} + 1460,84 \cdot C_{5}H_{12} =
$$
  
= 358,2.84,5 + 637,51.3,8 + 912,56.1,9 + 1186,51.0,9 + 1460,84.0,3 = 35930  $\frac{\kappa \pi}{M^{3}}$ .  
(6.1)

Проверка правильности состава топлива

$$
CH_4 + C_2H_6 + C_3H_8 + C_4H_{10} + C_5H_{12} + N_2 + CO_2 = 100\% \tag{6.2}
$$

$$
84,5+3,8+1,9+0,9+0,3+7,8+0,8=100\%.
$$

Теоретический объем воздуха необходимого для горения

$$
V_e^0 = 0.0476 (2CH_4 + 3.5C_2H_6 + 5C_3H_8 + 6.5 C_4H_{10} + 8C_5H_{12}) = (6.3)
$$

$$
=0,0476(2.84,5+3,5.3,8+5.1,9+6,5.0,9+0,8.0,3)=9,522~m^3/m^3
$$

Теоретический объем азота в продуктах сгорания

$$
V_{N_2}^o = 0.79 \cdot V_e^o + \frac{N_2}{100} = 0.79 \cdot 9.522 + \frac{7.8}{100} = 7.6 \frac{M^3}{M^3}
$$
 (6.4)

#### Объем сухих трехатомных газов

$$
V^{0}_{RO_2} = 0,01(CO_2 + CH_4 + 2C_2H_6 + 3C_3H_8 + 4C_4H_{10} + 5C_5H_{12}) =
$$
  
= 0,01(0,8 + 84,5 + 2 \cdot 3,8 + 3 \cdot 1,4 + 4 \cdot 0,9 + 5 \cdot 0,3) = 1,037  $\frac{M^3}{M^3}$ . (6.5)

#### Теоретический объем водяных паров в продуктах горения

$$
V^{0}_{H_{2}O} = 0,01(2CH_{4} + 3C_{2}H_{6} + 4C_{3}H_{8} + 5C_{4}H_{10} + 6C_{5}H_{12} + 0,124Wp) + 0,0161 \cdot V_{B}^{0} =
$$
  
= (2.84,5 + 3.3,8 + 4.1,9 + 5.0,9 + 6.0,3 + 0,124.10) + 0,0161.9,522 = 2,109  $\frac{M^{3}}{M^{3}}$ 

$$
(6.6)
$$

Полный объем теоретического количества дымовых газов

$$
V_{\scriptscriptstyle\Gamma}^{\scriptscriptstyle O}=V_{\scriptscriptstyle N_2}^{\scriptscriptstyle O}+V^{\scriptscriptstyle 0}{}_{\scriptscriptstyle RO_2}+V_{\scriptscriptstyle H_2O}^{\scriptscriptstyle O}=7,6+1,037+2,109=10,746\frac{\scriptscriptstyle M^3}{\scriptscriptstyle M^3}.\eqno(6.7)
$$

Действительные объемы продуктов сгорания зависят от избытка воздуха в газоходах  $(\alpha_i > 1)$ . Для расчета приняты следующие значения присосов  $\mathbf{M}$ коэффициента избытка воздуха по [20]:

- коэффициент избытка воздуха в топке:  $\alpha_m = 1.05$  [20, стр. 201];

- величина присоса воздуха в топке:  $\Delta \alpha_m = 0.05$  [20,  $\tilde{n}$ .58,  $\tilde{\alpha}$   $\tilde{\alpha}$ 

- величина присоса воздуха в конвективном пучке 1:  $\Delta \alpha_{\text{val}} = 0.05$  $\left[20,\tilde{n}\dot{\partial}\ \partial.58,\dot{\partial}\ \dot{a}\dot{\alpha}\ddot{e}\dot{\partial}\dot{\alpha}2-5\dot{a}\right];$ 

- величина присоса воздуха в конвективном пучке 2:  $\Delta a_{k n 2} = 0.10$  $\left[20,\tilde{n}\dot{\partial}\ \partial.58,\dot{\partial}\ \dot{\alpha}\tilde{\alpha}\ddot{\partial}\dot{\partial}2-5\dot{\alpha}\right];$ 

- вели [20, *ñ* $\dot{o}$   $\dot{\theta}$ .198,  $\dot{o}$   $\dot{\alpha}$ *d* $\ddot{\alpha}$ *e* $\ddot{\omega}$  $\dot{\alpha}$ *XVI*] чина присоса воздуха в экономайзере:  $\Delta a_0$  =  $0,1;$ 

### КОЭФФИЦИЕНТ ИЗБЫТКА ВОЗДУХА ЗА ТОПКОЙ

$$
\alpha_m^{"'} = \alpha_m + \Delta \alpha_m = 1,05 + 0,05 = 1,1;
$$
 (6.8)

Коэффициент избытка воздуха за конвективным пучком 1

$$
\alpha_{\text{knl}}^{\qquad \ \ \, \prime} = \alpha_m^{\quad \ \, \prime} + \Delta \alpha_{\text{knl}} = 1,1+0,05=1,15; \tag{6.9}
$$

Коэффициент избытка воздуха за в конвективным пучком 2

$$
\alpha_{\kappa n2}^{\prime\prime} = \alpha_{\kappa n1}^{\prime\prime} + \Delta \alpha_{\kappa n2} = 1,15+0,1=1,125; \tag{6.10}
$$

Коэффициент избытка воздуха за экономайзером
$$
\alpha_{\rm g_9}^{\text{''}} = \alpha_{\rm kn2}^{\text{''}} + \varDelta \alpha_0 = 1,25+0,1=1,35; \tag{6.11}
$$

Средний коэффициент избытка воздуха за топкой

$$
\alpha_T^{cp}=1{,}1
$$

Средний коэффициент избытка воздуха за конвективным пучком 1

$$
\alpha_{m1}^{cp} = \frac{\alpha_{m1}^{v} + \alpha_{m2}^{v}}{2} = \frac{1,15 + 1,25}{2} = 1,2
$$
 (6.12)

Средний коэффициент избытка воздуха за конвективным пучком 2

$$
\alpha_{\scriptscriptstyle \rm sn2}^{\scriptscriptstyle cp} = \frac{\alpha_{\scriptscriptstyle T}^{\scriptscriptstyle \top} + \alpha_{\scriptscriptstyle \rm sn1}^{\scriptscriptstyle \top}}{2} = \frac{1,1+1,15}{2} = 1,125. \tag{6.13}
$$

**Средний коэффициент избытка воздуха за экономайзером**

$$
\alpha_{\scriptscriptstyle{e_9}}^{\scriptscriptstyle{e_9}} = \frac{\alpha_{\scriptscriptstyle{m2}}^{\scriptscriptstyle{e}} + \alpha_{\scriptscriptstyle{e_9}}^{\scriptscriptstyle{e}}}{2} = \frac{1,25 + 1,35}{2} = 1,3. \tag{6.14}
$$

Действительный объем водяных паров определяется по формуле:

$$
V_{H_{2^o}} = V_{H_{2^o}}^0 + 0.0161(\alpha_{cp} - 1) \cdot V_B^0. \tag{6.15}
$$

где  $V_{H_2O}^0$ - теоретический объем водяных паров дымовых газов,  $\frac{M}{\lambda^3}$ 3 *м м*

 $V_B^0$  - теоретическое количество воздуха необходимое для горения,  $\frac{M}{v^3}$ 3 *м м*

Действительный объем водяных паров в топке

$$
V_{H_2O}^T = 2,109 + 0,0161(1,1-1)9,522 = 2,124 \frac{M^3}{M^3}.
$$

Действительный объем водяных паров в конвективном пучке 1

$$
V_{H_2O}^{K\pi 1} = 2,109 + 0,0161(1,125-1)9,522 = 2,128 \frac{M^3}{M^3}.
$$

**Действительный объем водяных паров в конвективном пучке 2**

$$
V_{H_2O}^{KII2} = 2,109 + 0,0161(1,2-1)9,522 = 2,139 \frac{M^3}{M^3}.
$$

Действительный объем водяных паров в экономайзере

$$
V_{H_2O}^{B3} = 2,109 + 0,0161(1,30-1)9,522 = 2,155 \frac{M^3}{M^3}.
$$

Действительный объем продуктов сгорания определяется по формуле:

$$
V_r = V^0_r + (\alpha_{cp} - 1)V^0_B; \qquad (6.16)
$$

где  $V_{RO_2}$  - объем сухих трехатомных газов,  $\frac{M}{\sigma^3}$ 3 *м м*

 $\mathbf{0}$  $V_{N_2}^0$  - теоретический объем азота в дымовых газах,  $\frac{M}{N_2^3}$ 3 *м м*

 $V_B^0$  - теоретическое количество воздуха необходимое для горения,  $\frac{M}{v^3}$ 3 *м м*

 $V_{H_2O}^0$ - теоретический объем водяных паров дымовых газов,  $\frac{M}{\sigma^3}$ 3 *м м*

Действительный объем продуктов сгорания в топке

$$
V_r^T = 10,746 + (1,1-1)9,522 = 11,714 \frac{M^3}{M^3}.
$$

Действительный объем продуктов сгорания в конвективном пучке 1

$$
V_I^{KII1} = 10,746 + (1,125 - 1)9,522 = 11,955 \frac{M^3}{M^3}
$$

Действительный объем продуктов сгорания в конвективном пучке 2

$$
V_F^{KII2} = 10,746 + (1,2-1)9,522 = 12,681 \frac{M^3}{M^3}
$$

Действительный объем продуктов сгорания в экономайзере

$$
V_T^{B3} = 10,746 + (1,3-1)9,522 = 13,649 \frac{M^3}{M^3}
$$

**Объемная доля сухих трехатомных газов определяется по формуле:**

$$
r_{RO_2} = \frac{V_{RO_2}}{V_{\Gamma}}, \tag{6.17}
$$

где  $V_{RO_2}$  - объем сухих трехатомных газов,  $\frac{M}{\sigma^3}$ 3 *м м*

 $V_I$  действительный объем продуктов сгорания,  $\frac{M}{M^3}$ 3 *м м*

Объемная доля сухих трехатомных газов в топке

$$
r_{RO_2}^T = \frac{1,037}{11,714} = 0,089 \frac{M^3}{M^3}.
$$

Объемная доля сухих трехатомных газов в конвективном пучке 1

$$
r_{RO_2}^{m1} = \frac{1,037}{11,955} = 0,087 \frac{M^3}{M^3}.
$$

Объемная доля сухих трехатомных газов в конвективном пучке 2

$$
r_{RO_2}^{xn2} = \frac{1,037}{12,681} = 0,082 \frac{M^3}{M^3}.
$$

Объемная доля сухих трехатомных газов в экономайзере

$$
r_{RO_2}^{s^2} = \frac{1,037}{13,649} = 0,076 \frac{M^3}{M^3}.
$$

Объемная доля водяных паров определяется по формуле:

$$
r_{H_2O} = \frac{V_{H_2O}}{V_r},\tag{6.18}
$$

0,089  $\frac{M^3}{M^3}$ .<br>
0B B KOHBeKTHBHOM ПУЧКЕ 1<br>
0,087  $\frac{M^3}{M^3}$ .<br>
0B B KOHBeKTHBHOM ПУЧКЕ 2<br>
0,082  $\frac{M^3}{M^3}$ .<br>
0B B ЭКОНОМАЙЗЕРЕ<br>
0,076  $\frac{M^3}{M^3}$ .<br>
1318 ГАПРОВ,  $\frac{M^3}{M^3}$ .<br>
1318 ПАРОВ,  $\frac{M^3}{M^3}$ .<br>
152 где  $V_{H_2O}$ - действительный объем водяных паров,  $\frac{M}{\sigma^3}$ 3 *м м*

 $V_I$ - действительный объем продуктов сгорания,  $\frac{M}{\sigma^3}$ 3 *м м*

#### **Объемная доля водяных паров в топке**

$$
r_{H_2O}^T = \frac{2,124}{11,714} = 0,181 \frac{M^3}{M^3}.
$$

Объемная доля водяных паров в конвективном пучке 1

$$
r_{H_2O}^{K\pi 1} = \frac{2,128}{11,955} = 0,178 \frac{M^3}{M^3}.
$$

Объемная доля водяных паров в конвективном пучке 2

$$
r_{H_2O}^{KII2} = \frac{2,139}{12,681} = 0,169 \frac{M^3}{M^3}.
$$

Объемная доля водяных паров в экономайзере

$$
r_{H_2O}^{B3} = \frac{2,155}{13,649} = 0,158 \frac{M^3}{M^3}.
$$

Общая объемная доля трехатомных газов в продуктах сгорания

$$
r_{\Pi} = r_{RO_2} + r_{H_2O},
$$

где  $r_{RO_2}$  - объемная доля сухих трехатомных газов,  $\frac{M}{\sigma^3}$ 3 *м м*

 $r_{H_2O}$  - объемная доля водяных паров,  $\frac{M}{\sigma^3}$ 3 *м м*

Общая объемная доля трехатомных газов в продуктах сгорания в топке

$$
r_{\Pi}^T = r_{RO_2}^T + r_{H_2O} = 0.089 + 0.181 = 0.27 \frac{M^3}{M^3}.
$$
 (6.19)

Общая объемная доля трехатомных газов в продуктах сгорания в конвективном пучке 1

$$
r_{\Pi}^{K\Pi} = r_{RO_2}^{K\Pi} + r_{H_2O}^{K\Pi} = 0.087 + 0.178 = 0.256 \frac{\mu^3}{\mu^3}.
$$
 (6.20)

Общая объемная доля трехатомных газов в продуктах сгорания в конвективном пучке 2

$$
r_{\Pi}^{KII2} = r_{RO_2}^{KII2} + r_{H_2O}^{KII2} = 0.082 + 0.169 = 0.251 \frac{M^3}{M^3}.
$$
 (6.21)

Общая объемная доля трехатомных газов в продуктах сгорания в экономайзере

$$
r_{II}^{\epsilon} = r_{RO_2}^{\epsilon} + r_{H_2O}^{\epsilon} = 0,0,076 + 0,158 = 0,234 \frac{M^3}{M^3}.
$$
 (6.22)

Результаты расчетов объемов воздуха, продуктов сгорания и коэффициентов избытка воздуха представлены в таблице 9

Таблица 9 Результаты расчетов объемов воздуха, продуктов сгорания и коэффициентов избытка воздуха

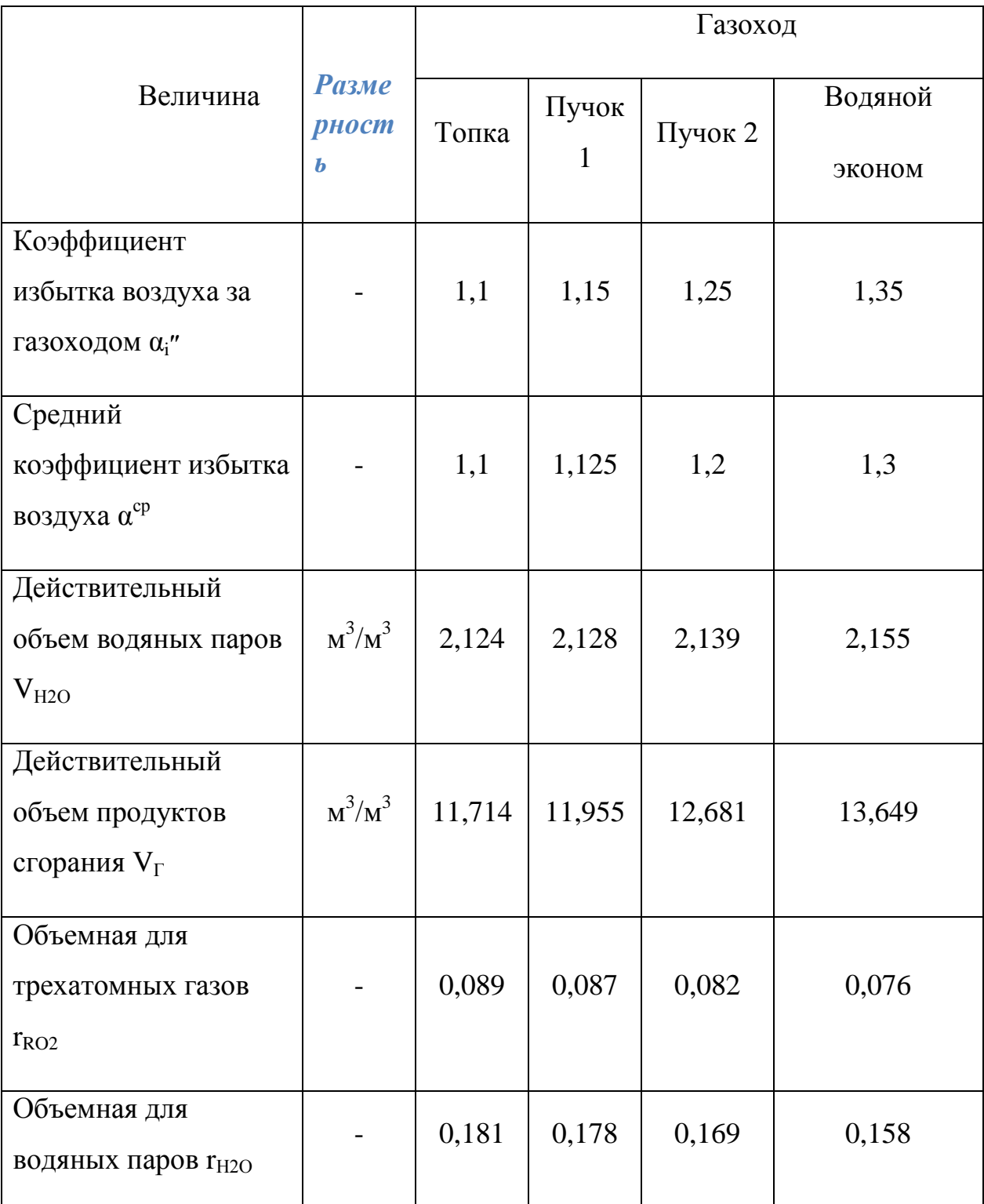

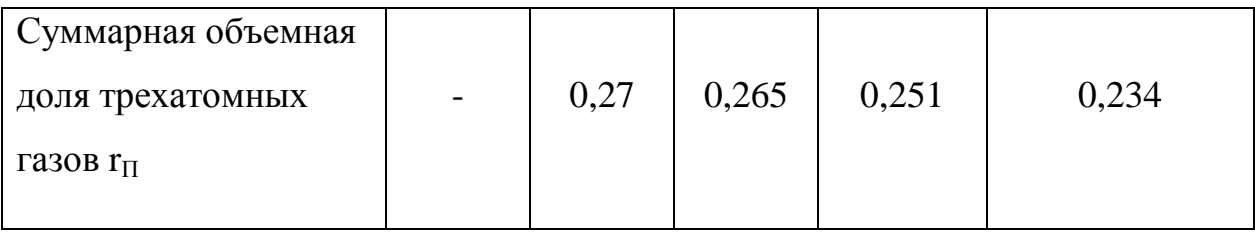

### 6.2 Расчет энтальпий и продуктов сгорания

Энтальпия продуктов сгорания при избытке воздуха  $\alpha_i > 1$ 

$$
I_r = I_r^0 + (\alpha_i^* - 1)I_B^0, \qquad (6.23)
$$

где *I<sup>Г</sup> 0 –* энтальпия теоретического объема продуктов сгорания  $\overline{M}^3$ *кДж* ;

*IВ 0* – энтальпия теоретического количества воздуха, необходимого для горения определяется по формуле

$$
I_B^0 = V_B^0 (C \cdot V)_B, \tag{6.24}
$$

где  $V_B^0$ - теоретический объем воздуха необходимый для горения, м<sup>3</sup>/м<sup>3</sup> [CM.  $\Pi$ . 6.1.];  $V_B^0 = 9.522 \frac{M}{\pi r^3}$ 3 *м*  $\frac{M^3}{3}$ .

 $(CV)_B$  - энтальпия 1 м<sup>3</sup> воздуха,  $\frac{\kappa\Delta x}{\Delta x}$ , *кг кДж* принимается для каждой выбранной температуры [20, стр.179 таблице XIII].

## **Энтальпия сухих трехатомных газов определяется по формуле**

$$
I_{RO_2} = V_{RO_2} \cdot (CV)_{RO_2}, \tag{6.25}
$$

где  $V_{RO_2}$  - объем сухих трехатомных газов,  $\frac{M}{M^3}$ 3 *м*  $\frac{M^3}{\sqrt{3}}$ ;

 $(CV)_{RO_2}$ - энтальпия  $1M^3$  сухих трехатомных газов, кДж/кг принимается для каждой выбранной температуры [20, c.178, таблице XIII].

Энтальпия теоретического количества двухатомных газов определяется по формуле

$$
I^{0}{}_{N_2} = V^{0}_{N_2}(CV)_{N_2}, \tag{6.26}
$$

где  $V_N^0$  $V_{N_2}^0$  - теоретический объем азота в дымовых газах,  $\frac{M}{M_2}$ 3 *м*  $\frac{M^3}{\sqrt{3}}$ ;

 $(CV)_{N_2}$ - энтальпия  $1M^3$  теоретического объема азота, *кг кДж* ,

принимается для каждой выбранной температуры [20, стр.178, таблице. XIII].

Энтальпия теоретического количества водяных паров определяется по формуле

$$
I_{H_2O}^0 = V_{H_2O}^0(CV)_{H_2O},\tag{6.27}
$$

где  $V_{H_2O}^0$  - теоретический объем водяных паров в дымовых газах, м $^3$ /м $^3$ ;

 $(CV)_{H_2O}$  - энтальпия 1 м<sup>3</sup> теоретического объема водяных паров, *кг кДж* , принимается для каждой выбранной температуры [20, с.178, таблице XIII].

Энтальпия теоретического количества продуктов сгорания определяется по формуле

$$
I_0^{\Gamma} = I_{RO_2} + I_{N_2}^0 + I_{H_2O}, \qquad (6.27)
$$

Результаты расчетов энтальпий продуктов сгорания для различных значений температур и коэффициентов избытка воздуха сведены в таблицу 10.
Таблица 10. Результаты расчетов энтальпий продуктов сгорания для различных значений температур и коэффициентов избытка воздуха

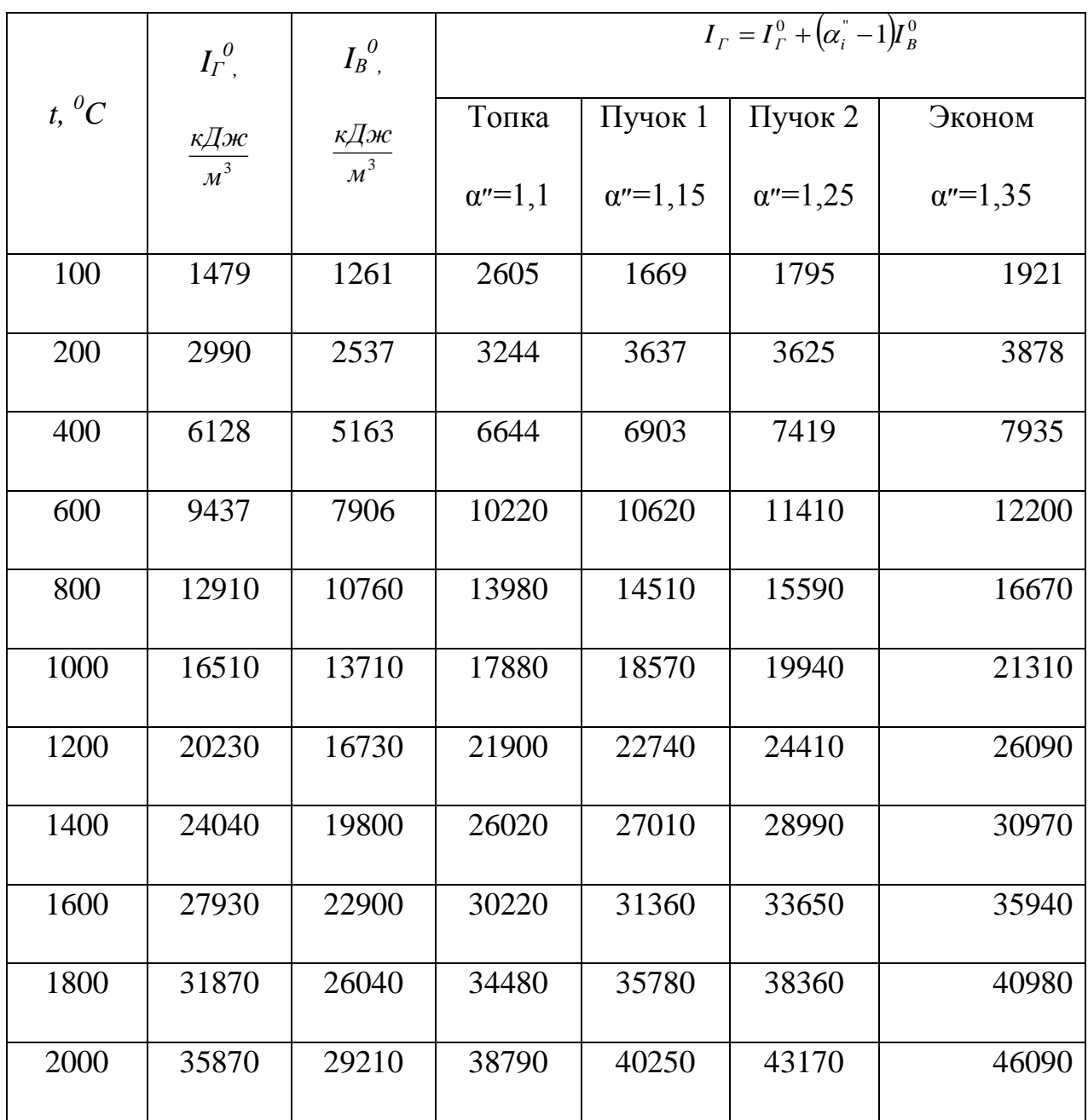

## 6.3 Тепловой баланс, коэффициент полезного действия

котла расход топлива

Целью расчета теплового баланса является определение всех потерь теплоты и на основании этого вычисление КПД котельного агрегата и расчетного расхода топлива.

Тепловой баланс котельного агрегата представляет собой равенство между поступившим в агрегат количеством теплоты (располагаемой теплоты) и суммой полезно используемой теплоты, а так же тепловых потерь с уходящими газами, от химического, механического недожога и от наружного охлаждения.

Располагаемая теплота при сжигании газового топлива и отсутствии предварительного подогрева воздуха и газа принимается равной:

$$
Q_P^P = Q_H^C = 35930, \frac{\kappa \pi}{M^3};
$$

При переводе парового котла в водогрейный режим полезно использованная теплота будет равна:

$$
Q = GκCε(t''B - t'B),
$$
 kBr, (6.28)

где *G<sup>к</sup>* – расход воды через котел, кг/с;

$$
C_{\epsilon}
$$
 – теплоемкость воды,  $\frac{\kappa \mathcal{A} \kappa}{\kappa \epsilon \cdot \kappa}$ ;

 $t_{\scriptscriptstyle \cal B}$ ' – температура воды на входе в котел,  $^0\rm C$ ;

 $t_e$ <sup>"</sup> – температура воды на выходе из котла, <sup>0</sup>С;

По правилам котлонадзора расход воды через водогрейный котел должен быть выше минимального расхода  $G_{\text{min}}$  определенного по формуле:

$$
G_{\text{min}} = Q_{\text{max}} / (C_B \left[ (t_S - 20) - t_{\text{ex}} \right], \text{KT/c}; \qquad (6.29)
$$

где *Qмак* – максимальная тепловая нагрузка котла, МВт;

 $t_S$ — температура насыщения при давлении воды на выходе из котла, <sup>0</sup>С;

$$
C_{\epsilon}
$$
 – теплоемкость воды,  $\frac{\kappa \sqrt{\lambda} \kappa}{\kappa \epsilon \cdot \kappa}$ ;

100

Номинальная тепло производительность котлов ДКВр-10-13 при паровом режиме составляет *Qном* = 6,5 Гкал/ч = 7,56 МВт.

При работе на газе без замены установленных горелок допускается увеличение нагрузок котла до 50%. Максимальная тепловая нагрузка котла составит:

*Qмак =1,5 ·Qном=*1,5∙6,5=9,75 Гкал/ч = 11,34 МВт. (6.30)

При давлении воды на выходе из котла равном 0,4 МПа температура насыщения  $t_s = 143,6^0C$  [15]. При начальной температуре воды на входе в котел  $t_{\text{ex}} = 70^0$ С минимальный расход воды через котел будет равен:

$$
G_{\text{muh}} = 11,34 \cdot 10^3 / (4,19 \left[ (143,6 - 20) - 70 \right] = 50,5 \text{ kT/c} = 181,7 \text{ T/q}
$$

Для увеличения тепло производительности котла *Q<sup>1</sup>* = 11,34 МВт при температурном графике отопительной нагрузки  $110/70^0$ С расход воды через котел будет равен:

$$
G_{\kappa} = Q_{\nu}/(C_B(t_{B} - t_{B}')
$$
(6.31)  

$$
G_{\kappa} = 11,34 \cdot 10^3/(4,19(110-70)) = 67,6 \text{ kT/c} = 243,5 \text{ T/t}.
$$

*Принимаем*  $G_k = 67.6$  кг/с, что выше  $G_{muc} = 50.5$  кг/с и предотвратит *вскипание воды в котле.*

Для определения требуемого расхода топлива в котле рассчитаем его коэффициент полезного действия из определенного баланса:

Коэффициент полезного действия котельного агрегата

$$
\eta_{\scriptscriptstyle{\kappa a}} = 100 - \sum q \,, \tag{6.32}
$$

где *∑q* - сумма тепловых потерь

$$
\sum q = q_2 + q_3 + q_4 + q_5 + q_6, \tag{6.33}
$$

где *q<sup>2</sup>* - потеря тепла с уходящими газами, %;

 $q_3$ - потеря тепла от химического недожога  $q_3$ =0,5% [20, стр.49,

*q4* - потеря тепла с механическим недожогом, *q<sup>4</sup>* =0% 20,*cтр*.21,*п*.5 09 ;

 $q_5$  - потеря тепла от наружного охлаждения котельного агрегата  $q_5$ = 1,7% [20, стр.50, таблице 4.3];

 $q_6$  - потеря тепла с физическим теплом  $q_6 = 0\%$  [20, стр.21, п.5-11].

Потеря тепла с уходящими газами определяется по формуле:

$$
q_2 = \frac{\left(I_{yx} - \alpha_{yx} \cdot I_{xs}^0\right)(100 - q_4)}{Q_P^P}, \quad \text{(6.34)}
$$

где *Jух* - энтальпия уходящих газов, принимается при температуре

уходящих газов *tух*=100<sup>0</sup>С, *Jух* = =1921 3 *м кДж* (по таблице 10);

*αух= αвэ*– коэффициент избытка воздуха за экономайзером;

 $t_{xx}$ = 100<sup>0</sup>С принимается согласно [8,стр.70];

 $I_{\text{Xe}}^0$  - энтальпия теоретически необходимого холодного воздуха,  $\frac{\kappa A \sigma}{M^3}$ <u>кДж</u>;

Энтальпия теоретически необходимого количества холодного воздуха рассчитывается по формуле

$$
I_{x}^{0} = V_{B}^{0} \cdot C_{B} \cdot t_{x}^{k} \frac{\kappa \mathcal{A} \mathcal{H}}{M^{3}},
$$
\n(6.35)

где  $V_B^0$ - теоретический объем воздуха необходимый для горения, м $^3$ /м $^3$ [CM.II. 6.1.];  $V_B^0 = 9,522 \frac{M}{\mu^3}$ 3 *м*  $\frac{M^3}{3}$ .

 $C_{\epsilon}$  - теплоемкость холодного воздуха  $C_{B} = 1.32 \frac{\kappa \pi}{M^{3} \cdot \kappa}$  (при  $t_{x\epsilon} = 30^{\circ}$ С), [20,стр.170, таблице III].

$$
t_{xg}
$$
 - температура холодного воздуха поступа~~ющего в котел~~  
 $t_{xg} = 30^{\circ} C[20, cmp.20, n.5 - 03]$   
 $I_{xg}^{\circ} = V_B^{\circ} \cdot C_B \cdot t_{xg} = 1,32 \cdot 30 \cdot 9,522 = 314 \frac{\kappa \pi}{M^3}$  (6.36)

$$
q_2 = \frac{\left(I_{yx} - \alpha_{yx} \cdot I_{xe}^0\right)(100 - q_4)}{Q_P^P} = \frac{(1921 - 1,35 \cdot 314)(100 - 0)}{35930} = 4,16\% \tag{6.37}
$$

Тогда КПД котла составит

$$
\eta_{\scriptscriptstyle{\kappa a}} = 100 - \sum q = 100 - (4, 16 + 0, 5 + 0 + 1, 7 + 0) = 93,64\% \tag{6.38}
$$

Расход топлива подаваемого в топку котла

$$
\hat{A} = \frac{Q_1}{Q_p^p \cdot \eta_{ka}} = \frac{11340}{35930 \cdot 0.9364} = 0.337 \,\hat{\imath}^{-3} / \,\tilde{n} = 1216 \,\hat{\imath}^{-3} / \div. \tag{6.39}
$$

Коэффициент сохранения теплоты

$$
\varphi = 1 - \frac{q_5}{\eta_{\kappa} + q_5} = 1 - \frac{1.7}{93.64 + 1.7} = 0.982 \tag{6.40}
$$

6.4 Тепловой расчет топочной камеры

Задача теплового расчета топочной камеры заключается в определении ее тепловосприятия и снижения температуры продуктов сгорания.

При проведении расчета топки котла переведенного на водогрейный режим, в общую нормативную методику вводят небольшие дополнения к расчету, которые связаны с определением изменения значений температуры нагреваемой среды при ее транспортировке через экранные поверхности топки. Так как температура воды, проходящей через топочные экранные трубы, изменяется примерно на 35-45<sup>0</sup>С, это не оказывает существенного влияния на температурный режим в топке и не вызывает необходимости коренного изменения методики расчета топочного устройства.

Используя основные конструктивные характеристики котла ДКВр-10-13 (чертеж общего вида на листе 3, продольный и поперечный разрезы котла ДКВр-10-13 представлены на 4,6 листах графической части) рассчитаем площади ограждающих поверхностей топки и тепловосприятие поверхности котла, а также объем топочной камеры.

Рассчитаем площадь ограждающих поверхностей камеры горения

$$
F_{\kappa a n. z o p.} = 2F_{\kappa a n. c m} + F_{\kappa b n. c m} + F_{\phi p o n m. c m} + F_{\kappa a \delta} + F_{\kappa a m} , (6.41)
$$

где  $F_{\tilde{o}o\kappa.cm}$  - поверхность боковой стены, м<sup>2</sup>;

 $F$ <sub>тыл.ст</sub> - поверхность тыльной стены, м<sup>2</sup>;

 $F_{noo}$  - поверхность пода, м<sup>2</sup>;

 $F_{nom}$  - поверхность потолка, м<sup>2</sup>;

 $F_{\phi porm.cm}$  - поверхность фронтальной стены, м<sup>2</sup>.

$$
F_{\kappa a M, zop.} = 2 \cdot 15{,}01 + 13{,}87 + 11{,}46 + 3{,}82 + 7{,}01 = 66{,}2 \text{ m}^2.
$$

Площадь ограждающих поверхностей камеры догорания

$$
F_{\kappa a\mu.\partial o\partial \rho} = 2F_{\delta o\kappa.cm} + F_{\kappa b\mu r. cm} + F_{\phi po\mu m.cm} + F_{\kappa o\partial} + F_{\kappa o\mu}, \quad (6.42)
$$

где  $F_{\tilde{o}$ *ок.ст* - поверхность боковой стены, м<sup>2</sup>;

 $F_\textit{mbu.cm}$  - поверхность тыльной стены, м<sup>2</sup>;

 $F_{no}$  - поверхность пода, м<sup>2</sup>;

 $F_{nom}$  - поверхность потолка, м<sup>2</sup>;

 $F_{\phi p \omega \mu m.cm}$  - поверхность фронтальной стены, м<sup>2</sup>.

$$
F_{\kappa a u \cdot \delta o z o p} = 2 \cdot 1,42 + 4,75 + 4,75 + 1,88 + 1,88 = 16,1 \text{ m}^2.
$$

Полная поверхность ограждающих стен топки

$$
F_m = F_{\kappa a n. zop.} + F_{\kappa a n. \partial o zop.} = 66,2 + 16,1 = 82,3 \, \text{m}^2. \quad (6.43)
$$

Объем топочной камеры:

$$
V_{mon.\kappa a\mu.} = V_{\kappa a\mu. cop} + V_{\kappa a\mu. doc} = 35,41 + 4,29 = 39,7 \text{ m}^3, (6.44)
$$

где  $V_{\kappa a n z o p} = 35,41 \text{ m}^3 - \text{объем камеры горения};$ 

 $V_{\kappa a\mu, \partial o\partial z} = 4,29$  м<sup>3</sup> – объем камеры догорания.

Общая лучевоспринимающая поверхность нагрева топки при угловом коэффициенте экрана  $x = 0.78$  [8, рис 12-1]

$$
F_{\pi} = F_{\pi}^{09} + F_{\pi}^{09} + F_{\pi}^{39} + F_{\pi}^{00} \qquad (6.45)
$$
  

$$
F_{\pi} = 0,78(4,5.2,6.2+2,06.2,47+4,2,47+2,4.1,9) = 33,6 \text{ m}^2
$$

Эффективная толщина излучающего слоя

$$
S_m = 3,6\frac{V_m}{F_m} = 3,6\frac{39,7}{82,3} = 1,74\,\text{M}
$$
 (6.46)

Общее количество переданной в топке теплоты определяется разностью между полезным тепловыделением в зоне горения и энтальпии газов на выходе из топки.

Получим тепловыделение в топочной камере

$$
Q_T = Q_P^P \cdot \frac{100 \cdot q_3}{100} + \alpha_T^{\dagger} \cdot I_{XB}^0, \qquad (6.47)
$$

где  $Q_P^P$ - располагаемое тепло топлива,  $\frac{\kappa \pi x}{\mu^3}$ ;

 $q_3$  – потеря тепла от химической неполноты сгорания, %;

 $\alpha_o^*$ - коэффициент избытка воздуха за топкой;

 $I_{XB}^{0}$  - энтальпия теоретически необходимого холодного воздуха,  $\frac{k\Delta x}{m}$ ;

$$
Q_T = 35930 \cdot \frac{100 - 0.5}{100} + 1.1 \cdot 314 = 36096 \frac{\kappa \pi}{\mu^3}.
$$

Этой величине соответствует теоретическая температура горения в топочной камере  $\theta_a = 1875$ <sup>°</sup>C (таблица 10)

Температура дымовых газов на выходе из топки предварительно принимаем  $\theta_{m}$ " = 1050°C

Суммарная поглотительная способность трехатомных газов

$$
r_{\Pi} \cdot S_{\tau} = 0.27 \cdot 1.74 = 0.47,
$$

где  $r_{II}$  – суммарная объемная доля трехатомных газов (по таблице 9),  $\frac{M^3}{3}$ ;

 $S_T$ - эффективная толщина излучающего слоя, м.

Используя расчетные значения объемной доли водяных паров  $r_{H,0}$  и суммарной поглотительной способности при принятой температуре дымовых газов на выходе из топки  $\theta_m$ " = 1050°С по диаграмме 3 [20] находим значение коэффициента ослабления лучей трехатомными газами

 $K_2 = 0.78$ , 1/(cm  $\text{KT/cm}^2$ );

В соответствии с суммарной оптической толщиной среды  $K_{\rm c}$   $r_{\rm r1}$   $\cdot$   $S_{\rm r}$  = 0,78  $\cdot$  0,27  $\cdot$  1,74 = 037,  $(6.48)$ 

По номограмме 2 [20] определим степень черноты факела  $a_{\phi}$ 

$$
a_{\phi} = 0.31
$$

Коэффициент тепловой эффективности экранов равен

$$
\psi = \xi \cdot \chi = 0.78 \cdot 0.65 = 0.507 \tag{6.49}
$$

где  $\xi = 0.65$ . условный коэффициент загрязнения лучевоспринимающих поверхностей [д  $\ddot{a}$  і ёі  $\hat{a}$ , д  $\dot{a}$ аё д д 5-1];

 $x$  - угловой коэффициент экрана,  $x = 0.78$  [8, рис 12-1]

Найдем степень черноты камерной топки по  $a_{\phi} = 0.31$  и  $\psi = 0.507$  пользуясь номограммой 6 [20]

$$
a_m=0.47
$$

Определим удельное тепловыделение в топке на 1 м<sup>2</sup> ограждающих ее

$$
Q_{t\delta} = \frac{\tilde{A}\tilde{\partial}\cdot Q_{\delta}}{F_{\delta}}, \qquad (6.50)
$$

где  $Bp$  – расчетный расход топлива, м<sup>3</sup>/c;

 $Q_T$ – полезное тепловыделение в топке, кДж/м<sup>3</sup>;

 $F_T$  – поверхность стен топочной камеры, м<sup>2</sup>.

$$
\frac{Bp \cdot Q_{T}}{F_{T}} = \frac{0.337 \cdot 36096}{82.3} = 147 \frac{\kappa \sqrt{2\pi}}{M^{2} \cdot c}.
$$
 (6.51)

Расчетный параметр горения М

$$
M = 0.54 - 0.2 \cdot X_m = 0.54 - 0.2 \cdot 0.27 = 0.49.
$$

где  $x_m$  – относительная высота максимума температуры пламени в топке

Относительная высота максимума температуры пламени в топке

$$
x_m = \frac{h_{\text{20p}}}{h_m} = \frac{1000}{3700} = 0.27 \,, \tag{6.52}
$$

где  $h_{\text{20p}} = 1000$  мм – высота расположения осей горелок;

 $h_{B,O}$  = 3700 мм – расчетная высота заполняющая топку факелом.

Используя расчетные величины степени черноты факела, углового коэффициента тепловой эффективности экранов, удельного тепловыделения в топке, по номограмме 7[20] найдем температуру на выходе из топки  $\mathcal{S}_{m}$ " = 1060°С. Этой температуре соответствует энтальпия газов на выходе из топки.

 $I_m$ " = 19086 кДж/м<sup>2</sup> (по таблице 10)

Удельное тепловосприятие топки

$$
Q_{\scriptscriptstyle{\pi}} = \varphi \cdot (Q_T - J_T^{\scriptscriptstyle{\pi}}) = 0.982(36096 - 19086) = 16704 \frac{\kappa \pi}{\mu^3}.
$$
 (6.53)

Проверим величину теплового напряжения топочного объема

$$
q_v = B \cdot Q_n^{\ p}/V_m = 0.337 \cdot 35930 / 39.7 = 305 \kappa B m / m^3 = 262 \cdot 10^3 \kappa \kappa a \pi / m^3 u \quad (6.54)
$$

как допустимые величины  $q_v = (300-500)$  ккал/м<sup>3</sup>ч Так  $\overline{M}$  $\mathcal{S}_{m}^{''}=1050-1100^{\circ}C$  выше рассчитанных, следовательно, найденные значения находятся в пределах допустимых величин  $q_v$ ,  $\mathcal{S}_{m}^{''}$ .

В соответствии с рассчитанным тепловосприятием топки, температура направляемой в котле воды на входе в экран топочной камеры должна быть равна:

$$
t_e = t_e'' - (B \cdot Q_n / G_n \cdot c_e)
$$
\n
$$
t_e = 110 - (0.337 \cdot 16704 / 67.6 \cdot 4.19) = 90^{\circ} \text{C}.
$$
\n(6.55)

Полученные в расчете значения температуры газов в топке и на выходе из нее, а также данные, характеризующие тепловыделение в топке и передачу теплоты излучением являются вполне приемлемыми. Они свидетельствуют о

возможности нормальной длительной работы топки в случае реконструкции котлоагрегата.

6.5 Тепловой расчет конвективных поверхностей нагрева котла

При выполнении поверхностного расчета котла для имеющихся поверхностей нагрева 1-го и 2-го конвективных пучков в экономайзере необходимо определить температуры продуктов сгорания и нагреваемой воды на границах поверхностей нагрева. Предварительно производится распределение тепловосприятий между теплообменными поверхностями. Проверка правильности распределения тепловосприятий осуществляется сведением общего теплового баланса котла.

Тепловой расчет конвективных поверхностей нагрева котла ДКВр-10-13 представлен в таблице 11.

Распределение температуры теплоносителей и тепловосприятий по поверхностям нагрева котла ДКВр-10-13 при его переводе в водогрейный режим показано на рисунке 4.

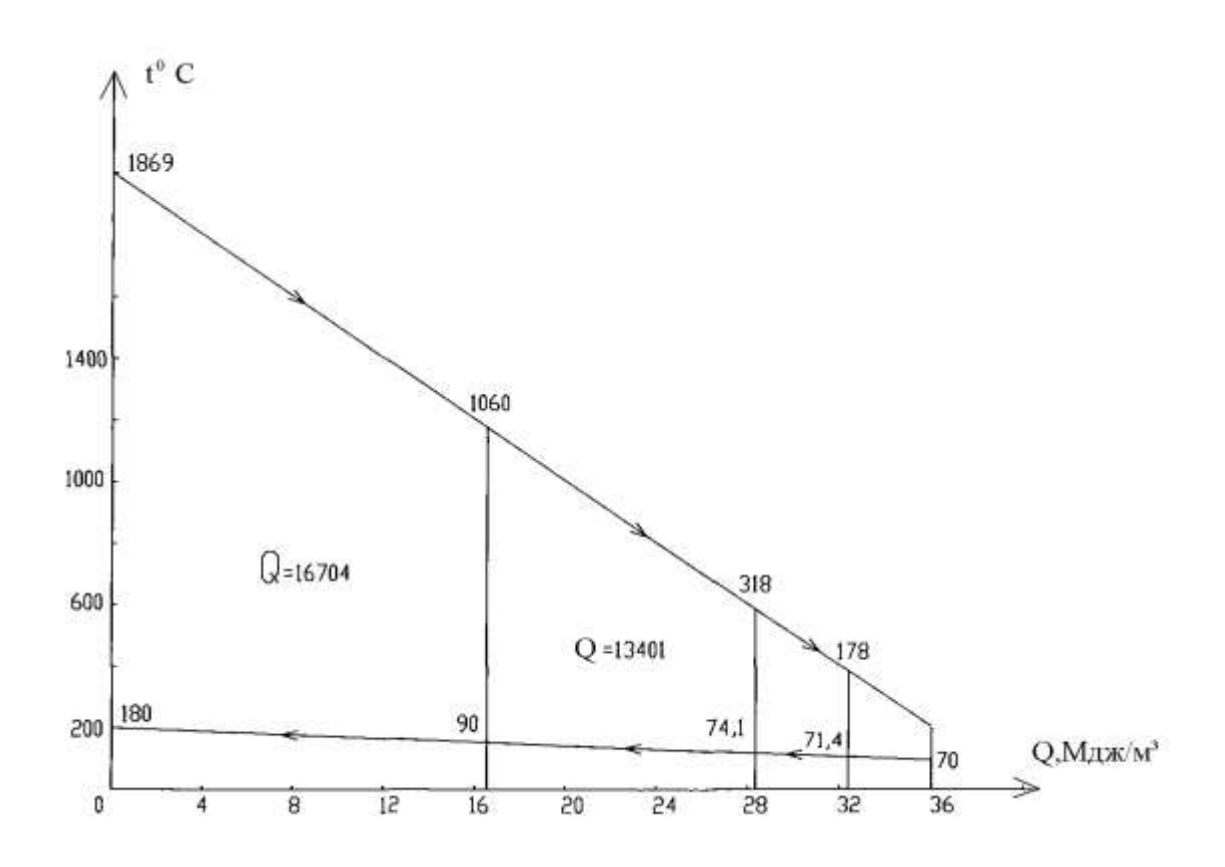

Рисунок 4. Распределение тепловосприятий и температур теплоносителей в котле ДКВр-10-13 при его переводе в водогрейный режим.

## Таблица 11. Тепловой расчет конвективных поверхностей нагрева котла ДКВр-10-13

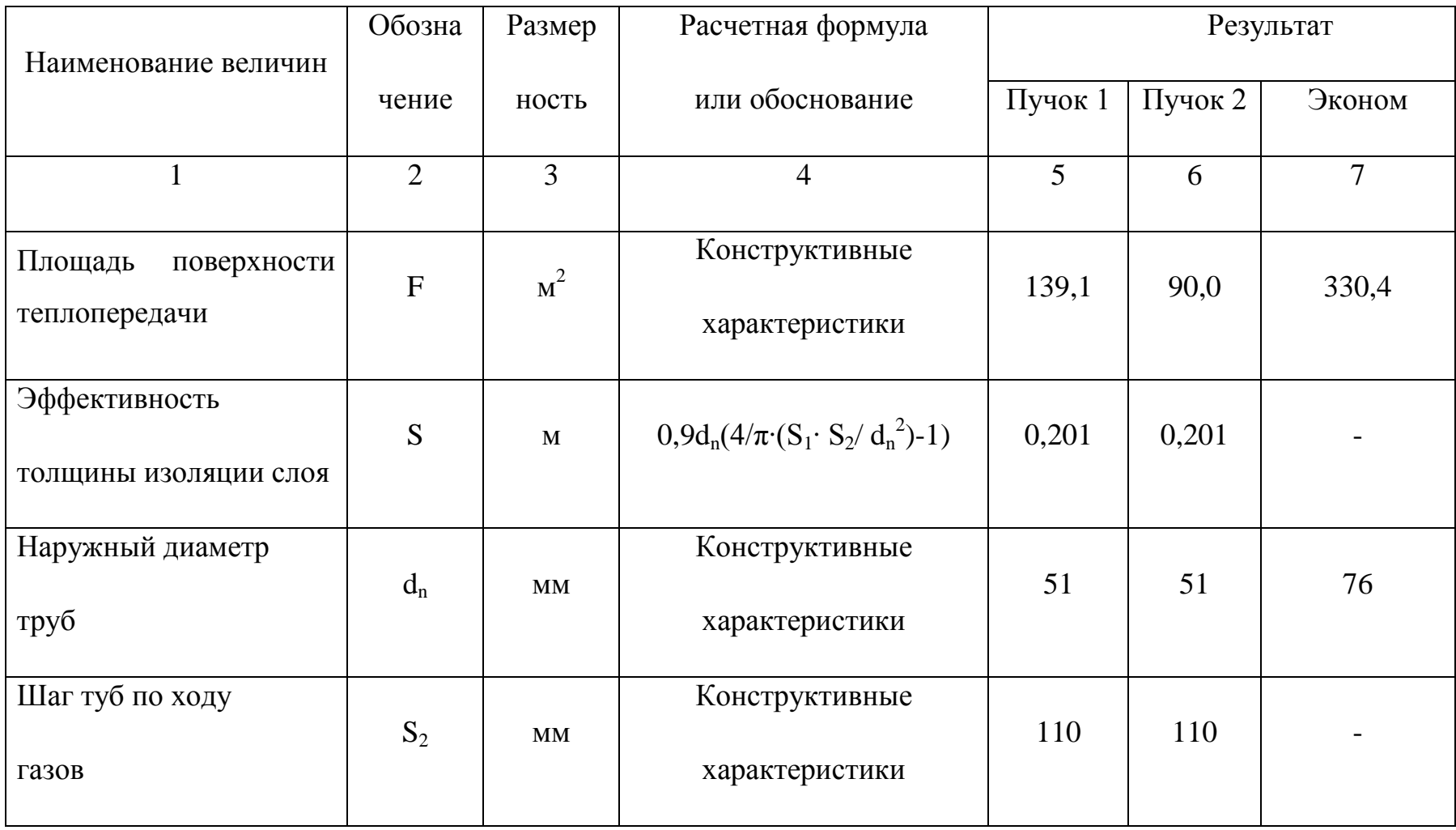

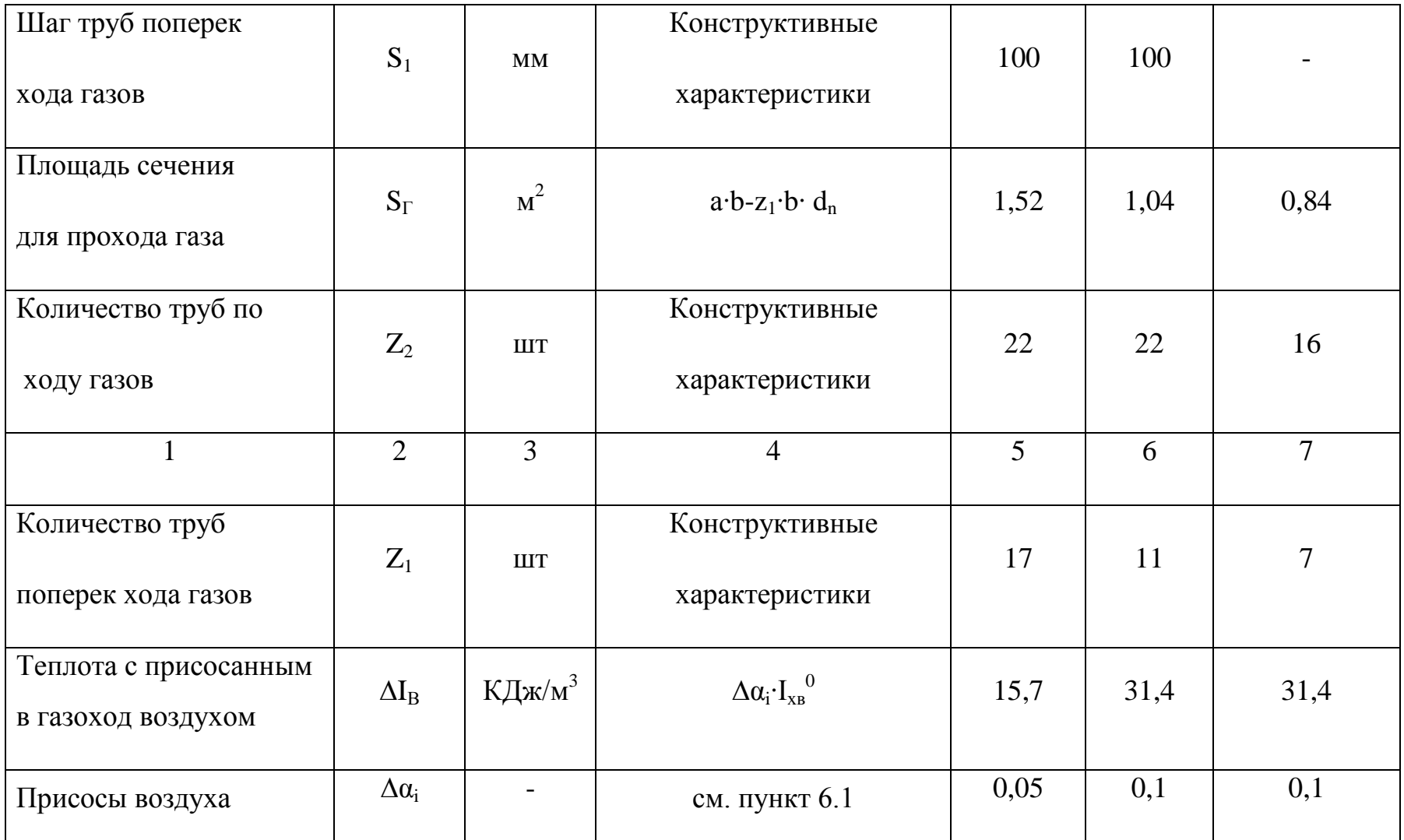

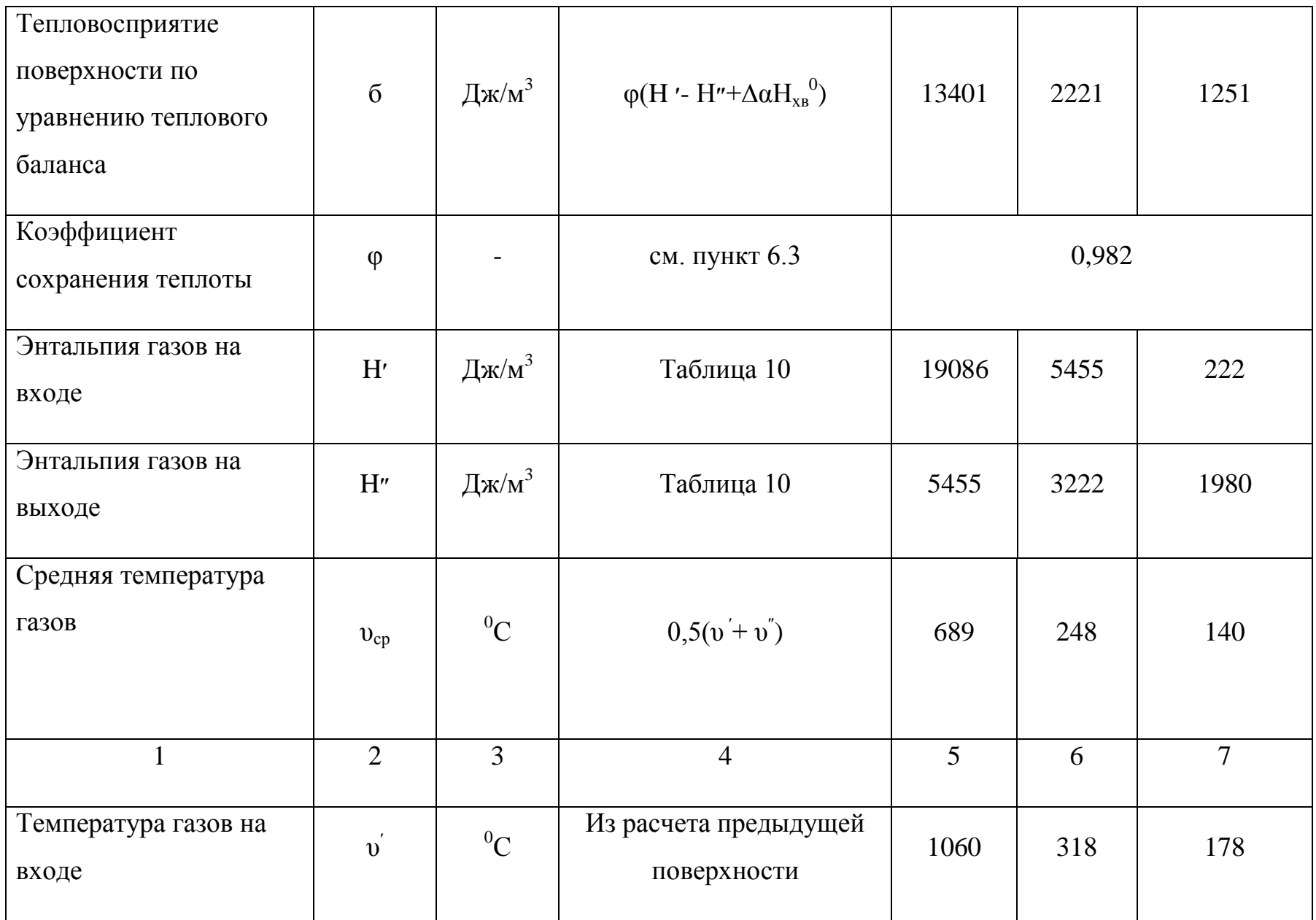

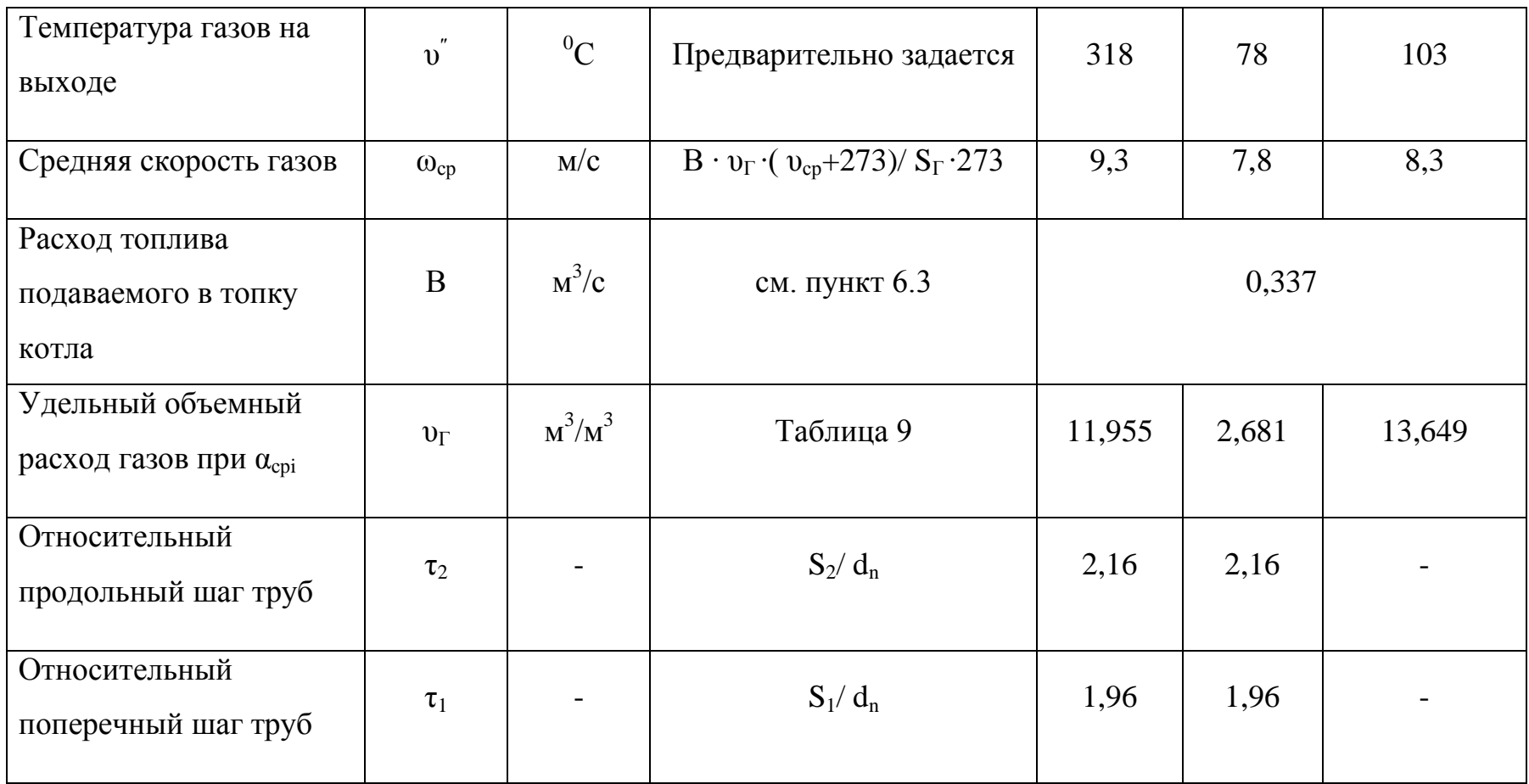

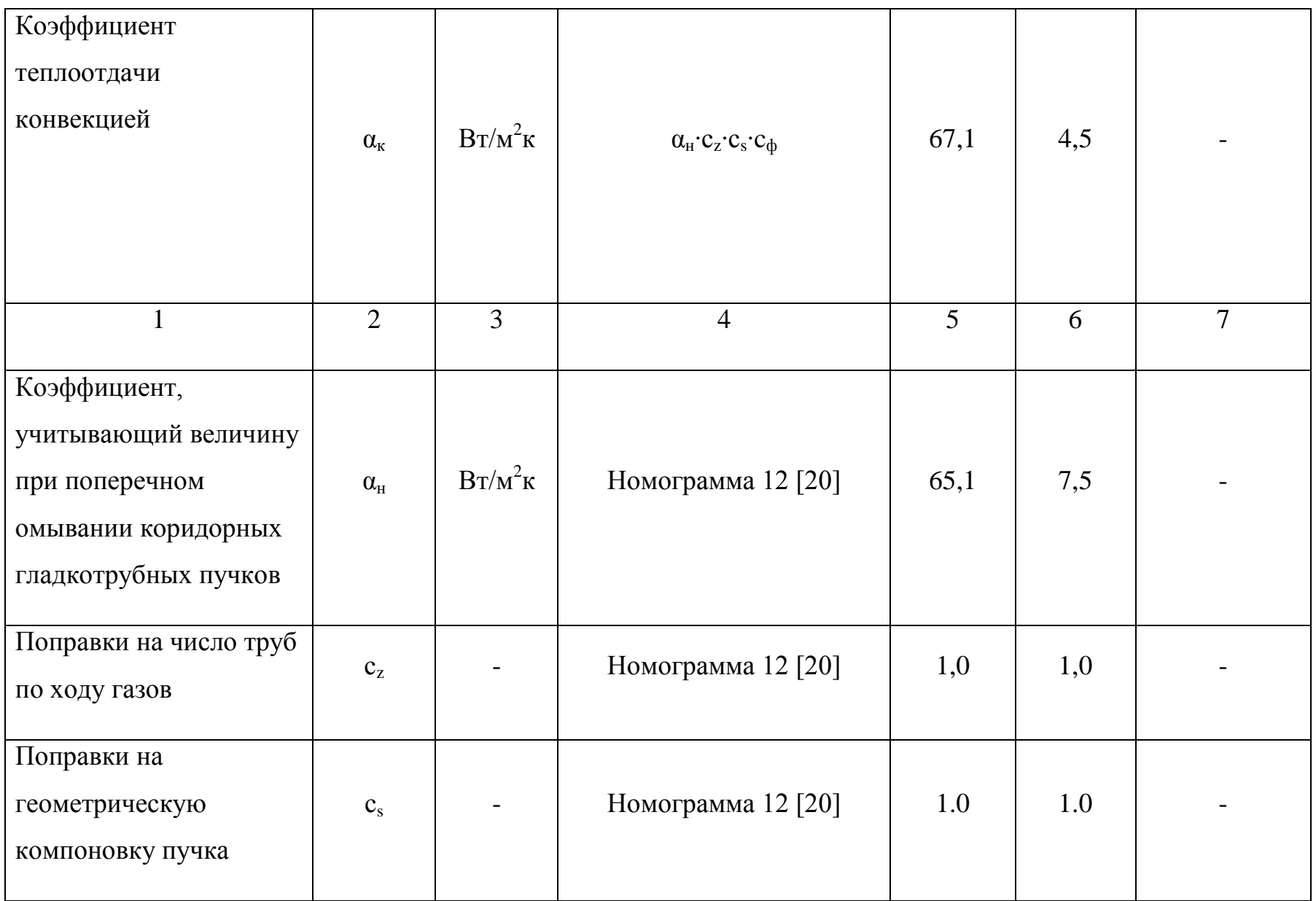

![](_page_125_Picture_4.jpeg)

![](_page_126_Picture_4.jpeg)

![](_page_127_Picture_186.jpeg)

![](_page_128_Picture_264.jpeg)

![](_page_129_Picture_4.jpeg)

В связи с тем, что рассчитанная температура уходящих газов  $v_{yx}$  = =103°С отличается от предварительно принятой температуры, следует уточнить балансовые величины и проверить сходимость баланса котла.

При  $v_{yx} = 103^0C$  по таблице 10 определяем энтальпию уходящих газов  $I_{yx}$  $= 1980 \text{ KJ}$ ж/м<sup>3</sup>.

Тогда потеря теплоты с уходящими газами составит

$$
q_2 = \frac{(I_{yx} - \alpha_{yx} \cdot I_{yx}^0)(100 - q_4)}{Q_P^P} = \frac{(1980 - 1,35 \cdot 314)(100 - 0)}{35930} = 4,33\% \quad (6.56)
$$

Коэффициент полезного действия

$$
\eta_{\scriptscriptstyle \text{KZ}} = 100 - \sum q = 100 - (q_2 + q_3 + q_4 + q_5 + q_6) \tag{6.57}
$$

$$
\eta_{\hat{e}a} = 100 - (4,33 + 0,5 + 0 + 1,7 + 0) = 93,4\%
$$

Расход топлива подаваемого в топку котла

$$
B = \frac{Q_1}{Q_p^p \cdot \eta_{ka}} = \frac{11340}{35930 \cdot 0.934} = 0.338 \cdot \frac{M^3}{c} = 1216 \cdot \frac{M^3}{4}.
$$
 (6.58)

Полезное тепловосприятие в топочной камере равно  $Q_m$  = 36096 КДж/м<sup>3</sup>.

Удельное тепловосприятие топки

$$
Q_{n} = \varphi \cdot (Q_{T} - J_{T}^{*}) = 0.982(36096 - 19086) = 16704 \frac{\kappa \pi}{M^{3}}.
$$
 (6.59)

Рассчитаем нагрузки теплового баланса

$$
\Delta Q_n = Q_p^p \cdot \eta_{\kappa} - (Q_n + Q_{1n} + Q_{2n} + Q_{69}) = 35930^*0,934 -
$$
  
-(1670+13401+2223+1251) = 5 KJ(x/m<sup>3</sup>) (6.60)

Относительная невязка баланса

$$
\Delta Q = \Delta Q / Q_p^{\ p} \cdot 100 = 5/35930 \cdot 100 = 0,01 < 0,5\% \tag{6.61}
$$

Так как относительная невязка теплового баланса  $\Delta Q = 0.01\%$ значительно меньше допустимой 0,5%, то тепловой расчет котла считаем законченным.

Окончательные результаты поверочного теплового расчета котла при его переводе в водогрейный режим представлены в таблице 12.

Таблица 12. Результаты теплового расчета котла при переводе его в водогрейный режим

![](_page_131_Picture_160.jpeg)

Пропуск всего расхода нагреваемой воды через экономайзер сопровождается очень большим гидравлическим сопротивлением. Поэтому расход воды через экономайзер целесообразно уменьшить организовав байпассирование экономайзера. При пропускании через экономайзер 50% нагреваемой воды ее температура составит:

$$
t''_e = t'_e + (Q_{e3} / (G_3 \cdot c_e)) = 70 + (422 / (67.6 \cdot 4.19 \cdot 0.5)) = 73^0 \text{C} \quad (6.62)
$$

При этом в связи с незначительным изменением температурного напора в экономайзере (0,86%), уточнение теплового расчета котла допустимо не производить. После смешения нагретой в экономайзере воды до 73  $\mathrm{C}$  с пропущенной через байпас водой с температурой 70 °С в котел вода поступает с температурой 71,4 $\mathrm{^{0}C}$ .

В ходе выполнения данного поверочного теплового расчёта были определены температуры газов, температуры рабочего тела, а также данные, характеризующие тепловыделение в топке и передачу теплоты излучением. Расчётные значения указанных параметров находятся в допустимых пределах. Они свидетельствуют о возможности нормальной длительной работе котла в случае его реконструкции.

## 7 АЭРОДИНАМИЧЕСКИЙ РАСЧЕТ КОТЛА

Целью аэродинамического расчета котла (расчет тяги дутья) является выявление возможности использования существующих дымососов и вентиляторов на основе определения их требуемой производительности и перепада полных давлений в газовом и воздушном тракте [1].

В соответствии с выполненным тепловым расчетом котла объемный расход дымовых газов составит:

$$
V_z = B \cdot V_{yx}, \mathbf{M}^3/\mathbf{c} \tag{7.1}
$$

где *B* – расход топлива, (см. пункт 6.5) м<sup>3</sup>/с;

*Vух* – действительный объем уходящих газов (см. таблицу 9);

 $V_z = 0,338 \cdot 13,649 = 4,613$  м<sup>3</sup>/с = 16608 м<sup>3</sup>/ч

Объемный расход воздуха:

$$
V_e = B \cdot V_e \cdot \alpha_m, \, \mathrm{M}^3/\mathrm{c} \tag{7.2}
$$

где *V<sup>в</sup>* – теоретический объем воздуха необходимо для горения (см. пункт 6.1);

 $\alpha_m$  – коэффициент избытка воздуха за топкой (см. пункт 6.1)

$$
V_e = 0,338.9,522.1,1 = 3,54 \text{ m}^3/\text{c} = 12745 \text{ m}^3/\text{q}
$$

С учетом коэффициента запаса по производительности  $(i3=1,1)$ 

$$
V_e \cdot I, I = \cdot V_e = 1, 1.16608 = 18270, \,\mathrm{m}^3/\mathrm{q} \tag{7.3}
$$

$$
V_e \cdot I, I = "V_e = 1, 1 \cdot 12745 = 14020 \text{ m}^3/\text{H}
$$
 (7.4)

Расчетное газовое сопротивление котла ДКВр-10-13 при работе на газе и мазуте по справочным данным [1] составляет при номинальной нагрузке *∆Р<sup>г</sup>* = 300 Па, при повышенной на 30% *∆Р<sup>г</sup> ′* = 500 Па.

Так как аэродинамическое сопротивление в котле пропорционально квадрату скорости газов, а скорость газов, в свою очередь, прямо пропорциональна расходу газов. Газовое сопротивление котла при повышенной нагрузке на 50% составит:

$$
\Delta P_z'' = \Delta P_0 (Q/Q_0)^2
$$
  
\n
$$
\Delta P_z'' = 300(150/100)^2 = 675 \text{ }\text{Ia} = 68,8 \text{ }\text{Krc/m}^2
$$
\n(7.5)

С учетом запаса по давлению имеем *∆Рг″* = 1,1∙68,8 = 75,7 кгс/м<sup>2</sup>

Таким образом, для обеспечения надежности работы котла в водогрейном режиме с увеличенной нагрузкой ( $V$ <sub>*г*</sub>  $\sim$  18270 м<sup>3</sup>/ч,  $\Delta P$ <sub>*г*</sub> $\sim$  = 75,7 кгс/м<sup>2</sup>) может быть использован соответствующий дымосос, производительность которого  $V = 26100 \text{ m}^3/\text{q}$ , напор H=152 кгс/м<sup>2</sup>, скорость вращения 730 об/мин, мощность двигателя А 02-81-8  $N = 22$  кВт [1].

Предлагается произвести замену установленных на котлах газовых горелок ГГТР –0-200 на комбинированные газомазутного типа ГМГ – 5,517, которые смогут обеспечить работу котла с увеличенной производительностью и позволят работать на резервном топливе (мазуте) необходимо определить расчетные характеристики воздушного тракта.

При отсутствии предварительного нагрева воздуха основным сопротивлением воздушного тракта является сопротивление горелки *∆Р<sup>в</sup>* равное 120 кг/м<sup>2</sup>. с учетом запаса по давлению имеем

$$
\Delta P_{\rm e}^{\ \prime\prime} = I, I \cdot \Delta P_{\rm e} = 1, 1.120 = 132 \text{ kT/m}^2 \tag{7.6}
$$

В котельной установлены дутьевые вентиляторы типа ВДН –10с. Для обеспечения  $V_B = 14020 \text{ m}^3/\text{v}$  и  $\Delta P_s'' = 132 \text{ k} \text{m}^2/\text{m}^2$  в качестве дутьевого

вентилятора можно использовать существующий вентилятор с производительностью V= 19600 м<sup>3</sup>/ч, напором  $\Delta P = 345 \text{ kpc/m}^2$ , при скорости вращения 980 об/мин, мощностью двигателя 4А-180м4 30кВт.

Проведенный аэродинамический расчет газовоздушного тракта показал, что существующие дымосос и вентилятор обеспечивают надежную работу котла при увеличении его тепловой производительности.

При переводе паровых котлов в водогрейный режим работы требуется реконструкция тепловой схемы котельной. В процессе реконструкции, сохраняется основное вспомогательное оборудование котлов и котельной (дымососы, вентиляторы, сетевые насосы, дымовые трубы, водоподготовка, и тд.). Дополнительно устанавливаются рециркуляционные насосы, регулирующая и запорная арматура, осуществляется переобвязка котлов в пределах помещения с созданием циркуляционной системы сетевой воды. При использовании водогрейных котлов вода из теплосети обычно подается непосредственно в котлы, из них минуя бойлеры, поступает в сеть. Реконструированная тепловая схема котельной представлена на листе 5 графической части работы.

Потоки рабочих тел движутся в следующем направлениях. Насос сырой воды подает воду в охладитель продувочной воды, где она нагревается за счет теплоты продувочной воды. Затем сырая вода подогревается до 20-30<sup>°</sup>С в пароводяном подогревателе и направляется в химводоочистку. Химически очищенная вода разветвляется на два направления: первое – подогреватель, охладитель выпара, деаэратор питательной воды, второе – охладитель подпиточной воды, подогреватель подпиточной воды, охладитель выпара, деаэратор подпиточной воды. Из деаэратора питательной воды питательным насосом вода поступает в паровые котлы. Сетевой насос подает обратную воду в водогрейные котлы и затем нагретую - в подающую линию теплосети.

Пар от паровых котлов частично направляется к технологическим потребителям, частично к РОУ, после которой используется на собственные нужды и подается потребителям. Непрерывная продувка от паровых котлов направляется в расширитель, где котловая вода вследствие снижения давления частично испаряется. Пар из расширителя частично поступает в деаэратор питательной воды. Вода из расширителя поступает в охладитель продувочной воды и сбрасывается в продувочный колодец (барботер).

131

Расчет реконструированной тепловой схемы с паровыми и водогрейными котлами рекомендуется проводить в ниже приведенной последовательности.

При расчете тепловой схемы определяется:

Коэффициент снижения расхода теплоты на отопление наиболее холодного месяца  $\mathbf{r}_{\scriptscriptstyle{H}}$  –  $\mathbf{t}_{\scriptscriptstyle{H}}$  $t_{\scriptscriptstyle \mathcal{B}}$   $-t$  $\overline{a}$ 

$$
K_{o.s} = \frac{t_{\text{BH}} - t_{\text{H}}}{t_{\text{BH}} - t_{p.o}}
$$

где *tвн* – температура воздуха внутри отапливаемых помещений, °С;  *tн* – нормативная внутренняя температура для данного типа помешения  ${}^{0}C$ :

 *tро* – расчетная температура наружного воздуха для проектирования отопления ( для Томска - 40 °С).

$$
K_{o.e} = \frac{18 - (-25)}{18 - (-40)} = 0.741
$$
\n(8.1)

Расход воды на горячее водоснабжение

$$
G_{_{2.6.}} = \frac{860 \cdot Q_{_{26}}}{t_{_{26}} - t_{_{c6}}}, m/u.
$$
 (8.2)

где *Qг.в.* – расход теплоты на нужды горячего водоснабжения, МВТ;  $t_{2.6}$  – температура горячей воды подаваемой потребителям, <sup>0</sup>С;

 $t_{ce}$  – температура сырой воды, принимается зимой 5<sup>0</sup>С;

$$
G_{2.8.}^{nomp} = \frac{860 \cdot 3}{65 - 5} = 43, m/u.
$$
 (8.3)

Утечка воды из теплосетей

$$
G_{ym} = 0.01 K_{ym} V_{m.c} = 0.01 \cdot 0.5 \cdot 2400 = 12 \text{ T/u}, \qquad (8.4)
$$

где *Кут* - утечка воды, % объема тепловых сетей, принимается равной 0,5%;

$$
V_{m,c}
$$
 – объем тепловых сетей, м<sup>3</sup>;

Количество подпиточной воды, необходимое для покрытия нужд горячего водоснабжения и утечек в тепловой сети

$$
G_{no\partial n} = G_{z.e} + G_{ym} = 43 + 12 = 55 \text{ T/u}.
$$
 (8.5)

Количество теплоты, внесенное с подпиточной водой

$$
Q_{no\partial n} = 0,00116 G_{no\partial n} t_{no\partial n}
$$
\n
$$
Q_{no\partial n} = 0,00116.55.70 = 4,466 \text{ MBr},
$$
\n(8.6)

где  $t_{no\partial n}$  - температура подпиточной воды, равная 70°С.

Расход пара на деаэратор подпиточной воды, направляемой в теплосеть

$$
D_{\delta,c,s} = \frac{G_{\text{noon}} \cdot (i'_{\delta,c,s} - i''_{\delta,c,s} \cdot \eta)}{(i''_{\text{poy}} - i''_{\text{n.c,s}})} = \frac{55 \cdot (437 - 336 \cdot 0.98)}{2815 - 336} = 2,389m/u \,,\qquad (8.7)
$$

где  $i''_{\text{pov}}$  – энтальпия греющего пара, подаваемого на подогреватель

сетевой воды давлением 0,6 МПа, температурой  $180^{\circ}$ С, кДж/кг.

Расход химически очищенной воды на деаэратор подпиточной воды

$$
G_{\partial.c.s}^{x.o.s} = G_{noo'n} - D_{\partial.c.s} = 55-2,389 = 52,61 \text{ T/q.}
$$
 (8.8)

Температура химически очищенной воды после охладителя подпиточной волы

$$
t''_{i\bar{\alpha}e} = \frac{G_{i\bar{i}\bar{\alpha}f} \cdot (i'_{\bar{a},\bar{n},\bar{a}} - i''_{\bar{a},\bar{n},\bar{a}}) \cdot \eta}{4,2 \cdot G_{\bar{a},\bar{n},\bar{a}}} = \frac{55 \cdot (437 - 294) \cdot 0,98}{4,2 \cdot 52,61} = 34,9^{\circ} \text{C},\tag{8.9}
$$

где  $i'_{o,c,s}$  – энтальпия подпиточной воды на выходе из деаэратора, кДж/кг;

 $i''_{a,c}$  – энтальпия подпиточной воды после охладителя, кДж/кг;

 $\eta$  – КПД охладителя подпиточной воды, принимается равным 0,98.

Расход пара на подогреватель химически очищенной воды, поступающей в деаэратор подпиточной воды

$$
D_{\tilde{t} \tilde{t} \tilde{a}}^{\tilde{\sigma}, \tilde{t} \cdot \tilde{a}} = \frac{G_{\tilde{a}, \tilde{n}, \tilde{a}}^{\tilde{\sigma}, \tilde{t} \cdot \tilde{a}} \cdot (i_{\tilde{a}, \tilde{n}, \tilde{a}}^{\prime\prime} - i_{\tilde{t}}^{\prime\prime})}{(i_{\tilde{\sigma} \tilde{t} \sigma}^{\prime\prime} - i_{\tilde{e}}^{\prime\prime}) \cdot \eta} D_{\tilde{t} \tilde{t} \tilde{a}}^{\tilde{\sigma}, \tilde{t} \cdot \tilde{a}} = \frac{52,61 \cdot (336 - 264)}{(2815 - 669) \cdot 0,98} = 1,8\tilde{\sigma} / \div
$$
\n(8.10)

где і" <sub>д.с.в</sub> - химически очищенной воды после подогревателя, кДж/кг;

 $i''_{ox}$  – энтальпия химически очищенной воды перед подогревателем, кДж/кг:

 $i''_{\text{pop}}$  – энтальпия греющего пара, подаваемого на подогреватель сетевой воды давлением 0,6 МПа, температурой  $180^0C$ , кДж/кг;

 $i_{\kappa}^{poy}$  – энтальпия конденсата греющего пара давлением 0,6 МПа, кДж/кг:

 $\eta$  – КПД подогревателя химически очищенной воды, принимается равным 0.98.

Расход пара (т/ч) на подогреватель сетевой воды для максимально зимнего режима

$$
D_{n.c.s} = \frac{3600 \cdot Q_{n.c.s}}{\left(i_{\text{pop}}^{"}-i_{\kappa}^{"}\rho\right) \cdot \eta} = \frac{3600 \cdot 0}{(2815 - 669) \cdot 0.98} = 0 \cdot n / u \,, \qquad (8.11)
$$

где *i″роу* – энтальпия греющего пара, подаваемого на подогреватель, сетевой воды давлением 0,6 МПа, температурой  $180^0C$ , кДж/кг;

 *i<sup>к</sup> роу* – энтальпия конденсата греющего пара давлением 0,6 МПа, кДж/кг;;

 *Qп.с.в* – тепловая нагрузка подогревателя сетевой воды, МВт.

 *η* – КПД подогревателя сетевой воды, принимается равным 0,98.

Расход сырой воды на химводоочистку для подпитки тепловой сети

$$
G_{c,e}^{m.c} = 1,25G_{\partial.c,e}^{x.o.e} = 1,25.52,61 = 65,76 \text{ T/y},\qquad(8.12)
$$

где 1,25 – увеличение расхода сырой воды в связи с расходом ее на собственные нужды химводоочистки.

Расход пара на подогреватель сырой воды, направляемой на химводоочистку для подпитки теплосети

$$
D_{c.s}^{\ \ n o o} = \frac{G_{c.s}^{\ \ n.c} \cdot (i'_{x.s.} - i_{c.s})}{(i''_{p o y} - i_{\kappa}^{\ \ p o y}) \cdot \eta} = \frac{65,76 \cdot (126 - 21)}{(2815 - 669) \cdot 0,98} = 3,28m / u, \quad (8.13)
$$

где  $i'_{x,a_0}$  – энтальпия воды перед химводоочисткой при температуре 30<sup>0</sup>С, кДж/кг;

*iс.в* – энтальпия сырой воды, кДж/кг;;

 *i″роу* – энтальпия греющего пара, подаваемого на подогреватель сетевой воды давлением 0,6 МПа, температурой  $180^0C$ , кДж/кг;

 *i<sup>к</sup> роу* – энтальпия конденсата греющего пара давлением 0,6 МПа, кДж/кг;

 *η* – КПД подогревателя сырой воды, принимается равным 0,98.

Суммарный расход редуцированного пара внешними потребителями

$$
D''_{\text{poy}} = D_m + D_{\text{a.c.6}} + D_{\text{noo}}^{x.o.6} + D_{\text{n.c.6}} + D_{\text{c.6}}^{n o \partial} \tag{8.14}
$$

$$
D''_{\text{poy}} = 2{,}42 + 2{,}39 + 1{,}8 + 0 + 3{,}28 = 9{,}89 \text{ T/u.}
$$

Суммарный расход свежего пара внешним потребителям

$$
D_{\alpha} = \frac{D_{\delta i \delta}'' \cdot (i_{\delta i \delta}'' - i_{\alpha, \hat{n}, \hat{d}}' \cdot \eta)}{i_{\delta i \delta}' \cdot \eta - i_{\alpha, \hat{n}, \hat{d}}'}
$$
\n
$$
D_{\alpha} = \frac{9,89 \cdot (2815 - 437)}{2934 \cdot 0,98 - 437} = 26,65\delta / \frac{1}{2}
$$
\n(8.15)

Расход пара на собственные нужды котельной по предварительной оценке

$$
D_{c,n} = 0.01 K_{c,n} D_{\rm \scriptscriptstyle BH} = 0.01 \cdot 16 \cdot 26.65 = 4.264 \text{ T/u}, \qquad (8.16)
$$

где *Кс.н* – расход пара на собственные нужды, % суммарного расхода свежего пара внешним потребителям, принимается предварительно от 15 до 25%.

Паропроизводительность котельной по предварительной оценке с учетом потерь теплоты в цикле

$$
D = \frac{D_{\scriptscriptstyle \text{BH}} + D_{\scriptscriptstyle \text{CH}}}{1 - 0.01 \cdot K_{\scriptscriptstyle \text{K}}} = \frac{26.65 + 4.264}{1 - 0.01 \cdot 3} = 31.87 \, \text{m} / \text{u} \,, \tag{8.17}
$$

где *К<sup>к</sup>* – потери пара в цикле котельной установки, % принимаются *К<sup>к</sup>* =  $=$ 3.

Количество котловой воды, поступающей в расширитель с непрерывной продувкой

$$
G_{np} = 0.01 \cdot p_{np} \cdot D = 0.01 \cdot 3 \cdot 31,87 = 0.956 \text{ T/y}, \quad (8.18)
$$

где *рпр* - непрерывная продувка котлоагрегатов, принята 3%.

Количество выпара, образовавшегося в расширителе

$$
D_{\text{vacu}} = \frac{G_{\text{np}} \cdot (i_{\text{x.s}} - i_{\text{vacu}}')}{(i_{\text{vacu}}'' - i_{\text{vacu}}') \cdot x} = \frac{0,956 \cdot (829 - 437)}{(2961 - 437) \cdot 0,98} = 0,152m / u , (8.19)
$$

где *iк.в.* - энтальпия котловой воды, кДж/кг;

*i″расш* – энтальпия пара, выходящего из расширителя, кДж/кг.

Количество воды на выходе из расширителя непрерывной продувки

$$
G_{\text{pace}} = G_{\text{np}} - D_{\text{pace}} = 0.956 - 0.152 = 0.804 \text{ T/u}.
$$

Потери конденсата внешними производственными потребителями

$$
G_{\kappa}^{nom} = 0.01(100 - \beta) (D_m + D_m')
$$
 (8.20)  

$$
G_{\kappa}^{nom} = 0.01(1 - 60) (2.42 + 17) = 7,768 \text{ T/y},
$$

где *β* – возврат пара технологическими потребителями, равен 60 %;

 *Dт* – расход пара на технологические нужды давлением 0,6 МПа, температурой  $180^{\circ}$ С, т/ч;

 *Dт′* – расход пара на технологические нужды давлением 1,4 МПа, температурой 250<sup>°</sup>С, т/ч.

Потери конденсата в цикле котельной установки

$$
G_{\kappa}^{\ \kappa om} = 0.01 K_{\kappa} D = 0.01 \cdot 3 \cdot 31,87 = 0.956 \text{ T/u.}
$$
 (8.21)

Расход химически очищенной воды, поступающей в деаэратор питательной воды

$$
G_{x.o.s} = G_{\kappa}^{nom} + G_{\kappa}^{kom} + D_{\partial.c.s} =
$$
\n
$$
G_{x.o.s} = 7,768+0,956+2,389=11,113 \text{ T/4}.
$$
\n(8.22)

Расход сырой воды, поступающей на химводоочистку паровых котлов

$$
G_{c.6} = 1,25G_{x.o.6} = 1,25.11,113 = 13,891 \text{ T/T}.
$$

Температура сырой воды после охладителя непрерывной продувки

$$
t'_{c.6} = t_{c.6} + \frac{G_{\text{vacu}}(i'_{\text{vacu}} - i''_{\text{np}})}{4,2 \cdot G_{c.6}} = 5 + \frac{0,804(437 \cdot 0,98 - 210)}{4,2 \cdot 11,113} = 8,76^{\circ} \text{C} \quad (8.23)
$$

Расход пара на подогреватель сырой воды, поступающей на химводоочистку паровых котлов

$$
D_{c,e}^{\ \ n o \phi} = \frac{G_{c e} \cdot (i'_{x.o.e} - i'_{c.e})}{(i''_{p o y} - i'_{\kappa}) \cdot \eta} = \frac{13,891 \cdot (126 - 33,2)}{(2815 - 669) \cdot 0,98} = 0,613m/u, \tag{8.24}
$$

где *i′х..о.в* – энтальпия сырой воды после подогревателя определена при температуре  $30^0C$ , кДж/кг;

 *i′с.в* – энтальпия сырой воды перед подогревателем, определена при температуре 8,76<sup>°</sup>С, кДж/кг;

Расход пара на подогреватель химически очищенной воды, установленный перед деаэратором питательной воды

$$
D_{x.o.s} = \frac{G_{x.o.s} \cdot (i_{noo}^{x.o.s} - i_{x.o.s}^{"})}{(i_{poy}^{''} - i_{\kappa}^{p o y}) \cdot \eta} = \frac{11,113 \cdot (336 - 118)}{(2815 - 669) \cdot 0,98} = 1,152m/u, \qquad (8.25)
$$

где *i″х.о.в.* – энтальпия химически очищенной воды перед подогревателем, определена при температуре  $28^{\circ}$ С (снижение температуры химически очищенной воды в процессе ее подготовки принято равным 2 $^0$ C), кДж/кг;

 *iпод х.о.в* – энтальпия химически очищенной воды после подогревателя, определена при температуре  $80^0C$ , кДж/кг.

Количество конденсата, возвращаемого внешними производственными потребителями

$$
G_{\kappa}^{\text{em}} = 0.01\beta (D_m + D_m') = 0.01.60 \cdot (2.42 + 17) = 11.652 \text{ T/T}. \quad (8.26)
$$

Суммарное количество воды и пара, поступающее в деаэратор питательной воды, за вычетом пара, поступающего в деаэратор

$$
G_{\delta}^{n.6} = G_{\kappa}^{6H} + G_{x.o.6} + D_{\text{pacu}} + D_{c.6}^{n.00} + D_{x.o.6} + D_{n.c.6}
$$
 (8.27)  

$$
G_{\delta}^{n.} = 11,652+11,113+0,152+0,613+1,152+0=24,682 \text{ T/T}.
$$

$$
G_{\partial} = 11,032+11,113+0,132+0,013+1,132+0-24,062-1/4.
$$
  
\nCpeдhas I emmeparypa boqbi B jeeaparope  
\n
$$
t'_{a} = \frac{G_{\hat{e}}^{a\hat{a}} \cdot i_{\hat{e}}^{a\hat{a}} + G_{\delta,\hat{e},a} \cdot i_{\hat{e},a}^{a\hat{e},\hat{a}} + D_{\delta a\hat{n}\phi} \cdot i_{\delta a\hat{n}\phi}^{a\hat{e}} + D_{\hat{n},\hat{a}}^{a\hat{e},\hat{a}} \cdot i_{\hat{e}}^{a\hat{e},\hat{e}} + D_{\hat{n},\hat{a}} \cdot i_{\hat{e}}^{a\hat{e},\hat{e}} + D_{\hat{n},\hat{a}} \cdot i_{\hat{e}}^{a\hat{e},\hat{e}}}{4,2 \cdot G_{\hat{a}}^{a\hat{e}}}
$$
\n
$$
t'_{a} = \frac{11,652 \cdot 336 + 11,113 \cdot 336 + 0,152 \cdot 2691 + 1,152 \cdot 669 + 0,613 \cdot 669}{4,2 \cdot 24,682} = 89,12^{0}\tilde{N}
$$

 $(8.27)$ 

Расход пара на деаэратор питательной воды

$$
D_{\delta}^{n.s.} = \frac{G_{\delta}^{n.s.} \cdot (i_{n.s.} - 4, 2 \cdot t_{\delta}^{\prime})}{(i_{\text{pop}}^{\prime\prime} - i_{n.s.}) \cdot \eta} = \frac{24,682 \cdot (437 - 4, 2 \cdot 89, 12)}{(2815 - 437) \cdot 0,98} = 1,7m/u
$$
(8.28)

Расход редуцированного пара на собственные нужды

$$
D_{c,n}^{poy} = D_0^{n.6} + D_{c.6}^{n.00} + D_{x.o.6} = 1,7+0,613+1,152=3,465 \text{ T/y}. \tag{8.29}
$$

Расход свежего пара на собственные нужды

$$
D_{\scriptscriptstyle \text{CH}}^{\qquad \prime} = \frac{D_{\scriptscriptstyle \text{CH}}^{\qquad \text{pop}} \cdot (i_{\scriptscriptstyle \text{pop}}^{\prime \prime} - i_{\scriptscriptstyle \text{R}})}{i_{\scriptscriptstyle \text{pop}}^{\prime} - i^{\prime} n \cdot s} = \frac{3,465 \cdot (2815 - 437)}{2934 - 437} = 3,52 m / u \tag{8.30}
$$

Действительная паропроизводительность котельной с учетом расхода на собственные нужды и потери пара в котельной

$$
D_{\kappa} = \frac{D_{\scriptscriptstyle \text{BH}} + D_{\scriptscriptstyle \text{CH}}}{1 - 0.01 \cdot K_{\kappa}} = \frac{26.65 + 3.52}{1 - 0.01 \cdot 3} = 31.2 m / u \tag{8.31}
$$

Невязка с предварительно принятой паропроизводительностью котельной

$$
\Delta D = \frac{D - D_{\kappa}}{D} \cdot 100 = \frac{100 \cdot (31,87 - 31,2)}{31,87} = 2,1\% \tag{8.32}
$$

Расчет тепловой схемы закончен, так как невязка с предварительно принятой паропроизводительностью котельной меньше 3%.

Установленное в котельной оборудование сможет обеспечить эффективную, надежную и бесперебойную работу котельной.

Для покрытия тепловых нагрузок на отопление и горячее водоснабжения в зимний период, предлагается использовать водогрейный котел ДКВр-10-13, для покрытия технологических нагрузок в летний и зимний период использовать паровой котел ДКВр-10-13. Результаты расчета тепловой схемы котельной показывают, что в случае выхода из строя одного водогрейного котла два паровых котла обеспечат бесперебойное теплоснабжение всех потребителей.

## 9 ВОДОПОДГОТОВКА КОТЕЛЬНОЙ

Подземные воды, выходящие на поверхность из артезианских скважин называют грунтовыми и являются более минерализованными, чем атмосферная вода, и в большинстве случаев не могут непосредственно, без предварительной обработки, применяться для технических целей.

Водозаборное сооружение «ЦТП» представляет собой: четыре скважины глубиной 150м. с погружными насосами ЭЦВ 8-25-160 две станции обезжелезивания производительностью  $300\text{m}^3/\text{cyr}$ ., станция II подъема, резервуара запаса воды V=1000м $^3$ .

Вода по магистральному трубопроводу подается со станции II подъема на котельную под давлением Р=5÷6 кг/см<sup>2</sup>. этого давления достаточно для работы водоподготовительной установки по умягчению воды. В связи с переводом одного котла на водогрейный режим, обвязка фильтров подвергается незначительной переделки. Отбор воды производится для восполнения потерь конденсата, пара, сетевой воды горячего водоснабжения и на собственные нужды котельной установки, включая техническое водоснабжение.

Возмещение расходов пара или воды на покрытие потерь или другие нужды котельной установки осуществляют через специальные устройства, комплекс которых называют водоподготовкой (деаэратор, схема Nа – катионитовой установки и т.д.).

По данным лаборатории центра Государственного санитарно эпидемиологического надзора артезианская вода в районе Белозерного ГПЗ характеризуется следующими показателями качества (таблица 13).

В связи с тем, что кислород является источником внутренней коррозии, прежде всего трубной системы котлов, а также трубопроводов котельной и тепловых сетей вводится жесткое ограничение содержания кислорода в питательной воде тепловых сетей. Скорость коррозии растет с температурой воды, которая в паровых котлах определяется давлением пара. Среда растворенных в воде газов помимо кислорода, кислородное явление может вызвать свободная углекислота, поэтому ее наличие в питательной воде паровых котлов не допустимо. Процесс удаления из исходной воды растворенных газов проходит в деаэраторах.

| Показатель                 | Размерность        | <b>Значение</b>     |
|----------------------------|--------------------|---------------------|
| $\mathbb{T} \wedge$        |                    |                     |
| $Ca^{2+}$                  | $MT - 3KB/KT$      | 2,20                |
| $Mg^{2+}$                  | $MT - 3KB/K\Gamma$ | 2,10                |
| $Na+$                      | $MT - 3KB/K\Gamma$ | 0,10                |
| $\overline{NH_4}^+$        | $MT/\Pi$           | 0,74                |
|                            |                    |                     |
| Cl                         | $MT - 3KB/JI$      | 0,08                |
| HCO <sub>3</sub>           | $MT - 3KB/JI$      |                     |
| Жесткость общая            | $MT - 3KB/JI$      | $\frac{274,5}{4,3}$ |
| Шелочность волы            | $MT - 3KB/JI$      | 4,5                 |
| Солержание железа          | MT/KT              | 2,0                 |
| <u>Солержание марганца</u> | MT/KT              | 0,311               |
| Содержание кислорода $O_2$ | MT/KT              | 2,0                 |
| рН воды                    |                    | 7,92                |
|                            | MT/KT              | 282,0               |

Таблица 13 Качественные показатели артезианской воды

Также необходимо сведение к минимуму общей жесткости воды, характеризуемое содержание в ней кальция и магния. При нагреве воды без испарения, часть солей кальция и магния разлагается или выпадает в виде осадка, образуя временную жесткость. Остальные соли кальция и магния выпадают только при кипении воды, образуя тем самым, постоянную
жесткость. Умягчение осуществляется химическим методом – пропуск воды через фильтры с соответствующим фильтрующим материалом.

Для питания паровых котлов требуются жесткие требования: в связи с этим в котельной используется фильтрование воды по двухступенчатой схеме путём последовательного фильтрования через фильтры первой и второй ступени. Водоподготовительная установка котельной должна включать в себя механический фильтр, для удаления грубодисперсных примесей, фильтр обезжелезования, для удаления растворенного в воде железа и фильтра умягчения, для удаления из воды анионов жёсткости Са и Mg.

В водогрейный котлах вода теряется при обмывке поверхностей нагрева, утечках через не плотности, а также в системах теплоснабжения. Подпитка теплосети с водогрейными котлами должна производиться химически очищенной водой. Для предотвращения появления кислородной и углекислотной коррозии поверхностей нагрева температура воды, поступающая в котел, должна быть выше точки росы. Это осуществляется за счет подмешивания прямой сетевой воды в обратную, используют при этом линию рециркуляции.

Водогрейные котлы очень чувствительны к взвешенным частицам в сетевой воде, которые легко отлагаются в изгибах экранных труб, вызывая перегрев трубы и ее разрушение. Поэтому необходимым условием надежной эксплуатации водогрейного котла должна быть тщательная промывка тепловых сетей перед началом отопительного сезона. Учитывая, что в экранных трубах котла при низких давлениях воды возможно на отдельных, особенно напряженных, трубах пристенное кипение, для реконструированного котла необходимо сохранить двухступенчатое Na-катионирование подпиточной воды, которое, используется на паровых котлах.

9.1 Сущность процесса катионирования

Катионированием называется процесс обмена катионов между электролитами, растворенными в воде, и твердым нерастворимым веществом, погруженным в воду и называемым катионитом, который в своем составе имеет подвижный катион.

Для практики водообработки важным являются три катиона: натрий, водород, аммоний. В зависимости от того, каким из этих катионов «заряжен» фильтр, различают три процесса: натрий – катионирование, водород – катионирование, аммоний – катионирование.

## 9.2 Физико-химические основы натрий – катионирования

Жесткостью воды называют сумму ионов кальция и магния, находящихся в исходной воде и выраженную в миллиграмм - или микро грамм-эквивалентах в литре (1 мг-экв./л = 1000 мкг-экв/л).

Ионы кальция и магния имеют отрицательный температурный коэффициент растворимости. При нагревании воды эти ионы образуют перенасыщенные растворы и выпадают на границе раздела в осадок, образуя на поверхностях нагрева накипь.

Ионы натрия имеют положительный температурный коэффициент растворимости. При нагревании растворимость увеличивается, и поэтому накипь они не образуют.

Сущность умягчения состоит в замене ионов кальция и магния на ионы натрия. Замена эта происходит при фильтровании исходной воды через зернистый материал - R катионит или сульфоуголь, имеющий в своем составе подвижной ион натрия:

> $Ca^{2+} + 2RNa^{+} = R_2Ca + 2Na^{+}$  $Mg^{2+} + 2RMg + 2Na^{+}$

Когда практически все ионы натрия, находящиеся на поверхности ионообменного материала заменяются на ионы кальция и магния, катионит или сульфоуголь перестает умягчать и исходная вода выходит из фильтра жесткой.

Для восстановления обменной способности катионита его насыщают ионами путем пропуска через него раствора поваренной соли 6 – 8% концентрации:

> $R_2Ca + 2NaCl = 2RNA^+ + CaCl_2$  $R_2Mg + 2NaCl = 2RNA^+ + MgCl_2$

После регенерации катионит отмывают от продуктов регенерации: хлористых кальция и магния, а также избытка поваренной соли.

Процесс умягчения воды методом катионного обмена изображен рисунок 5

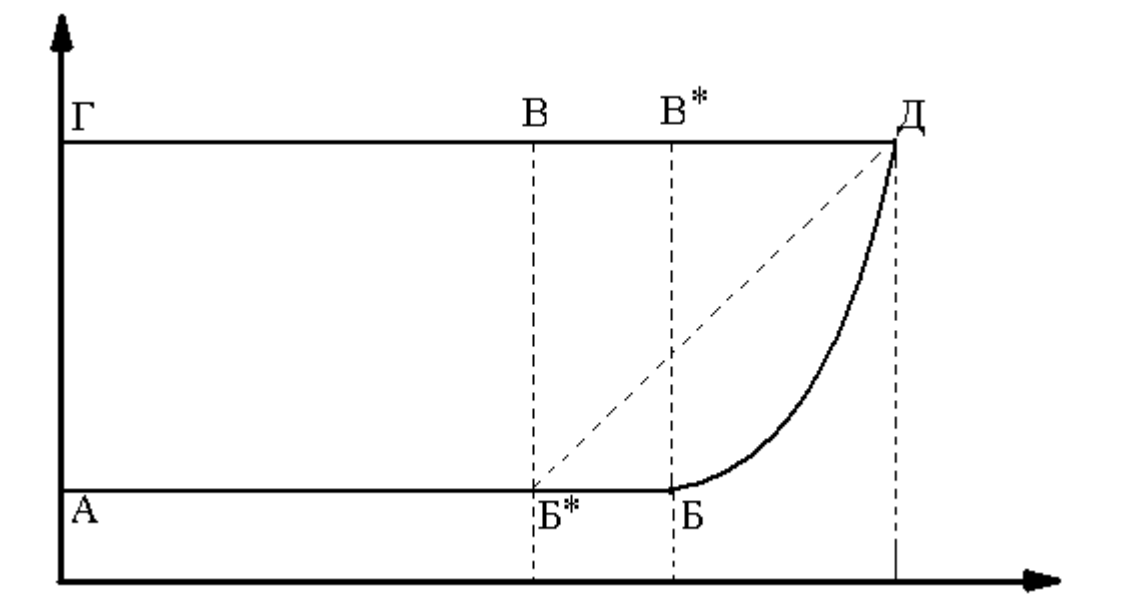

## **РИСУНОК 5 ГРАФИК УМЯГЧЕНИЯ ВОДЫ В ИОНООБМЕННОМ ФИЛЬТРЕ**

Линия ГД соответствует жесткости исходной воды. Кривая АБД показывает зависимость остаточной жесткости умягченной воды от количества ее, пропущенной через фильтр. При фильтровании через катионит (от плоскости d  $b$  до некоторой плоскости  $d_0 - b_0$  рисунок 6а) происходит ее умягчение. Слой катионита «2», в котором происходит умягчение, называют работающим слоем или зоной умягчения. По мере истощения верхние слои катионита перестают умягчать воду. Вместо них вступают в работу свежие слои катионита, расположенные под работающим слоем и зона умягчения постепенно опускается. Через некоторое время, после начала работы, в слое катионита образуются три зоны:

- 1. Истощенного катионита;
- 2. Работающего катионита;
- 3. Свежего катионита (рисунок 6б).

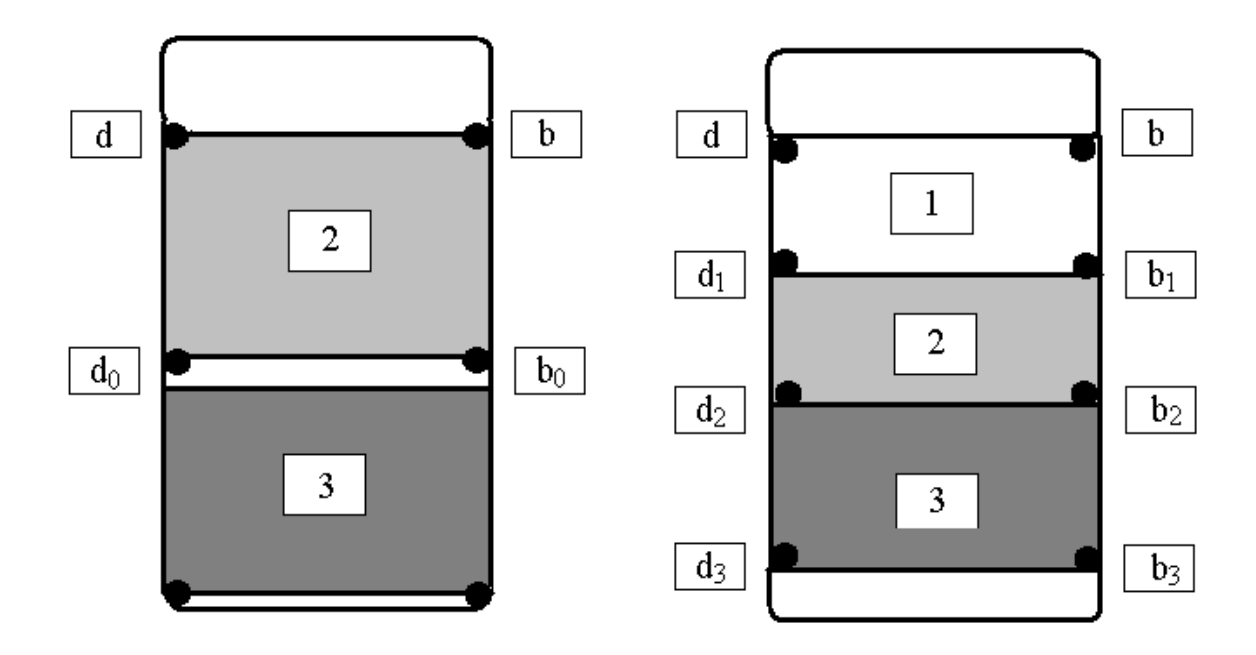

*Рисунок. 6а, 6б Распределение зон в ионообменном фильтр 1 – истощенный катионит, 2- зона умягчения, 3- свежий катионит.*

В начале работы фильтра остаточная жесткость умягченной воды будет весьма малой и постоянной (АБ на рисунок 5) до момента совмещения нижней границы зоны умягчения и нижней границы слоя катионита  $(d_2b_2 u d_3b_3)$ на рисунок 6б). Истощение катионита к этому моменту соответствует точка «Б». С момента совмещения этих границ начинается проскок  $\text{Ca}^{+2}$  и  $\text{Mg}^{+2}$  и увеличение остаточной жесткости воды до жесткости исходной воды (кривая БД рисунок 5). В точке «Д» наступает полное истощение катионита. Площадь АБВГ эквивалентна количеству катионов Са $^{+2}$  и М $\rm g^{+2}$ , поглощенных катионитом за рабочий цикл, является рабочей обменной емкостью фильтра (Ер). Площадь АБДГ эквивалентна полной обменной емкости катионита. Площадь БВД характеризует обменную емкость зоны умягчения, оставшуюся

неиспользованной, которая называется остаточной или хвостовой обменной емкостью. Она минимальна в том случае, когда ограничивающие зону умягчения поверхности  $(d_1b_1 \text{ u } d_2b_2 \text{ puc}$ унок 6.б) горизонтальны. В действительности, как показывает опыт эксплуатации фильтров, зона умягчения ограничивается искривленными поверхностями, при которых проскок катионов Ca<sup>+2</sup> и Mg<sup>+2</sup> начинается преждевременно, вследствие гидравлического перекоса. В результате этого величина используемой обменной емкости поглощения АБ\*В\*Г будет меньше, чем рабочая обменная емкость АБВГ; а остаточная обменная емкость Б\*В\*Д будет больше, чем обменная емкость БВГ. После того, как рабочая обменная емкость полностью исчерпана, катионит истощается и теряет способность умягчать воду.

## 9.4 Сущность процесса обезжелезивания

Железо постоянно присутствует в поверхностных и подземных водах концентрация его зависит от геологического строения и гидрологических условий бассейна. Высокое содержание железа в поверхностных водах: указывает на загрязнение их шахтными или промышленными сточными водами.

Железо (Fe) осаждается на поверхностях нагрева котла, вызывая отложения с содержанием окисей железа. В установке для полного удаления солей, а также в смягчающих фильтрах, железо загрязняет, ионообменную смолу снижая производительность.

Соединения железа и марганца, проходя через многослойную фильтровальную загрузку (гидроантрацит, зеленый песок, кварцевый песок) окисляются и выпадают в осадок в виде хлопьевидного материала.

Марганцевый зеленый песок сформирован из глауконита зеленого песка, который способен извлекать из воды железо, марганец и сернистый водород с помощью окисления и фильтрации. Растворенное железо и марганец окисляются и осаждаются при контакте с высшими оксидами марганца на гранулы зеленого песка. В результате окисления сернистый водород переходит в сульфат и нерастворимый осадок. Осадки потом отфильтровываются и удаляются обратной промывкой. Слой загрузки, в котором происходит окисление железа, называют работающим слоем.

Типичные реакции:

(Z — гранулы марганцевого зеленого песка)

Истощение:  $Z: MnO<sub>2</sub> + Mn^{++} + Fe^{++}$ 

 $Z:Mn_2O_3 + Fe^{++} + Mn^{++}$ 

Когда окислительная способность слоя марганцового зеленого песка истощается, слой должен быть регенерирован с помощью слабого раствора марганцовокислого калия  $(KMnO<sub>4</sub>)$ , восстанавливая, таким образом, окислительную способность слоя. Рекомендуется проводить тщательную обратную промывку и регенерацию слоя, пока его задействуют в работе и прежде, чем его окислительная способность полностью истощится.

Регенерация:  $Z: Mn_2O_3 + KMnO_4$  $Z:$ MnO<sub>2</sub> + K<sup>+</sup>

При использовании слоя, после истощения его окислительной способности, может сократиться его срок службы.

11. Система автоматического регулирования рециркуляции водогрейного котла, уровня подпиточной воды в емкости

11.1 Основные положения

Автоматизация - это применение комплекса средств, позволяющих осуществлять производственные процессы без непосредственного участия человека, но под его контролем. Автоматизация производственных процессов приводит к увеличению выпуска, снижению себестоимости и улучшению качества продукции, уменьшает численность обслуживающего персонала, повышает надежность и долговечность машин, дает экономию материалов, улучшает условия труда и техники безопасности.

Автоматизация освобождает человека от необходимости непосредственного управления механизмами. В автоматизированном процессе производства роль человека сводится к наладке, регулировке, обслуживании средств автоматизации и наблюдению за их действием. Если автоматизация облегчает физический труд человека, то автоматизация имеет цель облегчить так же и умственный труд. Эксплуатация средств автоматизации требует от обслуживающего персонала высокой техники квалификации.

Автоматизация параметров дает значительные преимущества:

- 1. Обеспечивает уменьшение численности рабочего персонала, т.е. повышение производительности его труда;
- 2. Приводит к изменению характера труда обслуживающего персонала;
- 3. Увеличивает точность поддержания параметров вырабатываемого пара;
- 4. Повышает безопасность труда и надежность работы оборудования;
- 5. Увеличивает экономичность работы котлоагрегата.

Автоматизация котлов включает в себя автоматическое регулирование, дистанционное управление, технологическую защиту, теплотехнический контроль, технологические блокировки и сигнализацию.

Автоматическое регулирование обеспечивает ход непрерывно протекающих процессов в котле (питание водой, горение, и др.)

Дистанционное управление позволяет дежурному персоналу пускать и останавливать котельную установку, а так же переключать и регулировать ее механизмы на расстоянии, с пульта, где сосредоточены устройства управления.

Теплотехнический контроль за работой котла и оборудования осуществляется с помощью показывающих и самопишущих приборов, действующих автоматически. Приборы ведут непрерывный контроль процессов, протекающих в установке, или же подключаются к объекту измерения обслуживающим персоналом или информационно-вычислительной машиной. Приборы теплотехнического контроля размещают на панелях, щитах управления по возможности удобно для наблюдения и обслуживания.

Технологические блокировки выполняют в заданной последовательности ряд операций при пусках и остановках механизмов котельной установки, а так же в случаях срабатывания технологической защиты. Блокировки исключают неправильные операции при обслуживании установки, обеспечивают отключение в необходимой последовательности оборудования при возникновении аварии.

Устройства технологической сигнализации информируют дежурный персонал о состоянии оборудования (в работе, остановлено и т.п.), предупреждают о приближении параметра к опасному значению, сообщают о возникновении аварийного состояния котла и его оборудования. Применяются звуковая и световая сигнализация. Для обеспечения надежной, безопасной и экономичной работы котельные агрегаты оборудуют системами автоматического регулирования, защиты, сигнализации и контрольноизмерительными приборами.

11.2 Схема автоматического регулирования котельного агрегата типа ДКВр-10-13, работающего на природном газе

Технологическая схема автоматического регулирования котла типа ДКВр-10-13, работающего на природном газе изображена на рисунке 7.

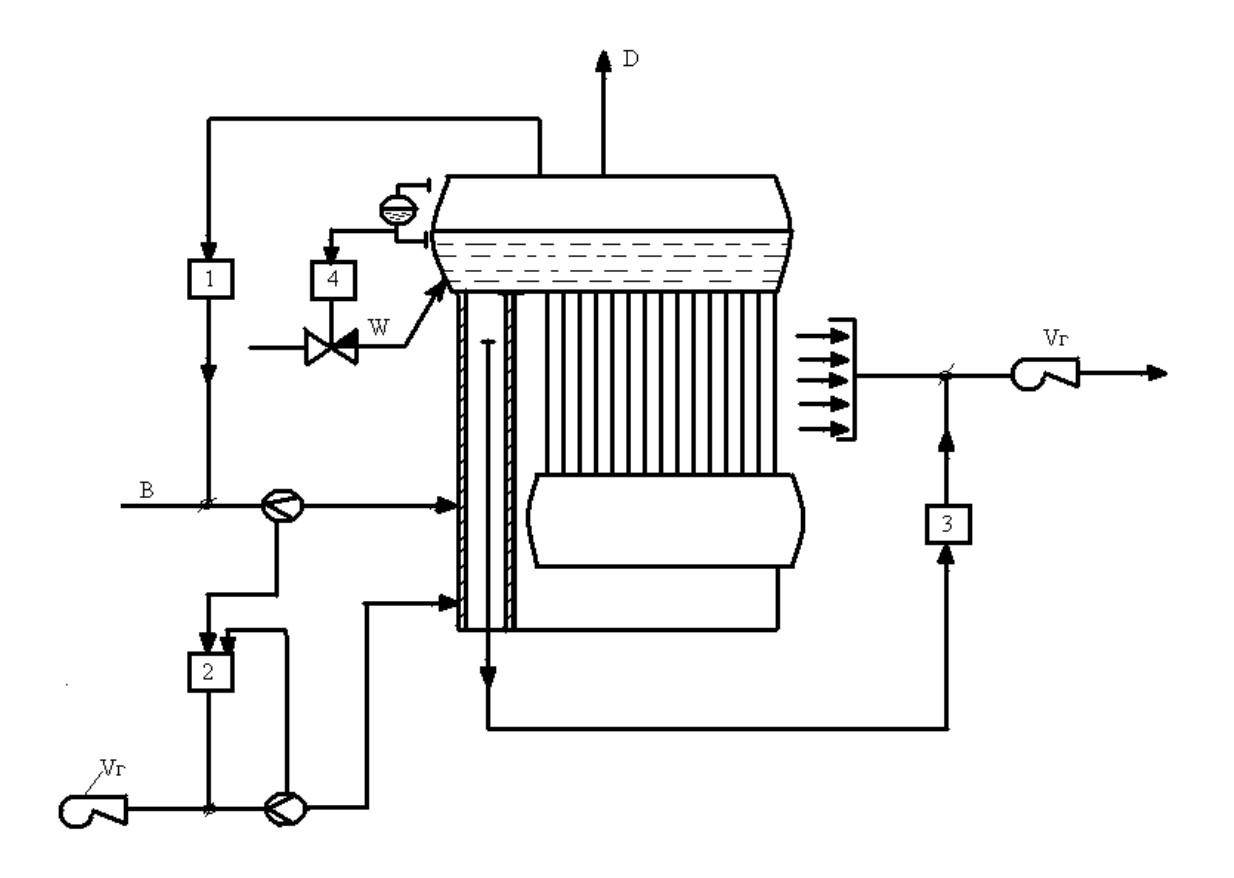

Рисунок 7. Технологическая схема автоматического регулирования котельного агрегата типа ДКВр-10-13

1– регулятор топлива; 2 – регулятор воздуха; 3 – регулятор тяги с импульсом по разряжению вверху топки; 4 – регулятор питания.

Система управления барабанным котлом включает в себя автоматические системы регулирования процесса горения, расхода воздуха, разряжения в топке, а так же регулирования питания.

Процесс сжигания топлива должен осуществляться с максимальной экономичностью, а потери при передаче теплоты поверхностям нагрева должны быть минимальными. Подача топлива в топку котла осуществляется регулятором, получающим импульс по давлению пара в барабане. В зависимости от потребителя тепловую мощность котла необходимо изменять.

Регулирование процессов горения в котле в целом сводится к поддержанию вблизи заданных значений следующих величин:

- разряжение в верхней части топки;
- расход воздуха;
- расход топлива.

## 11.2.2 Регулирования расхода воздуха

Количество топлива, потребляемое котельными агрегатами малой энергетики, составляет значительную долю в топливном балансе страны. Однако эксплуатация их часто ведется неэффективно из-за неправильного режима работы оборудования, что приводит к значительному перерасходу топлива. Так, например, характерным нарушением режима является работа котельного агрегата с постоянным расходом воздуха, соответствующим максимальной производительности. Это объясняется тем, что котельные малой энергетики, как правило, работают в режиме переменных нагрузок и поэтому вручную затруднительно вести оптимальный процесс горения.

Автоматическая система регулирования предназначена для поддержания режима наиболее экономичного сжигания топлива в котле. Известно, что для полного сжигания единицы расхода топлива необходим определенный объем воздуха, количество которого зависит от вида и сорта топлива и его характеристик.

Обычно в топку подается воздух с некоторым избытком воздуха. Оптимальное значение, которого определяется заводом изготовителем или наладочной организацией в процессе режимных испытаний.

От избытка воздуха зависят потери теплоты в котле с уходящими газами, механическим недожогом и как следствие - КПД котла. Контроль коэффициента избытка воздуха осуществляется по косвенным показателям. Наиболее просто избыток воздуха оценивают по содержанию кислорода в дымовых газах.

Регулятор воздуха для газообразного топлива выполняется обычно по схеме соотношения «топливо-воздух», так как характеристики газообразного топлива практически постоянны, а его расход может быть относительно быстро и точно измерен. В качестве импульса по расходу воздуха для котлов данного типа часто применяют давление в какой-либо точке воздушного тракта. В этом случае с целью наилучшего совмещения статических характеристик датчиков в широком диапазоне нагрузок САР воздуха выполняется по схеме «давление газа перед горелками - давление воздуха». Однако предпочтение следует отдавать схеме регулирования с импульсами по расходу газа и расходу воздуха, так как работоспособность такой системы не нарушается при изменении количества работающих горелок.

11.2.3 Регулирование разряжения в топке

Наличие небольшого по величине (до 2-3 мм вод. ст.) постоянного разрежения в верхней части топки необходимо по условиям нормального топочного режима. Оно препятствует выбиванию газов из топки, свидетельствует об устойчивости факела и является косвенным показателем материального баланса между нагнетаемым в топку воздухом и уходящими газами. Объект регулирования по разрежению представляет собой топочную камеру с включенными последовательно с нею газоходами до всасывающих патрубков дымососов.

Входным регулирующим воздействием этого участка служит расход отсасываемых дымовых газов, определяемый производительностью дымососов. К внешним возмущающим воздействиям следует отнести изменение расхода воздуха в зависимости от тепловой нагрузки агрегата, к внутренним – нарушения газовоздушного режима.

Регулирование разряжения обычно осуществляется посредством изменения количества уходящих газов, отсасываемых дымососами. При этом их производительность возможно регулировать:

- поворотными многоосными дроссельными заслонками;

- направляющими аппаратами;

-гидромуфтами, изменяя числа оборотов рабочего колеса дымососа, или первичным двигателем, меняя частоту вращения.

Наибольшее распространение получила схема регулирования разряжения с одноимпульсным ПИ-регулятором, реализующая принцип регулирования по отклонению.

11.2.4 Регулирование питания котельных агрегатов

Регулирование питания котельных агрегатов сводится к поддержанию материального баланса между отводом пара и подачей питательной воды. Параметром характеризующим, материальный баланс является, уровень воды в барабане котла. Среднее значение уровня должно быть неизменным при постоянной нагрузке, пределы его изменений в переходных режимах строго ограничены условиями безаварийной работы котла. Снижение уровня ниже места присоединения опускных труб циркуляционного контура может привести к нарушению питания и охлаждения водой подъемных труб, нарушению их прочности в местах стыковки с корпусом барабана, а в наиболее тяжелом случае – пережогу. Чрезмерное повышение уровня может привести к ухудшению действия внутри барабанных устройств.

Принято, что максимально допустимые отклонения уровня воды в барабане составляют ±100 мм среднего значения установленного заводомизготовителем [12, стр.287].

Снижение уровня ниже видимой части водомерного стекла, устанавливаемого на барабане котла, считается «упуском» воды, а превышение его верхней видимой части – «перепиткой».

Снабжение барабана водой осуществляется по одной и, реже, двум ниткам трубопроводов питательной воды, одна из которых служит резервной. На каждой нитке устанавливается одинаковое количество запорной и регулирующей аппаратуры.

Отклонение уровня воды в барабане от среднего значения характеризует наличие небаланса между притоком питательной воды и расходом пара, оно происходит так же вследствие изменения содержания пара в пароводяной смеси подъемных труб за счет колебаний давления пара в барабане.

Система автоматического регулирования питания котла типа ДКВр-10-13 изображена на рисунке 8.

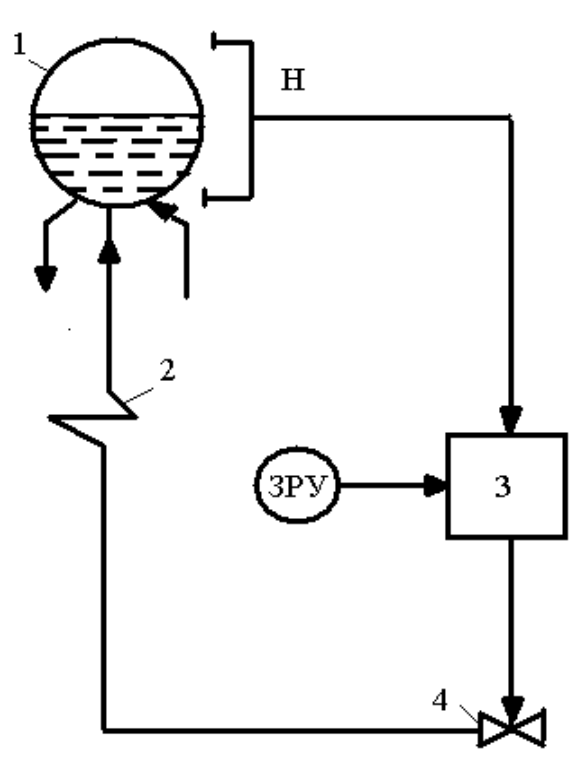

Рисунок 8. АСР питания водой барабанного котла типа ДКВр-10-13 1 – барабан; 2 – водяной экономайзер; 3 – регулятор питания; 4 –регулирующий клапан питательной воды

Исходя из требований к регулированию уровня воды в барабане, автоматический регулятор должен обеспечить постоянство среднего уровня независимо от нагрузки котла других возмущающих воздействий. Изменение уровня может происходить довольно быстро, поэтому регулятор питания для обеспечения малых отклонений уровня должен поддерживать постоянство соотношения расходов питательной воды и пара.

Согласно рисунку 8 регулятор 3 перемещает клапан 4 при появлении сигнала небаланса между расходами питательной воды и пара. Помимо того, он воздействует на положение питательного клапана при отклонениях уровня от заданного значения, которое может изменяться при помощи задатчика ручного управления.

Система контроля и автоматизации котла ДКВр-10-13 переводимого в водогрейный режим работы, предусматривает решение следующих задач:

- 1. Дистанционный автоматический контроль параметров для поддержания заданного режима работы;
- 2. Автоматическое регулирование параметров для поддержания заданного режима работы;
- 3. Автоматическую сигнализацию недопустимых отклонений технологических параметров от их установленных значений.

При переводе парового котла в водогрейный режим используется имеющаяся автоматика.

В систему защиты и сигнализации водогрейного котла следует внести изменения: вместо защиты по отклонению уровня воды в барабане ввести защиту по повышению температуры и давлению воды на выходе из котла, оставив защиту по понижению давления воздуха и разряжению в топке. При этом должна быть, предусмотрена светозвуковая сигнализация остановки котла и причин срабатывания защиты с понижением или повышением давления воды в обратке. Приборы по контролю за уровнем воды и за давлением и расходом пара следует заменить приборами контроля температуры и давления на входе в котел и экономайзер на выходе из них. Регулирование расхода воды через экономайзер может производиться с помощью клапана, исполнительного механизма, электронного регулятора, установленного на входе в экономайзер парового котла. В этом случае на выходном трубопроводе экономайзера следует установить термометр сопротивления.

Регулятор расхода топлива реконструируют с целью изменения нагрузки котлоагрегатов в зависимости от температуры наружного воздуха, дополнительно устанавливают защиту котлоагрегата по минимальному расходу теплоносителя и повышению температуры воды на выходе из котлоагрегата выше допустимого расчетного значения.

11.3 1Автоматизация процесса разогрева котла из холодного состояния.

В дипломной работе разрабатывается вариант схемы автоматического регулирования и поддержания заданной температуры в водяной, проточной части котла для исключения выпадания конденсата в топке и газоходах котлоагретата при пуске из холодного состояния.

При разработке данной системы решаются следующие задачи:

- системный анализ объекта автоматизации;
- выбор структуры автоматической системы регулирования (АСР);
- разработка функциональной схемы;
- выбор технических средств АСР и составление заказной спецификации;
- разработка принципиальной схемы питания;

На одной из стадий дипломной работы составляется заказная спецификация технических средств измерения, которая отражает перечень реально выпускаемой продукции, выбранной для автоматического регулирования параметров технологического процесса на автоматизируемом объекте.

11.3.1 Описание работы схемы рециркуляции.

В качестве объекта регулирования в дипломной работе рассматривается котельный агрегат типа ДКВР-10/13 , который предназначен для сжигания газового топлива. В технологическую схему работы котла включена линия рециркуляции с рециркуляционным насосом. При включении насоса в проточную часть котла возвращается теплоноситель из напорного трубопровода. Таким образом температура стенок поверхностей нагрева повышается, что препятствует выпадению конденсата .Температурный измеритель 1б при заданном значении замыкает цепь управления магнитного пускателя который в свою очередь управляет приводом рециркуляционного насоса. Схемой предусмотрен пуск и останов насоса в ручном режиме поворотным переключателем. Функциональная схема и заказная спецификация представлены на листе 7 графической части.

11.3.2 Описание схемы автоматического регулирования уровня в баке запаса подпиточной воды.

Установленные датчики в тело емкости на заданной высоте управляют работой подпиточных нососов. При уровне запаса воды ниже датчика 9*г* сигнализатор уровня 9*а* исключит работу насоса подпитки теплосети (исключение возможности завоздушивания системы отопления). При этом будет открыт клапан 10 для заполнения бака пока уровень не достигнет датчика 9*в*. Датчик 9*б* предназначен для оповещения оперативного персонала для принятия мер исключающих переполнение бака. Таким образом рабочим пространством является уровень в баке запаса воды между датчиками 9*г,9в.*

Клапан 10 при появлении сигнала небаланса между расходам подпиточной воды из бака и его наполнением меняет положение при отклонениях уровня от заданного значения,

На основе данной схемы АСР питания водой бака запаса водой была разработана функциональная схема и составлена заказная спецификация приборов и средств автоматизации. Схема является основным техническим документом, определяющим структуру и характер систем автоматизации процессов, а также оснащения их приборами и средствами автоматизации. Функциональная схема и заказная спецификация представлены на листе 7 графической части.